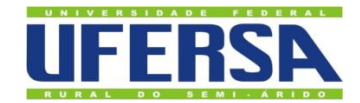

UNIVERSIDADE FEDERAL RURAL DO SEMI-ÁRIDO PRÓ-REITORIA DE PESQUISA E PÓS-GRADUAÇÃO PROGRAMA DE PÓS-GRADUAÇÃO EM MATEMÁTICA EM REDE NACIONAL

FRANCISCA TAINAN PEREIRA JESUITA

# *CAN'T STOP***: UMA PROPOSTA DE SEQUÊNCIA DIDÁTICA PARA O ENSINO DE PROBABILIDADE**

MOSSORÓ 2022

# FRANCISCA TAINAN PEREIRA JESUITA

# *CAN'T STOP***: UMA PROPOSTA DE SEQUÊNCIA DIDÁTICA PARA O ENSINO DE PROBABILIDADE**

Dissertação apresentada ao Programa de Pós-Graduação em Matemática da Universidade Federal Rural do Semi-Árido, como requisito para obtenção do título de Mestre em Matemática.

Linha de Pesquisa: Ensino de Matemática.

Orientadora: Prof.ª Dra. Antônia Jocivania Pinheiro.

© Todos os direitos estão reservados a Universidade Federal Rural do Semi-Árido. O conteúdo desta obra é de inteira responsabilidade do (a) autor (a), sendo o mesmo, passível de sanções administrativas ou penais, caso sejam infringidas as leis que regulamentam a Propriedade Intelectual, respectivamente, Patentes: Lei n° 9.279/1996 e Direitos Autorais: Lei n° 9.610/1998. O conteúdo desta obra tomar-se-á de domínio público após a data de defesa e homologação da sua respectiva ata. A mesma poderá servir de base literária para novas pesquisas, desde que a obra e seu (a) respectivo (a) autor (a) sejam devidamente citados e mencionados os seus créditos bibliográficos.

> J58 Jesuita, Francisca Tainan Pereira. Can't stop: uma proposta de sequência didática para o ensino de probabilidade / Francisca Tainan Pereira Jesuita. - 2022. 95 f. : il.

> > Orientadora: Antônia Jocivania Pinheiro. Dissertação (Mestrado) - Universidade Federal Rural do Semi-árido, Programa de Pós-graduação em Matemática, 2022.

 1. Ensino de Matemática.. 2. Sequência didática.. 3. Probabilidade.. 4. Jogos.. I. Pinheiro, Antônia Jocivania, orient. II. Título.

Ficha catalográfica elaborada por sistema gerador automáto em conformidade com AACR2 e os dados fornecidos pelo) autor(a). Biblioteca Campus Mossoró / Setor de Informação e Referência Bibliotecária: Keina Cristina Santos Sousa e Silva CRB: 15/120

O serviço de Geração Automática de Ficha Catalográfica para Trabalhos de Conclusão de Curso (TCC´s) foi desenvolvido pelo Instituto de Ciências Matemáticas e de Computação da Universidade de São Paulo (USP) e gentilmente cedido para o Sistema de Bibliotecas da Universidade Federal Rural do Semi-Árido (SISBI-UFERSA), sendo customizado pela Superintendência de Tecnologia da Informação e Comunicação (SUTIC) sob orientação dos bibliotecários da instituição para ser adaptado às necessidades dos alunos dos Cursos de Graduação e Programas de Pós-Graduação da Universidade.

## FRANCISCA TAINAN PEREIRA JESUITA

# *CAN'T STOP***: UMA PROPOSTA DE SEQUÊNCIA DIDÁTICA PARA O ENSINO DE PROBABILIDADE**

Dissertação apresentada ao Programa de Pós-Graduação em Matemática da Universidade Federal Rural do Semi-Árido, como requisito para obtenção do título de Mestre em Matemática.

Linha de Pesquisa: Ensino de Matemática.

Defendida em: 22/02/2022.

BANCA EXAMINADORA

<u>rtonia *zo*civania slinheiro</u>

Prof.ª Dra. Antônia Jocivania Pinheiro (UFERSA) Presidente

Paulo César Linhares da Silva

Prof. Dr. Paulo Cesar Linhares da Silva (UFERSA) Membro Examinador

<u>Ana Shirley Monteiro</u> da Silva

Prof.ª Me. Ana Shirley Monteiro da Silva (IFCE) Membro Examinador

Prof.ª Dra. Maria Joseane Felipe Guedes Macêdo (UFERSA) Membro Suplente

\_\_\_\_\_\_\_\_\_\_\_\_\_\_\_\_\_\_\_\_\_\_\_\_\_\_\_\_\_\_\_\_\_\_\_\_\_\_\_\_

### **AGRADECIMENTOS**

À minha filha Anna Laura, que veio ao mundo no início da minha jornada neste programa e que desde então alegra e traz significado aos meus dias.

Ao meu esposo Adriano, pelo apoio e incentivo em cada passo dado, além de todas as conversas e reflexões que contribuíram para a realização deste trabalho.

Aos meus pais, irmãos e demais familiares por acreditarem na minha evolução e crescimento durante todo meu processo de formação.

Ao grupo de amigos "*Friends*", que a graduação me presenteou e que mesmo na correria do dia a dia fazem-se presentes.

À Prof.ª Dra. Antônia Jocivania Pinheiro, por aceitar me acompanhar durante este desafio, por toda paciência, atenção, incentivo e carinho ao longo da elaboração deste trabalho, o meu muito obrigada.

Aos membros da banca examinadora, Prof. Paulo Cesar Linhares da Silva, Prof.ª Ana Shirley Monteiro da Silva e Prof.ª Maria Joseane Felipe Guedes Macêdo, que tão gentilmente aceitaram participar e colaborar com este trabalho.

À coordenação e ao corpo docente do PROFMAT – UFERSA, essenciais para minha chegada até aqui.

#### **RESUMO**

O presente trabalho discorre sobre a utilização de jogos no ensino, cujo principal objetivo é propor uma sequência didática para o estudo de probabilidade através do jogo *Can't Stop*. Diante disso, buscou-se fundamentos em estudiosos como Huizinga (2019), Kishimoto (2017), Moura (2017) e Fiorentini e Miorim (1990), a fim de compreender o que são jogos e como eles podem contribuir no processo de ensino e aprendizagem. Foi realizada ainda uma revisão sobre a história da probabilidade e seu estudo no ensino básico. Em seguida, é apresentado o produto principal deste trabalho, uma sequência didática cujo jogo de tabuleiro moderno *Can't Stop* é ferramenta pedagógica. A mesma sequência foi adaptada para aplicação em dois ambientes distintos, presencialmente, em sala de aula, e de forma remota. Além disso, este trabalho traz uma análise matemática do jogo *Can't Stop* que servirá de apoio aos educadores na aplicação dessa atividade lúdica. A análise resultante deste estudo aponta o uso de jogos no ensino como ferramenta pedagógica valiosa e que merece ser mais explorada.

**Palavras-chave:** Jogos; Ensino de Matemática; Sequência didática; *Can't Stop*; Probabilidade.

## **ABSTRACT**

The present work discusses the use of games in teaching and its main objective is to propose a didactic sequence for the study of probability through the game Can't Stop. Therefore, foundations were sought in scholars such as Huizinga (2019), Kishimoto (2017), Moura (2017) and Fiorentini and Miorim (1990), in order to better understand what games are and how they can contribute to the teaching and learning process. A review about the history of probability and its study in basic education was also made. Then, the main product of this work is presented, a didactic sequence whose modern board game Can't Stop is a pedagogical tool. The same sequence was adapted for application in two different environments, in person, in the classroom, and remotely. In addition, this work brings a mathematical analysis of the game Can't Stop that will support educators in the application of this ludic activity. The analysis resulting from this study points to the use of games in teaching as a valuable pedagogical tool that deserves to be further explored.

**Keywords:** Games; Teaching Mathematics; Didactic Sequence; Can't Stop; Probability.

# **LISTA DE FIGURAS**

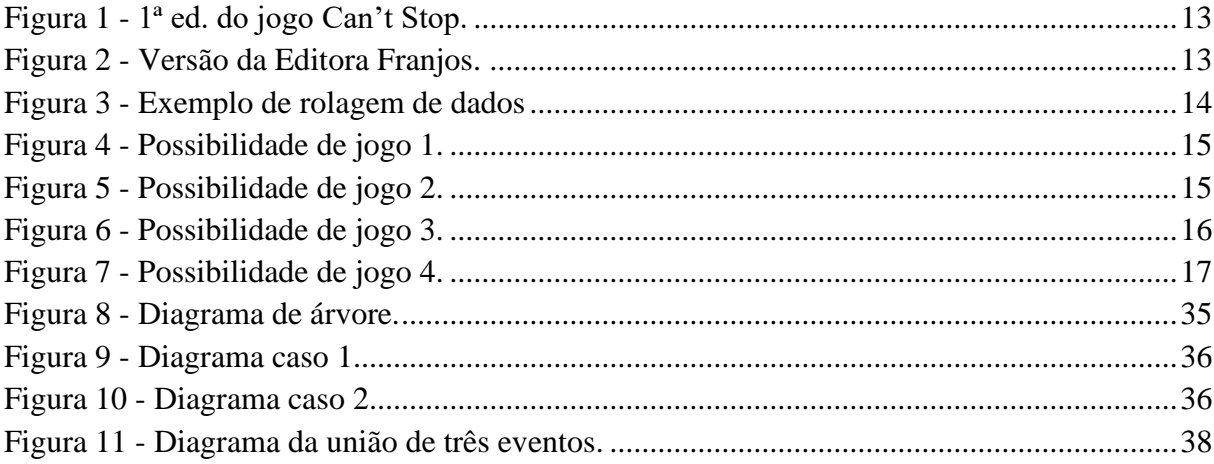

# **SUMÁRIO**

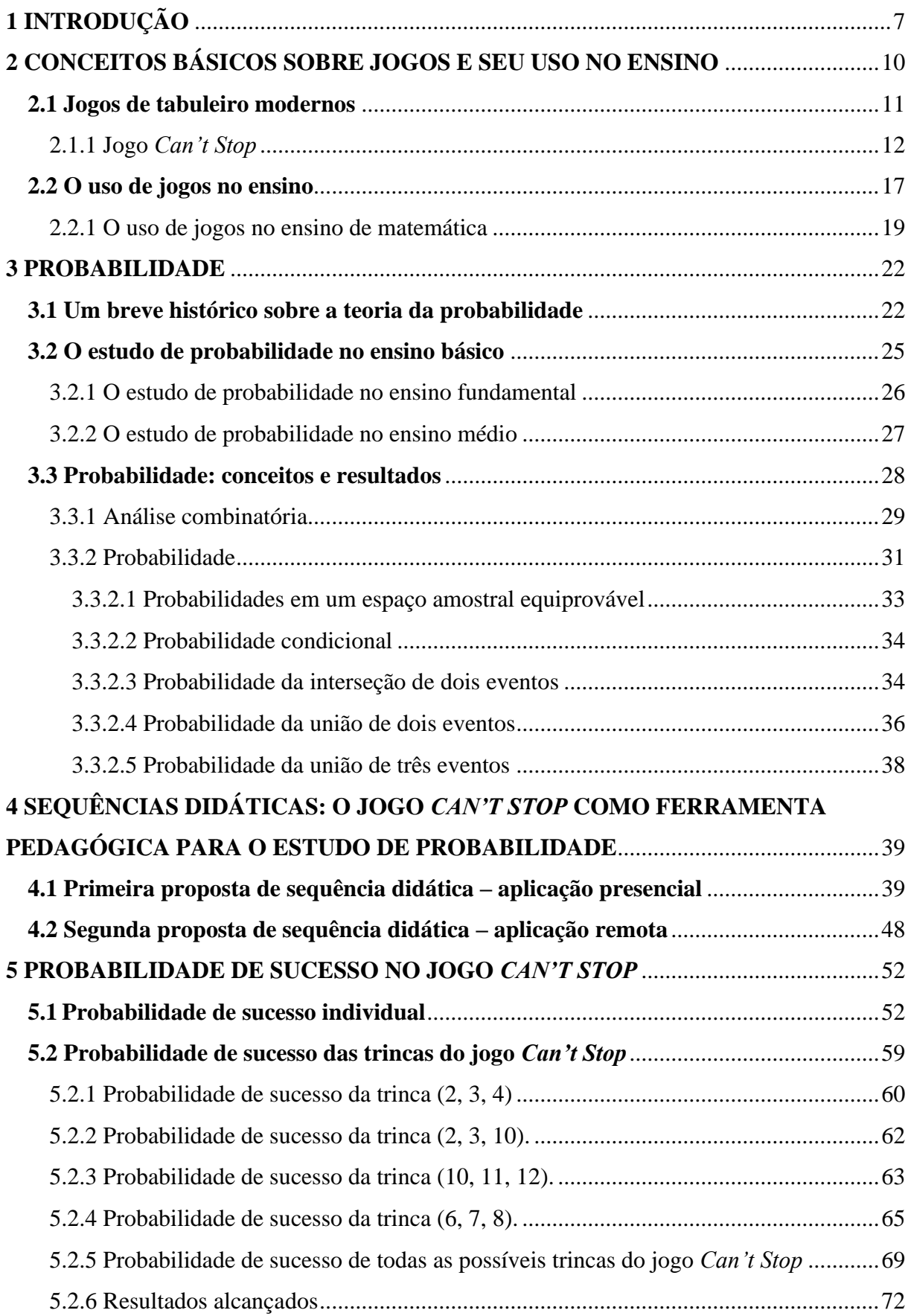

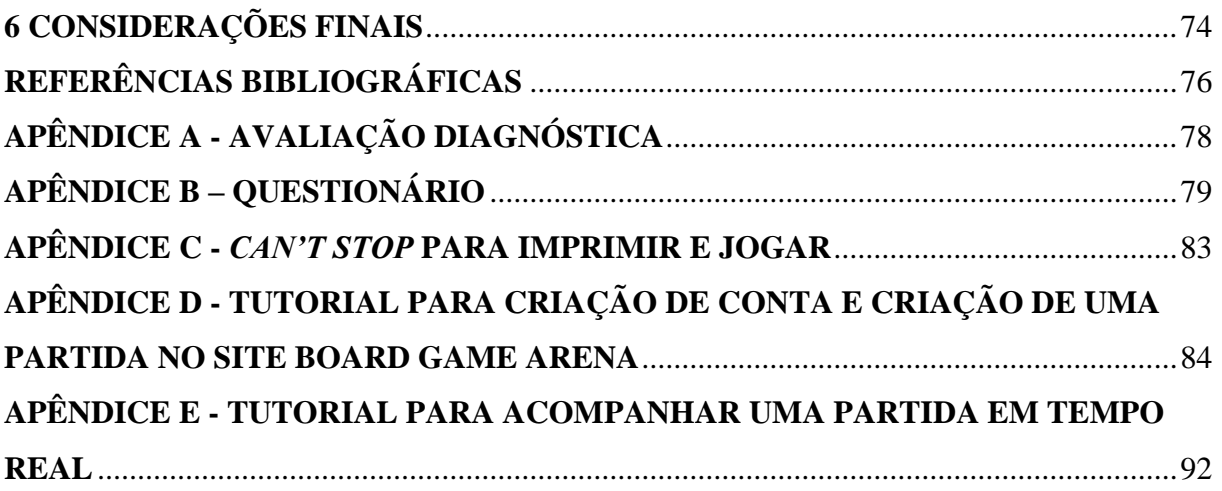

# **1 INTRODUÇÃO**

A matemática é uma ciência de fundamental importância no desenvolvimento tecnológico, no exercício de várias profissões e sobretudo no dia a dia das pessoas em geral. Ela é dividida em vários ramos, todos com igual importância e beleza. Alguns desses foram escolhidos para compor a grade do ensino básico, são eles: Álgebra, Aritmética, Matemática Financeira, Geometria, Estatística e Probabilidade. Esse último é o objeto de pesquisa deste trabalho, mais precisamente o subtema de probabilidade.

Segundo a BNCC (2018) (Base Nacional Comum Curricular), o estudo de probabilidade deve estar presente em toda a trajetória escolar, desde o primeiro ano do Ensino Fundamental. No entanto, na prática, esse conteúdo é visto com mais afinco somente no segundo ano do Ensino Médio. Nesse sentido, o presente trabalho tem como principal objetivo propor uma sequência didática para o estudo de probabilidade no ensino médio através do jogo de tabuleiro Can't Stop.

O modelo de ensino dominante nas escolas é o expositivo que ao ser utilizado como único modelo pode ser cansativo tanto para o aluno quanto para o professor. Segundo os Parâmetros Curriculares Nacionais (BRASIL, 2000), as aulas expositivas costumam ser o único meio utilizado, além de transmitir a ideia de se tratar de uma técnica pedagógica cansativa e desinteressante. E não é necessário que seja sempre assim. A aula expositiva é apenas uma forma de ensino e deve ser um momento de diálogo, exercício da criatividade e de construção de conhecimento coletivo. Por meio da aula expositiva é possível construir o alicerce necessário para o desenvolvimento de outras atividades como a prática de jogos.

Moura (2017) afirma que o surgimento de novas concepções sobre como o indivíduo obtém conhecimento tem promovido novas formas de considerar o papel dos jogos no ensino. O autor destaca a concepção sociointeracionista que acredita no papel do jogo na construção do conhecimento.

> Nessa concepção, o jogo promove o desenvolvimento, porque está impregnado de aprendizagem. E isso ocorre porque os sujeitos, ao jogar, passam a lidar com regras que lhes permitem a compreensão do conjunto de conhecimentos veiculados socialmente, permitindo-lhes novos elementos para apreender os conhecimentos futuros. (MOURA, 2017, p. 88).

Seria ideal que, quando possível, as aulas fossem incrementadas com atividades mais dinâmicas para promover um maior interesse do aluno e possibilitar um melhor aproveitamento da aprendizagem. De acordo com Kishimoto (2017), quando o momento lúdico é intencionalmente, criado com o objetivo de estimular determinados tipos de aprendizagem,

surge a dimensão educativa. Desde que o desejo intencional do indivíduo de jogar seja mantido, a prática de jogos no ensino é um meio de potencializar as situações de aprendizagem.

A utilização de jogos no ensino de matemática até o momento consiste em um campo amplo para a investigação, uma vez que, essa prática ainda não teve a devida inserção na rotina escolar. De acordo com Moura (2017), as referências sobre o uso de jogos no ensino têm sido constantes nos últimos anos e por isso "torna-se relevante a análise desta tendência para que possamos assumir conscientemente o nosso papel de educadores." (MOURA, 2017, p. 81).

Diante de tal situação, este trabalho foi pensado de forma a dar assistência aos educadores que possuam o desejo de implementar a utilização de jogos em suas aulas. Sabe-se que desenvolver uma atividade que envolva jogos não é uma tarefa fácil, pois requer tempo, pesquisa e material que por vezes não estão ao alcance de todos os educadores. Dessa forma, o desenvolvimento dessa sequência diminui os obstáculos tornando a utilização de jogos na prática docente uma realidade mais fácil de ser alcançada.

A matemática, de forma geral, é muito propícia à aplicação de jogos. Habilidades de extrema importância em seu estudo, como o raciocínio lógico e a argumentação, podem ser trabalhadas de forma mais dinâmica e eficiente em atividades que envolvam a utilização de jogos. Neste trabalho, é abordado especificamente o conteúdo de probabilidade. Esse tema é bastante apropriado para empregar os jogos em seu ensino, principalmente porque recorrentemente se associam os dados e a probabilidade aos jogos de azar, sendo interessante essa abordagem para desatrelar a ideia de jogo e apostas e dar a essa ferramenta um novo significado, o de diversão e aprendizado.

Para a elaboração desta pesquisa, buscou-se embasamento em autores como Huizinga (2019) e Kishimoto (2017) para conhecer melhor sobre o significado do termo jogo, assim como o surgimento de sua prática na história da humanidade para que, dessa forma, fosse possível uma melhor compreensão da aplicação dessa ferramenta nas práticas de ensino. Além desses, autores como Santanna e Nascimento (2011), Groenwald e Timm (2007) e Fiorentini e Miorim (1990) deram fundamento a esta pesquisa por meio de suas obras já publicadas sobre a utilização de jogos no ensino.

A partir da pesquisa realizada, foi produzida uma sequência didática para o estudo de probabilidade no Ensino Médio. A sequência é dividida em quatro etapas, totalizando oito aulas de cinquenta minutos e engloba todo o conteúdo comumente trabalhado no Ensino Médio. O jogo *Can't Stop* é uma das ferramentas utilizadas na sequência por se tratar de um jogo fortemente marcado pelo conteúdo de probabilidade trazendo a oportunidade de os alunos aplicarem o conteúdo apreendido em estratégias reais de jogo. Ao longo do texto são

desenvolvidos alguns cálculos de probabilidade relacionados ao jogo. Esses cálculos respondem a alguns questionamentos que poderão surgir e, por isso, são importantes para que o professor tenha mais propriedade no momento de aplicação da atividade. Esses cálculos podem, ainda, ser úteis a jogadores mais assíduos na elaboração de uma estratégia vencedora.

O presente trabalho está distribuído em seis capítulos. No capítulo dois é abordada a ideia geral do tema jogo, seu significado, origem e sua aplicação no ensino. Esse capítulo também traz a noção de jogos de tabuleiro modernos e faz uma descrição mais detalhada do jogo *Can't Stop*.

O capítulo três inicia-se com uma breve contextualização histórica do tema Probabilidade. Em seguida, são explanados os tópicos desse assunto que são tratados no ensino básico. Para finalizar o capítulo, são destacadas as principais definições e resultados que deverão ser ministrados na aplicação da sequência didática.

No capítulo quatro, é apresentada a proposta de sequência didática para ser desenvolvida com alunos de Ensino Médio no estudo de probabilidade, tal sequência tem como principal ferramenta o jogo de tabuleiro moderno *Can't Stop*. A mesma sequência foi adaptada para aplicação de forma remota e é apresentada nesse mesmo capítulo.

O capítulo cinco expõe a matemática por trás do jogo *Can't Stop*. São exibidos alguns cálculos de probabilidade de sucesso a fim de dar suporte ao professor. Por fim, o capítulo seis traz as últimas considerações acerca do trabalho realizado.

# **2 CONCEITOS BÁSICOS SOBRE JOGOS E SEU USO NO ENSINO**

Neste capítulo serão apresentados, resumidamente, os conceitos básicos sobre jogos, em particular, sobre jogos de tabuleiro modernos, destacando entre eles o jogo *Can't Stop*, que é o foco deste trabalho.

Segundo Kishimoto (2017), definir o termo "jogo" não é algo fácil, pois o termo pode ser entendido de diferentes formas. Quando se fala em jogo pode se referir a jogos infantis, jogos de adultos, jogos de azar, jogos políticos, jogo de futebol, jogo de dominó, dentre outros tipos de jogos. Esses, apesar de terem a mesma denominação de "jogo", são diferentes e cada um possui suas particularidades. Essa multiplicidade de sentido mostra quão difícil é a tarefa de definir esse termo.

Kishimoto (2017) ainda relata que a dificuldade de determinar o termo jogo aumenta quando se nota que uma mesma situação pode ser entendida como "jogo" ou "não-jogo". Por exemplo, uma criança brincando com arco e flecha, para muitos pode ser visto como um jogo, mas para a comunidade indígena essa ação é uma preparação para sua subsistência. Essa diferenciação de atribuição de significados é resultado das diferentes culturas e costumes, por isso o autor afirma que é difícil sintetizar uma definição de jogo que envolva suas múltiplas manifestações concretas.

Para Huizinga (2019), o jogo é parte da cultura humana e aponta que sua existência precede à cultura humana, uma vez que o brincar já era presente nos hábitos animais. Apesar do jogo ser uma função dos seres vivos, não se tem uma definição exata em termos lógicos, biológicos e estéticos. Para o autor, nem a palavra jogo nem a noção do termo tiveram origens no pensamento lógico ou científico, mas sim na linguagem.

Partindo disso, o autor mostra uma definição que julga ser "razoável" da noção de jogo, a saber:

> O jogo é uma atividade ou ocupação voluntária, exercida dentro de certos e determinados limites de tempo e de espaço, segundo regras livremente consentidas, mas absolutamente obrigatórias, dotado de um fim em si mesmo, acompanhado de um sentimento de tensão e alegria e de uma consciência de ser diferente da "vida cotidiana" (HUZINGA, 2019, p. 35).

Diante dessa ideia abrangente do termo jogo, neste trabalho iremos focar nossa atenção aos jogos ditos de tabuleiro, em especial aos jogos de tabuleiro modernos.

### **2.1 Jogos de tabuleiro modernos**

Os jogos de tabuleiro têm se popularizado com os chamados jogos de tabuleiro modernos. Apesar do nome "moderno", essa categoria começou a despontar na década de 1980 na Europa e ganhou mais destaque na década de 1990 com o lançamento do jogo Colonizadores de Catan, na Alemanha. Mas afinal, o que distingue os jogos de tabuleiro ditos modernos? Não se tem uma definição clara do termo, mas sim um conjunto de particularidades que os caracterizam, como:

1. Grande interação entre os jogadores, independentemente de o modo de jogo ser competitivo ou cooperativo;

2. A estratégia sobrepuja à sorte;

3. Em poucos casos há eliminação precoce de jogadores;

4. Pouco tempo de espera para cada jogador realizar sua jogada, há casos em que as jogadas acontecem simultaneamente.

5. Há uma atenção especial na criação dos componentes, sejam em seus *meeples*  (bonecos em geral feitos de madeira), moedas, dados e até mesmo na temática e ambientação do jogo.

Também conhecidos como "Board Games", os jogos de tabuleiro, que antes se referiam apenas aos jogos que possuíam um tabuleiro central como os clássicos jogo de xadrez e dama, hoje abrangem um leque de jogos incluindo, por exemplo, alguns jogos de cartas como os jogos *Coup* e *Dixit*.

Os jogos de tabuleiro modernos são classificados em categorias, mecânicas e domínios. Os jogos são distribuídos em categorias conforme seus componentes, seu público-alvo e suas regras. As mecânicas descrevem uma maneira de jogar com base nas ações possíveis no jogo e o domínio descreve o público-alvo.

O jogo *Can't Stop*, que conheceremos um pouco mais ao longo deste trabalho, enquadrase na categoria de "jogos de dados", pois sua essência são os dados. Sua mecânica é "force sua sorte", pois o jogador arrisca seu progresso em busca de melhores resultados. E é categorizado como domínio de "Jogos familiares", já que apresenta baixa complexidade, pode ser explicado rapidamente e uma partida dura poucos minutos.

No Brasil, temos algumas empresas no ramo de criação de jogos de tabuleiro modernos como a Galápagos Jogos, a Mandala Jogos, a Calango Analógico e a Devir. No entanto, a grande maioria dos jogos comercializados aqui são estrangeiros, importados e traduzidos por empresas do ramo. É um mercado em expansão no país, mas ainda pouco conhecido. Em

algumas cidades existem luderias, eventos e encontros para os adeptos à prática. Entretanto, ainda são pouco divulgados e restritos a um pequeno grupo de jogadores e colecionadores. Em cidades pequenas onde não existem tais locais e eventos, existem sites onde se pode conhecer um pouco mais sobre esse mundo, a saber, Ludopédia<sup>1</sup> e Board Game Arena<sup>2</sup>. No primeiro, pode-se encontrar vários jogos, conhecer suas regras, ver vídeos, análises e até negociar jogos, tudo em uma mesma plataforma, segura e gratuita. Já no Board Game Arena são disponibilizados centenas de jogos de tabuleiro em formato virtual, a grande maioria gratuita.

## 2.1.1 Jogo *Can't Stop*

*Can't Stop*, cuja tradução é "Não pode parar", é um jogo de tabuleiro que foi desenvolvido pelo designer e colecionador de jogos de tabuleiro americano, Sid Sackson, no ano de 1980. A primeira edição do jogo foi publicada pela editora Parker Brother. Nessa primeira versão, o jogo possui uma temática que lembra o trânsito, o tabuleiro tem o formato da placa de sinalização "pare" e os marcadores neutros têm formato de cones de trânsito, conforme a Figura 1. Atualmente outras editoras possuem o direito sobre o jogo e por isso existem diversas versões com diferentes temáticas. Por exemplo, a versão da editora alemã Franjos, que possui uma versão temática de alpinismo, em que o tabuleiro tem forma de losango onde está impresso o desenho de uma montanha e os marcadores neutros são miniaturas de alpinistas. Como podemos observar na Figura 2.

<sup>1</sup> Disponível em: www.ludopedia.com.br. Acesso em: 13 out. 2021.

<sup>&</sup>lt;sup>2</sup> Disponível em: www.boardgamearena.com. Acesso em: 13 out. 2021.

Figura 1 - 1ª ed. do jogo *Can't Stop*.

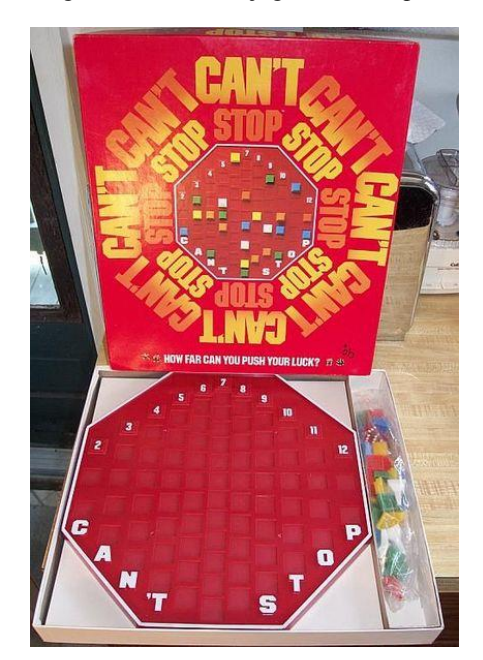

Fonte: Galeria de imagens do site BoardGameGeek.

Figura 2 - Versão da Editora Franjos.

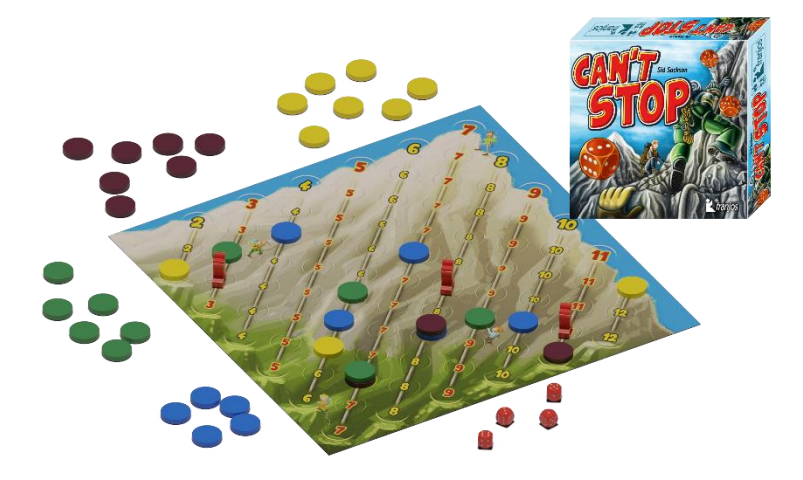

Fonte: Editora de jogos Franjos.

O *Can't Stop* é um jogo simples e com poucos componentes, o que torna fácil a sua reprodução para fins educacionais. Sua baixa complexidade favorece a utilização em sala de aula, pois suas regras podem ser rapidamente explicadas. Recomendado para dois a quatro jogadores maiores de sete anos. *Can't Stop* é um jogo que atrai a atenção de crianças e adultos.

O jogo é constituído por um tabuleiro com onze colunas enumeradas de 2 a 12, um conjunto de quatro dados honestos de seis faces, quatro kits de cores distintas com onze marcadores cada e três marcadores neutros. No início de uma partida de *Can't Stop*, cada jogador escolhe um kit de marcadores coloridos para lhe representar. Cada jogador lança dois

dados e o que obtiver maior soma inicia. O jogo acontece por turnos e em cada turno um jogador lança os quatro dados, organiza-os em pares e realiza a soma deles. São três possíveis organizações com até dois números distintos para pôr os marcadores neutros. Isso pode ser observado na Figura 3.

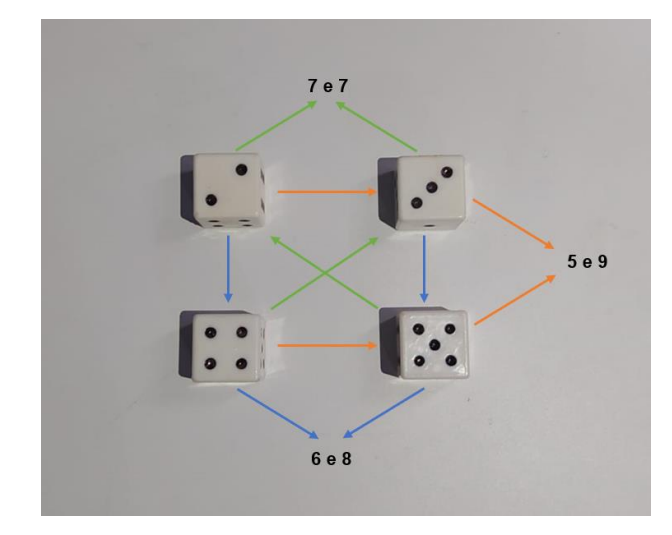

Figura 3 - Exemplo de rolagem de dados

Fonte: Autoria própria.

Vejamos algumas possíveis situações de jogo. Suponha que um jogador tenha ainda um marcador neutro em mãos, lance os dados e obtenha nas três organizações possíveis 2 números distintos em cada uma delas. Caso a combinação escolhida seja formada por dois números em que o jogador já tem marcadores neutros em jogo, ele simplesmente progride em ambas as colunas e assim, não precisará gastar o terceiro marcador neutro, observe a Figura 4. Caso o jogador escolha a combinação onde os dois números não possuem marcadores neutros, ele posiciona o marcador no número desejado e desconsidera o outro, conforme a Figura 5.

Vejamos uma outra possibilidade: o jogador lança os quatro dados e em uma das três organizações possíveis obteve dois números iguais. Suponha que o jogador opte por essa organização e vejamos as possíveis situações. Caso o jogador não tenha qualquer tipo de marcador posicionado naquele número, ele deverá posicionar o marcador neutro na primeira casa e andar mais uma vez. Caso o jogador tenha um marcador pessoal naquele número, ele deverá posicionar o marcador neutro na casa seguinte e andar mais uma vez. Agora, caso o jogador já tenha um marcador neutro posicionado naquele número, o marcador andará duas casas, veja Figura 6.

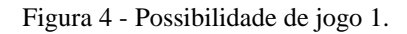

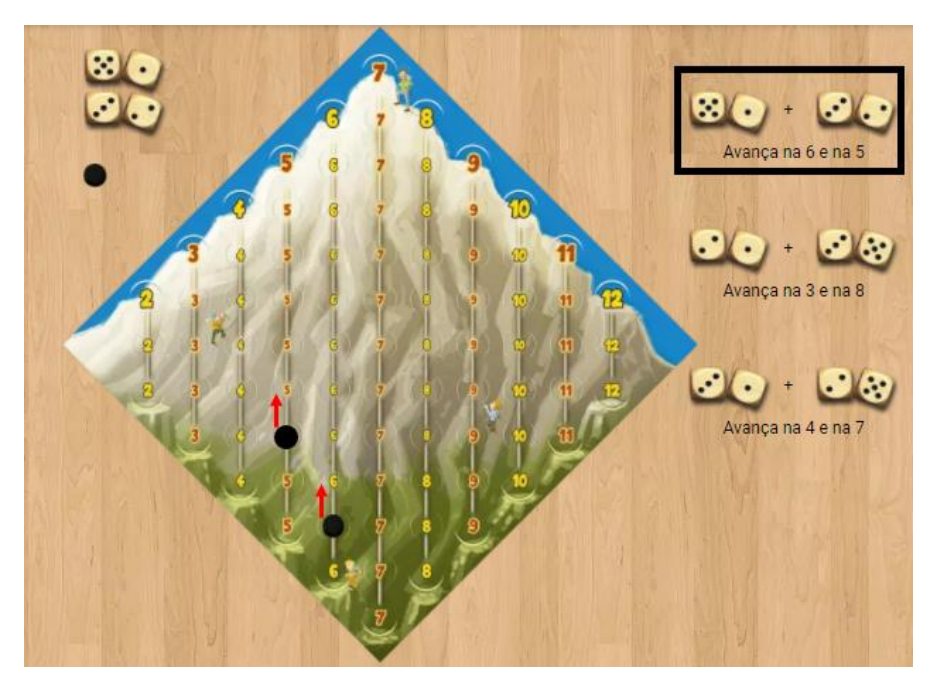

Fonte: Adaptado de Board Game Arena.

Figura 5 - Possibilidade de jogo 2.

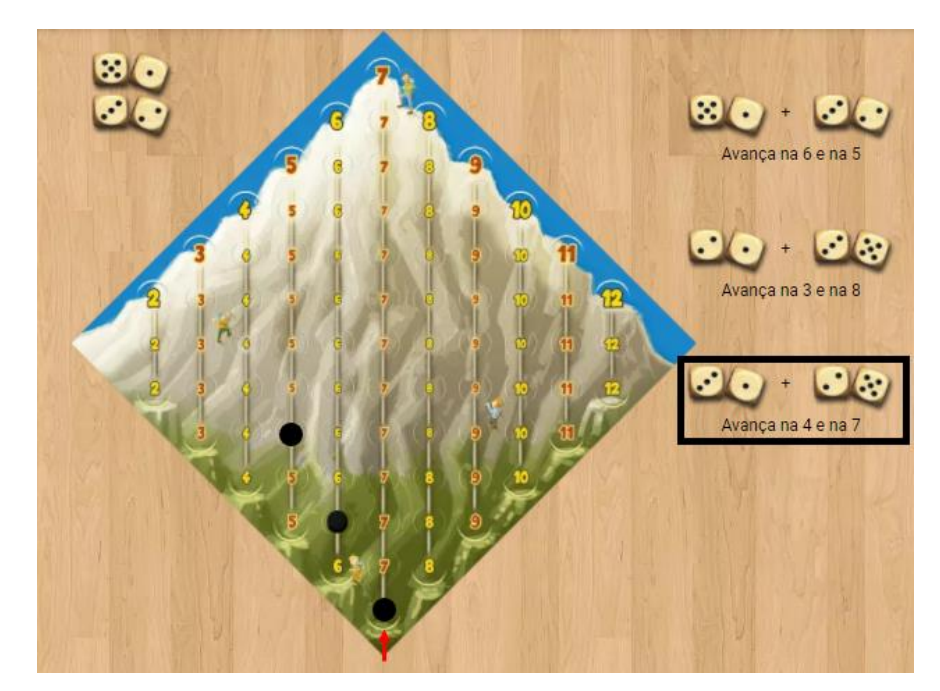

Fonte: Adaptado de Board Game Arena.

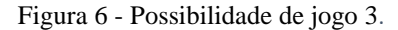

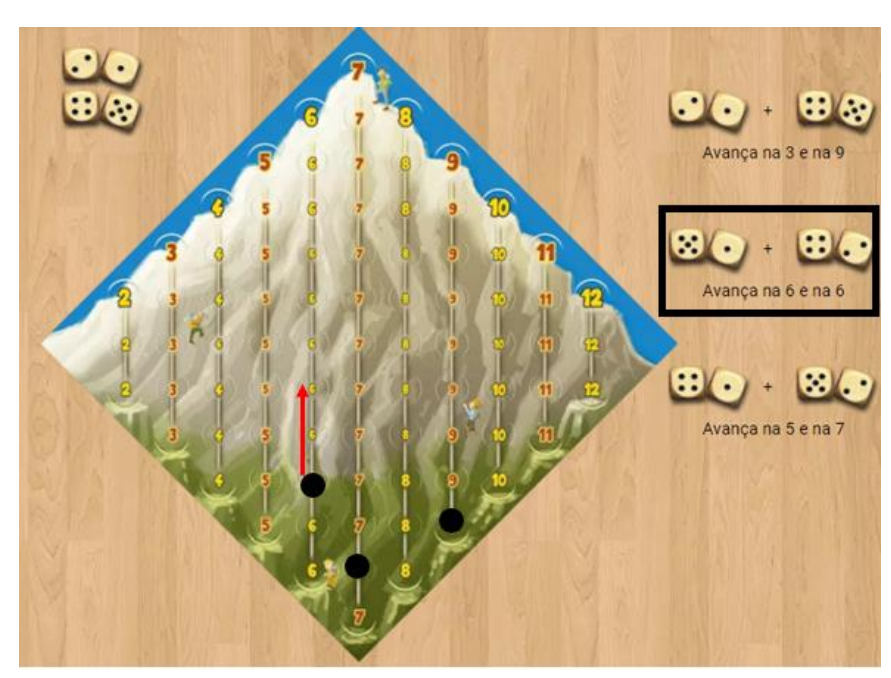

Fonte: Adaptado de Board Game Arena.

O jogador pode escolher parar a qualquer momento, marcar o progresso com seus marcadores e em seu próximo turno continuar sua caminhada daquele ponto. Uma vez que o jogador escolhe prosseguir seu turno, ele não poderá desistir após lançar os dados.

Se o jogador conseguir posicionar os três marcadores neutros e desejar continuar arriscando sua sorte, ele só terá sucesso caso obtiver, na rolagem dados, pelo menos um dos três números escolhidos. Caso o jogador escolha continuar pressionando sua sorte e na rolagem seguinte não obtiver nenhum dos seus números, ou não for possível posicionar um marcador neutro, ele perderá todo o progresso ganhado na rodada e voltará para a posição em que iniciou seu turno, veja Figura 7.

Uma vez que um jogador finaliza seu turno tendo chegado ao topo de uma coluna, todos os outros jogadores que estavam seguindo nela perdem suas posições e aquela coluna é fechada. Mesmo que o número correspondente àquela coluna saia nos dados em rodadas futuras, todos os jogadores estão impossibilitados de escolhê-la. O primeiro jogador que conseguir fechar três colunas vence.

Apesar de ser um jogo de lançamento de dados e, portanto, um jogo em que a sorte é relevante, *Can't Stop* também exige pensamento estratégico por parte dos jogadores, pois à medida que o turno de um jogador acontece, ele precisará escolher, dentre as possibilidades possíveis, uma trinca de colunas para progredir. Como vimos, não é possível escolher

exatamente uma trinca para apostar, pois as possibilidades dependem dos dados. O jogador precisa ter uma visão abrangente do jogo para decidir se é uma boa ideia continuar arriscando ou se a melhor escolha, em um preciso momento, é parar.

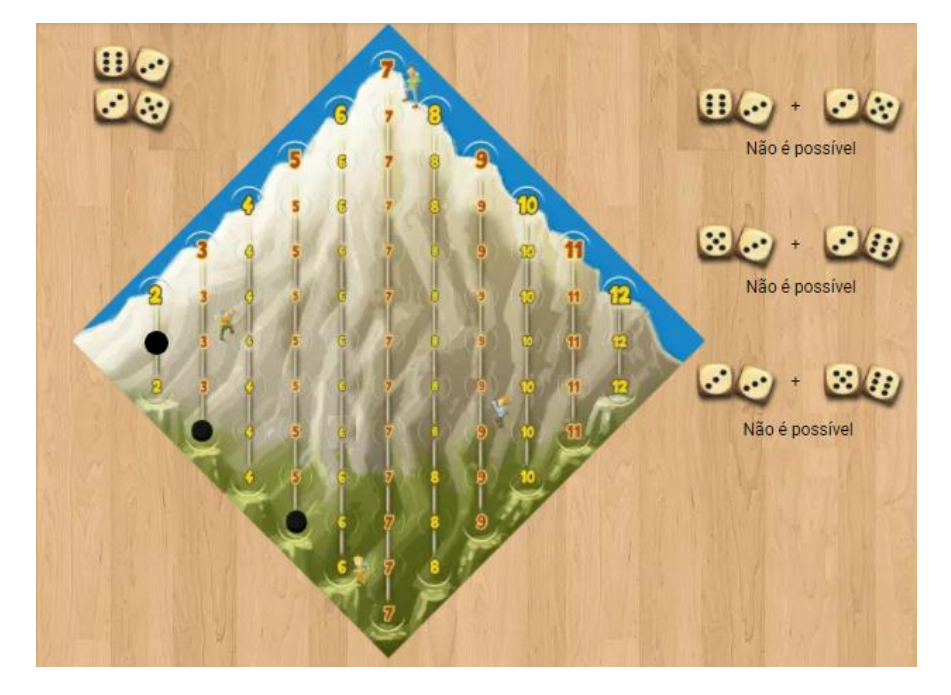

Figura 7 - Possibilidade de jogo 4.

Fonte: Adaptado de Board Game Arena.

*Can't Stop* é um jogo rápido, uma partida dura em média trinta minutos por conta de sua fluidez, frequentemente os jogadores optam por jogar diversas partidas. É um jogo bem avaliado pela comunidade de jogadores de tabuleiro, no site BoardGameGeek<sup>3</sup> sua nota é de 6,9 com base em mais de 12 mil avaliações.

## **2.2 O uso de jogos no ensino**

Cada vez mais o lúdico ganha espaço em sala de aula tornando-se um meio alternativo de transmissão de conhecimento. Os jogos, por exemplo, ganharam espaço em sala de aula e hoje são grandes aliados do professor, pois eles tornam o processo de ensino mais atrativo para o aluno.

<sup>3</sup> Fundado em 2000, o site possui um banco de dados com opiniões, artigos e relatórios de sessão para mais de 80.000 jogos e expansões. Disponível em: www.boardgamegeek.com. Acesso em: 13 out. 2021.

O emprego do lúdico no ensino pode parecer inovador, mas já vem sendo utilizado há séculos. Conforme Santanna e Nascimento (2011, p. 20):

> O brincar esteve presente em todas as épocas da humanidade, mantendo-se até os dias atuais. Em cada época, conforme o contexto histórico vivido pelos povos e conforme o pensamento estabelecido para tal, sempre foi algo natural, vivido por todos e também utilizado como um instrumento com um caráter educativo para o desenvolvimento do indivíduo.

Segundo Kishimoto (2017), o brinquedo educativo/jogo ganhou força com a expansão da educação infantil, especialmente a partir do século XX. Para o autor:

> Entendido como recurso que ensina, desenvolve e educa de forma prazerosa, o brinquedo educativo materializa-se no quebra-cabeça, destinado a ensinar formas e cores, nos brinquedos de tabuleiro que exigem a compreensão do número e das operações matemáticas, nos brinquedos de encaixe, que trabalham noções de sequência, de tamanho e de forma, nos múltiplos brinquedos e brincadeiras[...]. (KISHIMOTO, 2017, p. 39)

Desenvolver uma atividade com jogos não é uma tarefa fácil como pode parecer. O jogo por si só não é um instrumento educativo, o professor precisa planejar a atividade previamente, estudar a fundo o jogo que irá trabalhar e conhecer inteiramente suas regras. Talvez seja uma atividade fora da zona de conforto do professor, pois requer mais estudo e tempo de planejamento. No entanto o entusiasmo e o engajamento dos alunos com a atividade lúdica já compensam o trabalho e planejamento investido na elaboração.

Quando se propõe um jogo para o aluno, a reação mais comum é a curiosidade. Eles se entusiasmam pela prática, pela diversão, pela tensão da competição, pela interatividade com o grupo e pelo desafio proposto. Contudo, apenas a vontade de jogar não é o suficiente no processo educativo.

É fundamental que haja a intervenção do professor, porque é ele quem extrai todos os conceitos a serem trabalhados a partir da atividade lúdica tornando o jogo uma ferramenta de ensino. É o professor quem dita o ritmo da atividade e propicia discussões que levam à reflexão. A figura do professor não anula o caráter divertido dos jogos, a sua função é trazer objetividade à prática tornando a atividade mais significativa, a fim de se alcançar os objetivos esperados. Sem o devido planejamento, uma atividade com jogos perde o caráter educativo e se torna apenas brincadeira.

> Ao aluno deve ser dado o direito de aprender. Não um 'aprender' mecânico, repetitivo, de fazer sem saber o que faz e por que faz. Muito menos um 'aprender' que se esvazia em brincadeiras. Mas um aprender significativo do qual o aluno participe raciocinando, compreendendo, reelaborando o saber historicamente produzido e superando, assim, sua visão ingênua, fragmentada e parcial da realidade. (FIORENTINI e MIORIM, 1990)

Além de todo conhecimento escolar que se pode trabalhar com a prática de jogos, existem também valores pessoais e morais que podem ser propiciados. A prática de jogos em sala de aula tem o potencial de desenvolver o pensamento estratégico, o raciocínio lógico, além de favorecer as relações interpessoais.

> A utilização de jogos contribui, ainda, para a formação de atitudes sociais como respeito mútuo, cooperação, obediência às regras, senso de responsabilidade e justiça, iniciativa, seja pessoal ou grupal. Com ele se estabelece um vínculo que une a vontade e o prazer no momento em que se está realizando uma atividade, criando, dessa maneira, um ambiente atraente ao aluno, pois estarão aprendendo de forma satisfatória e gratificante ao professor, que pode ver seus alunos empolgados num aprendizado mais dinâmico. (SOBRINHA e SANTOS, 2016, p. 56)

A competitividade presente nos jogos, por exemplo, é um ponto interessante para se trabalhar em sala de aula. Os jogos em geral possuem esse caráter competitivo e por vezes esse é mais um atrativo em sua prática. O objetivo maior dos jogos ao final sempre é o mesmo, vencer, e para que haja um vencedor é necessário um vencido. A rivalidade presente nos jogos não deve ser motivo para não usá-los em sala de aula, pelo contrário,saber perder e saber ganhar são temáticas importantes que irão contribuir para a formação pessoal do alunos.

Segundo Macedo (1995, apud SILVA e KODAMA, 2004), "A competição não é boa e nem má. Ela caracteriza uma situação onde duas pessoas desejam a mesma coisa ou dela necessitam ao mesmo tempo. Esses fatos também ocorrem na vida. O ponto principal é a forma de se reagir diante dela."

Apesar das vantagens com relação ao ensino e aprendizado, o professor que escolher trabalhar com jogos em sala de aula deve ter em mente que em algum, senão em vários, momento(s) a situação sairá do controle visto se tratar de uma dinâmica nova. É uma situação nova, são jogos. É razoável que os alunos fiquem eufóricos e o barulho será inevitável. Entretanto, esse não deve ser um motivo para a não utilização de jogos no ensino, pois quanto mais madura for a turma e quanto mais houver constância de trabalhos em grupos, a interação entre eles se tornará mais natural e menos barulhenta.

Os jogos oferecem um complemento ao ensino, é importante destacar que eles não são indispensáveis, mas sim um fomento no desenvolvimento das ideias e conceitos estudados.

### 2.2.1 O uso de jogos no ensino de matemática

Segundo Groenwald e Timm (2000), no processo de ensino de matemática é necessário que se desenvolva o raciocínio lógico, estimule-se o pensamento independente, a criatividade e a capacidade de resolver problemas. Dessa forma, os educadores devem preocupar-se em aumentar a motivação para a aprendizagem, desenvolver a autoconfiança, organização, concentração, atenção, raciocínio lógico-dedutivo e senso cooperativo, aprimorando a socialização e as interações interpessoais.

Todos os aspectos acima citados podem ser trabalhados com o auxílio de jogos. A matemática, de forma geral, é muito receptiva ao uso de jogos, seja na geometria, na trigonometria ou na probabilidade, a utilização do lúdico se encaixa no processo educativo como ferramenta de auxílio ao professor. Sobrinha e Santos (2016) defendem a inclusão dos jogos nas aulas de matemática, pois segundo os autores eles possibilitam a redução dos bloqueios apresentados por muitos alunos que temem a matemática e se sentem incapazes de aprender, tornando possível uma aprendizagem significativa e prazerosa.

Groenwald e Timm (2000, p. 21) destacam três aspectos que, segundo eles, por si só, justificam a utilização de jogos em sala de aula, são eles: "o caráter lúdico, o desenvolvimento de técnicas individuais e a formação de relação sociais".

De fato, diante de uma situação lúdica, os alunos, na maioria das vezes, demonstram mais interesse pela atividade, rapidamente compreendem e acatam as regras do jogo e interagem de forma ativa na atividade proposta.

No que diz respeito ao desenvolvimento individual, a utilização de jogos no ensino de matemática estimula os alunos a criar suas próprias estratégias, levantar hipóteses, fazer conjecturas, analisar e interpretar dados, fazer um planejamento próprio para solucionar o problema dado, além de supor antecipadamente a estratégia de seu oponente. O jogo desenvolve nos alunos a capacidade de raciocinar logicamente, argumentar, relacionar e aplicar propriedades e conceitos já adquiridos na resolução de problemas dentro e fora da sala de aula.

Por fim, a situação de jogo, seja ele cooperativo ou competitivo cria uma situação de interação social importante para o desenvolvimento pessoal e social dos alunos.

Groenwald e Timm (2000, p. 22) ainda argumentam que "os jogos estão em correspondência direta com o pensamento matemático. Em ambos temos regras, instruções, operações, definições, deduções desenvolvimento, utilização de normas e novos conhecimentos (resultados)".

Grando (2001) afirma que se pode relacionar o jogo com a matemática ao passo que o jogo se configura por uma situação não real, para significar um conceito a ser absorvido pelo aluno. A autora ainda afirma que "o jogo determinado por suas regras estabelece um caminho que vai da imaginação à abstração de um conceito matemático." (GRANDO, 2001, p. 01). Dessa forma, a autora aborda a importância da utilização de jogos no ensino de matemática sob a ótica da imaginação. Pois, segundo ela a matemática exige imaginação e por isso não se pode ensinar matemática de forma que o aluno pense apenas de uma mesma maneira. Ela destaca que "se o jogo passa pelo caminho das regras, ideias, estratégias, previsões, exceções e análise de possibilidades, seu uso deve ser incentivado na escola, principalmente no ensino de matemática".

A disciplina de matemática não é uma das mais bem vistas pelos alunos e um dos desafios que os professores têm de enfrentar é conquistar a atenção do aluno. Os jogos se apresentam como uma ferramenta de apoio, uma vez que eles têm o poder de atrair o interesse do aluno pelo fato de serem lúdicos e terem a capacidade de desenvolver habilidades e conhecimentos quando previamente planejados e aplicados em sala de aula.

### **3 PROBABILIDADE**

#### **3.1 Um breve histórico sobre a teoria da probabilidade**

Podemos entender a probabilidade como sendo "um ramo da matemática que pretende modelar fenômenos não determinísticos, isto é, aqueles fenômenos em que o 'acaso' representa um papel preponderante." (VIALI, 2008, p. 143).

O termo acaso, e seus sinônimos, são expressões muito frequente no estudo de probabilidade e, assim como a Viali (2008) destaca, julgamos pertinente uma melhor compreensão do termo. O autor define o acaso como sendo "um conjunto de forças, em geral, não determinadas ou controladas, que exercem individualmente ou coletivamente papel preponderante na ocorrência de diferentes resultados de um experimento ou fenômeno". (VIALI, 2008, p. 144).

Ao lançar um dado, por exemplo, é de comum acordo que ele mostrará uma de suas faces voltadas para cima, correspondente a um número de 1 a 6, à exceção de uma extravagância da natureza. O "acaso" está no fato de não ser possível saber de antemão qual valor será obtido. Esse fenômeno ocorre em vários contextos da vida diária desde os primórdios, no entanto, segundo Viali (2008) a manifestação do "acaso" inicialmente era entendida como algo divino desvelando, apenas mais tarde, como algo natural.

Frequentemente associa-se a origem da teoria das probabilidades a Blaise Pascal (1623- 1662) e a Pierre de Fermat (1601-1665), que no ano de 1654 trocaram cartas acerca de questionamentos feitos a Pascal pelo francês Antoine Gombauld, o qual apresentava forte interesse por jogos de azar. Segundo Viali (2008), o "problema dos dados" ou "problema dos pontos" motivou a correspondência entre os dois matemáticos, iniciando dessa forma a teoria das probabilidades. O autor admite que não importa qual dos dois problemas, ou talvez ambos, tenha levado à troca de mensagens, o que importa é que o fato desencadeou um interesse crescente pelo assunto.

No "problema dos dados" se procurava saber o número mínimo de lançamentos de um par de dados honestos para se obter um par de seis com probabilidade favorável, ou seja, superior a 50%. Já o "problema dos pontos" expressa a seguinte situação: um jogo equitativo termina quando um dos jogadores vence seis partidas. Suponha-se que, por algum motivo, o jogo tenha que ser interrompido quando o primeiro jogador tenha vencido cinco partidas e o segundo apenas três. Como as apostas devem ser repartidas? Esses problemas já haviam sido alvos de questionamentos anteriormente.

Pascal e Fermat foram os primeiros a solucionar problemas genéricos, culminando mais tarde no seguinte teorema:

Suponha que o jogo é interrompido quando o primeiro jogador precisa de " $r$ " jogos para vencer enquanto o segundo necessita de "s" jogos, em que  $r + s \ge 1$ . A aposta deve ser repartida de forma que o primeiro jogador receberá:

$$
\sum_{k=0}^{n-1} \frac{\binom{n}{k}}{2^n}
$$

em que  $n = r + s - 1$  (número máximo de jogadas restantes).

Morgado *et al.* (1991) relatam existir uma referência às probabilidades em jogos de dados na obra *Divina comédia* de Dante Alighieri (1265-1321) e destacam:

> Levando em conta o fascínio que os jogos de azar sempre exerceram sobre os homens, estimulando-os a achar maneiras seguras de ganhar, não é de se espantar que muito cedo problemas relativos a jogos de cartas ou de dados tenham atraído a atenção de pessoas com mentes mais especulativas. (MORGADO et al., 1991, p. 06.)

Antes da correspondência entre Pascal e Fermat, Viali (2008) destaca alguns italianos do século XV e XVI que se interessaram pelo estudo de probabilidades. Entre eles Luca Pacioli (1445-1517) e Girolano Cardano (1501-1576). Viali (2008) considera Pacioli como o primeiro autor conhecido que estudou jogos de azar. Destaca também que ele estudou sobre o problema dos pontos, embora não tenha chegado a uma resolução correta do problema. Viali (2008) acredita ser Cardano o pioneiro no cálculo de probabilidade, pois foi o primeiro a introduzir técnicas de combinatória no cálculo dos casos possíveis de um evento além de também considerar a probabilidade de um evento como a razão entre o número de casos favoráveis e o número de casos possíveis, como conhecemos hoje. Morgado *et al.* (1991) evidenciam que a obra *Liber De Ludo Aleae* (Sobre os Jogos de Azar), de Cardano, publicado apenas em 1663 é a primeira obra conhecida em que se estudam as probabilidades.

Apostol (1969) admite que alguns problemas especiais em jogos de azar tenham sido resolvidos por alguns matemáticos italianos nos séculos XV e XVI, mas considera que nenhuma teoria geral foi desenvolvida antes desta "famosa correspondência" entre Pascal e Fermat.

No ano de 1657, após ter ciência do assunto que levou à correspondência entre Pascal e Fermat, Christiaan Huygens (1629-1695) publicou o livro *De Ratiociniis in Ludo Aleae*, que seria "a primeira obra impressa sobre o assunto" (VIALI, 2008, p. 150). Nessa obra, ele aborda o problema dos pontos e traz uma solução para o problema dos dados, além de uma série de outros problemas envolvendo retiradas de bolas coloridas de uma urna.

Devido a sua íntima ligação com os jogos de azar, o interesse pela teoria da probabilidade se tornou popular e desenvolveu-se rapidamente no século XVIII. As principais contribuições ao assunto na época ficaram a cargo de Jacques Bernoulli (1654-1705) e Abraham De Moivre (1667-1754).

Jacques (Jame, Jokob) Bernoulli foi o primeiro de uma duradoura linhagem de matemáticos de uma família suíça. Jacques Bernoulli "iniciou o processo de sistematização da probabilidade deixando de lado os seguros e os jogos de azar" (VIALI, 2008, p. 150), vindo a ser publicado posteriormente a sua obra *Ars Conjectandi,* na qual foram registrados seus principais resultados, entre eles um famoso e importante teorema da teoria da probabilidade, a lei dos grandes números.

Abraham de Moivre foi um dos matemáticos que se debruçou sobre o estudo das probabilidades e publicou em 1718 a obra *The doctrine of Chance* (A Doutrina do Acaso), na qual estão registrados muitos dos seus resultados.

No século seguinte, o francês Pirre-Simon Laplace (1749-1827) publicou seus resultados em uma das mais importantes obras sobre o assunto, intitulada *Théorie Analytique des Probabilités*. Segundo Morgado *et al.* (1991, p. 09), Laplace foi "certamente o matemático que mais contribuiu para a teoria das probabilidades [...]". Após as significativas contribuições dadas por Laplace, o estudo na área expandiu atraindo a atenção de grandes matemáticos, entre os mais importantes destacamos Markov, Von Mises e Kolmogorov.

Aluno de Pafnuty Lvovich Chebyshev (1821-1894), matemático com grandes contribuições no assunto, o russo Andrei Andreyevich Markov (1821-1894), além de seus demais resultados, é lembrado, em especial, pelas sequências de variáveis aleatórias que levam seu nome, cadeias de Markov. Esse trabalho culminou na criação da teoria dos processos estocásticos.

Richard von Mises (1883-1953) publicou em 1919 dois artigos que continham suas ideias sobre o assunto, mas segundo Viali (2008), esses passaram quase que despercebidos na época. No entanto, exerceram forte influência sobre a probabilidade moderna.

De acordo com Apostol (1969), um dos obstáculos no desenvolvimento da teoria das probabilidades foi a dificuldade em encontrar uma definição formal de probabilidade. Definição esta que por um lado fosse precisa o suficiente para o uso na matemática, mas que também fosse ampla o bastante para ser empregada a uma vasta gama de fenômenos. A busca por tal definição, que fosse aceitável, perdurou por quase três décadas tendo fim no século XX com a axiomatização da teoria das probabilidades.

Andrey Nikolaevich Kolmogorov (1903-1987) foi um dos mais importantes matemáticos do século XX. Publicou, em parceria com Aleksandr Yakovlevich Khinchin (1894-1959), seu primeiro artigo na área em 1925. Em 1933 publicou sua monografia intitulada *Grundbegriffe der Wahrscheinlichkeitsrechnung,* que em inglês ficou conhecida como *Foundations of Probability Theory* (Fundamentos da Teoria da Probabilidade) dando início à etapa moderna da teoria. Nesse trabalho, Kolmogorov apresenta as bases da axiomatização da teoria das probabilidades. Conforme Apostol (1969), a partir de então, as ideias foram sendo refinadas findando na inclusão da teoria das probabilidades em uma disciplina mais ampla, a teoria da medida.

### **3.2 O estudo de probabilidade no ensino básico**

Em dezembro de 2017 foi homologada a Base Nacional Comum Curricular (doravante BNCC) (BRASIL, 2018), um documento que trata sobre os conteúdos essenciais a serem abordados na educação infantil, no ensino fundamental e no ensino médio de todo o Brasil, no âmbito público e privado.

> A Base Nacional Comum Curricular (BNCC) é um documento de caráter normativo que define o conjunto orgânico e progressivo de aprendizagens essenciais que todos os alunos devem desenvolver ao longo das etapas e modalidades da Educação Básica, de modo a que tenham assegurados seus direitos de aprendizagem e desenvolvimento, em conformidade com o que preceitua o Plano Nacional de Educação (PNE). (BRASIL, 2018, p. 07)

O documento fundamenta-se no desenvolvimento de competências e no compromisso com a educação integral. A base estabelece dez competências gerais da educação básica, as quais os alunos devem desenvolver no decorrer das três etapas da educação básica. Essas competências "pretendem assegurar, como resultado do seu processo de aprendizagem e desenvolvimento, uma formação humana integral que vise à construção de uma sociedade justa, democrática e inclusiva" (BRASIL, 2018, p. 25). Em síntese, as competências são um conjunto de conhecimentos, habilidades e atitudes a serem desenvolvidas e que estão diretamente relacionadas com a vida cotidiana no mundo contemporâneo. A educação integral mencionada não diz respeito a modalidade de ensino, em que há a ampliação do tempo de permanência na escola. Ela refere-se à formação integral do sujeito, trabalhando todas as dimensões do indivíduo, intelectual, física, afetiva, social, ética, moral e simbólica, levando ao seu desenvolvimento pleno.

No ensino fundamental, a BNCC está organizada em cinco áreas de conhecimento: Linguagens, Matemática, Ciências da Natureza, Ciências Humanas e Ensino Religioso. Cada uma dessas áreas define um conjunto de competências específicas a serem desenvolvidas ao longo dos nove anos do ensino fundamental. Cada área, por sua vez, subdivide-se em componentes curriculares que tratam sobre os saberes próprios de cada área. Os componentes curriculares se decompõem em unidades temáticas de acordo com cada ano de ensino e cada unidade temática reúne um conjunto de objetos de conhecimentos que relacionam as habilidades inerentes a cada ano.

A área de matemática no ensino fundamental possui oito competências específicas para serem alcançadas ao longo dessa trajetória. Estabelece ainda cinco unidades temáticas que conduzem a formulação de habilidades a serem desenvolvidas ao longo desse período. As unidades temáticas são: números, álgebra, geometria, grandezas e medidas e probabilidade e estatística.

Com o intuito de tornar o currículo mais diversificado e flexível, fica definido, por meio de uma alteração na Lei de Diretrizes e Base da Educação Nacional (LDB), que o currículo do ensino médio será composto pela Base Nacional Comum Curricular e por itinerários formativos.

No ensino médio, a BNCC é estruturada dando continuidade ao que foi proposto para o ensino fundamental focalizando no desenvolvimento de competências e guiada pelo princípio da educação integral. Buscando também o desenvolvimento das dez competências gerais da educação básica.

Nessa etapa, a BNCC organiza as áreas do conhecimento em: Linguagens e suas Tecnologias, Matemática e suas Tecnologias, Ciências da Natureza e suas Tecnologias, Ciências Humanas e Sociais Aplicadas. Assim como na etapa do ensino fundamental, para cada área do conhecimento são estabelecidas competências específicas. E associadas a estas competências têm-se habilidades a serem desenvolvidas durante a etapa.

Segundo a BNCC, os currículos do ensino médio serão formados por dois blocos, articulados e indissociáveis, a saber: a formação geral básica orientada pela Base Nacional Comum Curricular e os itinerários educativos, em que os alunos escolhem o que desejam cursar conforme seus interesses e possibilidades ofertadas.

Destacaremos a seguir como o estudo de probabilidade é estruturado conforme a BNCC no ensino fundamental e no ensino médio, focalizando nas habilidades a serem desenvolvidas relacionadas a este ramo da matemática no ensino médio.

3.2.1 O estudo de probabilidade no ensino fundamental

À luz da BNCC, os conceitos e ideias de probabilidade devem ser trabalhados desde o primeiro ano do ensino fundamental. Inicialmente, deve ser introduzido o entendimento do que vem a ser o acaso e desenvolver a habilidade de classificar eventos envolvendo o acaso nas situações do cotidiano. No ano seguinte, deve ser trabalhada a habilidade de classificação dos eventos como "pouco prováveis", "muito prováveis", "improváveis" e "impossíveis". Já no terceiro ano do ensino fundamental, é introduzida a noção de espaço amostral desenvolvendo a habilidade de identificar, em eventos aleatórios, todos os possíveis resultados e estimar quais possuem mais ou menos chances de ocorrência.

Somente no sexto ano do ensino fundamental, é estabelecido a compreensão do cálculo de probabilidade, em um espaço amostral equiprovável, como sendo a razão entre o número de casos favoráveis e o número de casos possíveis.

Ao ano final do ensino fundamental, os alunos devem ter o entendimento do que são eventos dependentes e independentes e dominar a habilidade de calcular a probabilidade dos eventos em ambos os casos.

#### 3.2.2 O estudo de probabilidade no ensino médio

A área de matemática e suas tecnologias é componente obrigatório nos três anos do ensino médio e nessa fase o documento propõe "a consolidação, a ampliação e o aprofundamento das aprendizagens essenciais desenvolvidas no Ensino Fundamental". (BRASIL, 2018, p. 527)

Para essa área do conhecimento são estipuladas cinco competências específicas associando a cada uma delas algumas habilidades. O documento destaca que as possibilidades de criação do currículo no ensino médio, conforme a BNCC, são variadas, podendo as habilidades serem agrupadas em unidades assim como feito no ensino fundamental. O texto apresenta então uma organização possível dessas habilidades agrupando-as em três unidades temáticas: Números e Álgebra, Geometria e Medidas e Probabilidade e Estatística.

Como vimos, desde o primeiro ano do ensino fundamental, os alunos devem ter contato com a probabilidade e ao fim dessa etapa entenderem a ideia de espaço amostral e serem capazes de determinar o espaço amostral de eventos equiprováveis. Além disso, é esperado que consigam estimar a probabilidade de sucesso desses eventos.

No ensino médio, os estudantes irão aprofundar e estender as habilidades objetivadas no ensino fundamental. As competências e habilidades a serem contempladas nessa etapa, diferentemente do ensino fundamental, não estão organizadas de forma seriada. O ano em que

cada uma dessas habilidades e competências serão desenvolvidas dependerão do currículo de cada instituição. São cinco competências e quarenta e três habilidades a serem abordadas ao longo dos três anos. Dessas habilidades, quatro dizem respeito diretamente ao estudo de probabilidade.

A primeira das quatro habilidades mencionadas acima está relacionada à primeira competência específica de matemática. Para que essa competência seja alcançada, é necessário o desenvolvimento de algumas habilidades que possibilitem aos estudantes, fazendo uso de conceitos matemáticos, interpretar e compreender a realidade. A habilidade EM13MAT106 estabelece que ao decorrer do ensino médio os alunos consigam "identificar situações da vida cotidiana nas quais seja necessário fazer escolhas levando-se em conta os riscos probabilísticos (usar este ou aquele método contraceptivo, optar por um tratamento médico em detrimento de outro etc.)" (BRASIL, 2018, p. 533).

A segunda e a terceira habilidades relacionadas à probabilidade são referentes à competência específica três. Para o desenvolvimento dessa competência, é apontado algumas habilidades relativas à interpretação, construção de modelos, resolução e formulação de problemas matemáticos. O código EM13MAT311 indica que os alunos adquiram a habilidade de "identificar e descrever o espaço amostral de eventos aleatórios, realizando contagem das possibilidades, para resolver e elaborar problemas que envolvem o cálculo da probabilidade" (BRASIL, 2018, p. 537). E a habilidade EM13MAT312 determina que os alunos sejam capazes de "resolver e elaborar problemas que envolvem o cálculo de probabilidade de eventos em experimentos aleatórios sucessivos" (BRASIL, 2018, p. 537).

A quarta habilidade está relacionada à competência específica cinco. As habilidades associadas a esta competência dizem respeito à capacidade de investigação e elaboração de explicações e argumentos. De acordo com a habilidade EM13MAT511, os alunos deverão "reconhecer a existência de diferentes tipos de espaços amostrais, discretos ou não, e de eventos, equiprováveis ou não, e investigar implicações no cálculo de probabilidades" (BRASIL, 2018, p. 541).

### **3.3 Probabilidade: conceitos e resultados**

Nesta seção, inicialmente, serão expostos alguns resultados que são pré-requisitos necessários para o estudo de probabilidade. Em seguida, são apresentadas algumas definições e resultados que servirão como apoio para professores que decidirem aplicar a sequência didática que será apresentada neste trabalho. As definições e os resultados aqui expostos, em sua maioria, foram retirados do livro *"Fundamentos de Matemática, volume 5"* (HAZZAN, 2004) e do livro *"Matemática ciência e aplicações, volume 2"* (IEZZI *et al*., 2017).

## 3.3.1 Análise combinatória

A análise combinatória é a parte da matemática que estuda métodos e técnicas de contagens. O seu foco é o estudo dos tipos de agrupamento como permutações, combinações e o arranjos**.** Vale ressaltar que esses agrupamentos são de grande importância para a probabilidade, o que torna a análise combinatória um pré-requisito para seu estudo. A seguir serão apresentados as principais definições e os resultados sobre o tema.

**Definição 1:** Dados *n* elementos distintos, chama-se **permutação simples** ou simplesmente **permutação** todo agrupamento ordenado (sequência) formado por esses *n* elementos.

# **Cálculo do número de permutações**

Sejam *n* elementos distintos e  $P_n$  o número de permutações possíveis desses *n* elementos. Vamos contar o número de sequências formadas por  $n$  elementos:

- $\bullet$  Para escolher o primeiro elemento da sequência temos  $n$  possibilidades.
- Para escolher o segundo elemento da sequência, uma vez definida a primeira posição, há  $(n - 1)$  possibilidades.
- Definidos os dois primeiros elementos da sequência, podemos escolher o terceiro elemento de  $(n - 2)$  maneiras.

⋮

• Escolhidos os  $(n - 1)$  primeiros elementos da sequência, o elemento que irá ocupar a última posição na sequência fica determinado de maneira única.

$$
P_n = n \cdot (n-1) \cdot (n-2) \cdot \ldots \cdot 2 \cdot 1
$$

ou ainda,

$$
P_n=n!.
$$

**Definição 2:** Dados  $n$  elementos distintos, chama-se **arranjo** desses  $n$  elementos tomados  $k$  a  $k$  (com  $k \leq n$ ) qualquer subconjunto formado ordenado por  $k$  elementos distintos, escolhidos entre os  $n$ .

O cálculo do número de arranjos é dado pela fórmula:

$$
A_{n,k} = \frac{n!}{(n-k)!}.
$$

**Exemplo 1:** Dados o conjunto das vogais  $V = \{a, e, i, o, u\}$ , determine a quantidade de arranjos que podemos formar com três elementos de  $V$ .

Os arranjos considerados são agrupamentos ordenados de três elementos, escolhidos entre os cinco de  $V$ .

$$
A_{5,3} = \frac{5!}{(5-3)!} = \frac{5 \cdot 4 \cdot 3 \cdot 2!}{2!} = 5 \cdot 4 \cdot 3 = 60.
$$

Veja alguns arranjos possíveis:

 $(a, e, i); (a, e, o); (i, o, u); (a, i, o); (e, i, u),$  etc.

**Definição 3:** Dados *n* elementos distintos, chama-se **combinação** desses *n* elementos tomados k a k (com  $k \leq n$ ) qualquer subconjunto formado por k elementos distintos, escolhidos entre  $\cos n$ 

O cálculo do número de combinações é dado pela fórmula:

$$
C_{n,k} = \frac{n!}{k! (n-k)!}.
$$

**Exemplo 2:** Em uma classe de 30 alunos pretende-se formar uma comissão de três alunos para representação discente no colégio. Quantas comissões distintas podem ser formadas?

Cada comissão corresponde a uma combinação dos 30 alunos, tomados 3 a 3, já que não importa a ordem de escolha dos alunos. Aplicando a fórmula tem-se:

$$
C_{30,3} = \frac{30!}{3!(30-3)!} = \frac{30 \cdot 29 \cdot 28 \cdot 27!}{3! \cdot 27!} = \frac{30 \cdot 29 \cdot 28}{6} = 4060.
$$

Logo, pode-se formar 4060 comissões distintas.

**Definição 4:** Dados *n* elementos, dos quais  $n_1$  desses elementos são iguais a  $a_1$ ,  $n_2$  são iguais a  $a_2, n_3$  são iguais a  $a_3, ..., n_r$  são iguais a  $a_r$  (em que  $n_1 + n_2 + ... + n_r = n$ ), o número de permutação desses  $n$  elementos é dado por:

$$
P_n^{n_1, n_2, \dots, n_r} = \frac{n!}{n_1! \cdot n_2! \cdot \dots \cdot n_r!}
$$

.

**Exemplo 3:** Desconsiderado o acento gráfico, determine o número de anagramas possíveis da palavra MATEMÁTICA.

Anagrama é um uma palavra construída através da alteração das letras de uma outra palavra. Nesse caso, como tem-se 2 letras M, 3 letras A e 2 letras T, deve-se usar permutação com repetição para resolver o problema.

 $P_{10}^{2,3,2} = \frac{10!}{2! \cdot 3!}$  $\frac{10!}{2! \cdot 3! \cdot 2!} = \frac{10 \cdot 9 \cdot 8 \cdot 7 \cdot 6 \cdot 5 \cdot 4 \cdot 3!}{2 \cdot 3! \cdot 2}$  $\frac{67.6343!}{2.3! \cdot 2} = 10 \cdot 9 \cdot 8 \cdot 7 \cdot 6 \cdot 5 = 151200.$ 

Logo será possível formar 151.200 anagramas possíveis.

## 3.3.2 Probabilidade

**Definição 5:** Chamaremos de **experimento aleatório** aqueles que, repetidos em idênticas condições, produzem resultados que não podem ser previstos com certeza.

**Definição 6:** Chamamos de **espaço amostral**, e indicamos por Ω, o conjunto formado por todos os resultados possíveis de um experimento aleatório.

**Definição 7:** Consideremos um experimento aleatório, cujo espaço amostral é Ω. Chamaremos de **evento** todo subconjunto de Ω.

Se usarmos certas operações entre conjuntos (eventos), poderemos combinar conjuntos (eventos) para formar novos conjuntos (eventos).

a) União de dois eventos

Sejam  $A \in B$  dois eventos, então  $A \cup B$  será também um evento que ocorrerá se, e somente se,  $A$  ou  $B$  (ou ambos) ocorrerem. Dizemos que  $A \cup B$  é a união dos eventos  $A \in B$ .

b) Interseção de dois eventos

Sejam  $A \in B$  dois eventos, então  $A \cap B$  será também um evento que ocorrerá se, e somente

se,  $A \in B$  ocorrerem simultaneamente. Dizemos que  $A \cap B$  é a interseção dos eventos  $A \in B$ .

c) Complementar de um evento

Seja  $A$  um evento, então  $A^C$  será também um evento que ocorrerá se, e somente se,  $A$  não ocorrer. Dizemos que  $A^C$  é o evento complementar de A.

**Definição 8:** Um **evento elementar** é um evento que possui um único resultado no espaço amostral.

**Exemplo 4:** Considere o experimento "lançar um dado não viciado (ou honesto) e observar a face de cima".

- Esse é um experimento dito aleatório, pois não é possível prever, com certeza, qual número será obtido na face de cima.
- O espaço amostral desse experimento aleatório é o conjunto  $\Omega = \{1, 2, 3, 4, 5, 6\}.$
- Eis alguns eventos possíveis desse experimento aleatório:

A: ocorrência de um número par. Ou seja,  $A = \{2, 4, 6\}$ .

B: ocorrência de um número primo. Ou seja,  $B = \{2, 3, 5\}.$ 

- C: ocorrência de um número menor que 2. Ou seja,  $C = \{1\}$ .
- D: ocorrência de um número maior que 6. Ou seja,  $D = \emptyset$ .

A ∪ C: ocorrência de um número par ou um número menor que 2. Ou seja, A ∪  $C =$  ${1, 2, 4, 6}.$ 

- $A \cap B$ : ocorrência de um número par e primo. Ou seja,  $A \cap B = \{2\}$ .
- $A^C$ : ocorrência de um número que não seja par. Ou seja,  $A^C = \{1, 3, 5\}$ .

O evento C acima é chamado de evento **elementar**, pois possui apenas um elemento do espaço amostral, já o evento é chamado de evento **impossível**, pois é igual ao conjunto vazio. **Definição 9:** Consideremos um experimento aleatório com espaço amostral Ω, finito, isto é,  $\Omega = \{a_1, a_2, ..., a_k\}$ . Suponhamos que o experimento aleatório seja repetido N vezes, nas mesmas condições. Seja  $n_i$  o número de vezes que ocorre o evento elementar  $a_i$ . Definimos **frequência relativa** do evento  $\{a_i\}$  como sendo o número  $f_i$ , tal que:

$$
f_i = \frac{n_i}{N}, \qquad \forall i \in \{1, 2, \dots, k\}.
$$

**Definição 10:** Consideremos então um espaço amostral finito  $\Omega = \{a_1, a_2, ..., a_k\}$ . A cada evento elementar  $\{a_i\}$  vamos associar um número real, indicado por  $p(\{a_i\})$ ou  $p_i$ , chamado **probabilidade** do evento { }, satisfazendo as seguintes condições:

1.  $0 \le p_i \le 1$ ,  $\forall i \in \{1, 2, ..., k\}.$ 

$$
2. \quad \sum_{i=1}^{k} p_i = 1.
$$

Dizemos que os números  $p_1, p_2, \ldots, p_k$  definem uma distribuição de probabilidades sobre  $\Omega$ . **Definição 11:** Seja A um evento qualquer de Ω. Definimos **probabilidade do evento A** (e indicamos por  $P(A)$ ) da seguinte forma:

- Se  $A = \emptyset$ , então  $P(A) = 0$ ;
- Se  $A \neq \emptyset$ , então  $P(A) = \sum_{a_i \in A} p_i$ .

**Exemplo 5:** Considere o espaço amostral  $\Omega = \{a_1, a_2, a_3, a_4, a_5\}$  com a seguinte distribuição de probabilidades:

$$
p_1 = 0.1
$$
  $p_2 = 0.23$   $p_3 = 0.25$   $p_4 = 0.32$   $p_5 = 0.1$ .

A probabilidade do evento  $A = \{a_1, a_3, a_5\}$ , por definição, é:

$$
P(A) = p_1 + p_3 + p_5 = 0.1 + 0.25 + 0.1 = 0.45.
$$

**Definição 12:** Seja  $\Omega = \{a_1, a_2, \ldots, a_k\}$ . Diremos que uma distribuição de probabilidades sobre  $Ω$  é **equiprovável**, se  $p_1 = p_2 = \cdots = p_k$ , isto é, se todos os eventos elementares de  $Ω$  tiverem a mesma probabilidade.
**Definição 13:** A **cardinalidade** de um conjunto é o número de elementos que pertencem a esse conjunto e denotamos por  $#A$ .

#### 3.3.2.1 Probabilidades em um espaço amostral equiprovável

Considere  $\Omega = \{a_1, a_2, \ldots, a_k\}$ , um espaço amostral equiprovável. Então, temos que  $p({a_1}) = p({a_2}) = ... = p({a_k})$ , ou ainda,  $p_1 = p_2 = ... = p_k$ . Como  $p_1 + p_2 + ... + p_k =$ 1, para todo  $i \in \{1, 2, ..., k\}$ , tem-se que  $p_i = \frac{1}{k}$  $\frac{1}{k}$ .

Seja A um evento de  $\Omega$ , tal que  $A = \{a_1, a_2, ..., a_r\}$ , em que  $r \leq k$ . Temos que:

$$
P(A) = p_1 + p_2 + \ldots + p_r = \frac{1}{k} + \frac{1}{k} + \ldots + \frac{1}{k} = \frac{r}{k}.
$$

Assim:

$$
P(A) = \frac{r}{k} = \frac{\#A}{\#\Omega}.
$$

**Exemplo 6:** Em uma urna há 20 bolas enumeradas de 1 a 20. Retira-se uma bola ao acaso, qual a probabilidade de a bola retirada possuir:

- a) Um número par?
	- $\Omega = \{1, 2, 3, 4, 5, 6, 7, 8, 9, 10, 11, 12, 13, 14, 15, 16, 17, 18, 19, 20\}.$

Observe que o espaço amostral é equiprovável.

Seja  $A$  o evento "o número da bola sorteada ser par", temos então que  $A =$ {2, 4, 6, 8, 10, 12, 14, 16, 18, 20}.

Assim:

$$
P(A) = \frac{\#A}{\#\Omega} = \frac{10}{20} = \frac{1}{2} = 0.5 = 50\%.
$$

b) Um número ímpar?

Seja  $B$  o evento "o número da bola sorteada ser ímpar", temos então que  $B =$ {1, 3, 5, 7, 9, 11, 13, 15, 17, 19}.

Logo:

$$
P(B) = \frac{\#B}{\#\Omega} = \frac{10}{20} = \frac{1}{2} = 0.5 = 50\%.
$$

c) Um número múltiplo de 5?

Seja  $C$  o evento "o número da bola sorteada ser um múltiplo de 5", temos então que  $C =$ {5, 10, 15, 20}.

Assim:

$$
P(C) = \frac{\#C}{\# \Omega} = \frac{4}{20} = \frac{1}{5} = 0.2 = 20\%.
$$

#### 3.3.2.2 Probabilidade condicional

Sejam A e B eventos de um espaço amostral equiprovável, com  $B \neq \emptyset$ . O símbolo  $P(A|B)$  indica a probabilidade do evento A, dado que o evento B ocorreu, isto é,  $P(A|B)$  é a **probabilidade condicional** do evento A, uma vez que o evento B tenha ocorrido e é determinada por:

$$
P(A|B) = \frac{P(A \cap B)}{P(B)}.
$$

#### 3.3.2.3 Probabilidade da interseção de dois eventos

#### Caso 1: Eventos dependentes

Uma consequência importante da definição de probabilidade condicional é a seguinte:

$$
P(A|B) = \frac{P(A \cap B)}{P(B)} \longrightarrow P(A \cap B) = P(A|B) \cdot P(B).
$$
  

$$
P(B|A) = \frac{P(A \cap B)}{P(A)} \longrightarrow P(A \cap B) = P(B|A) \cdot P(A).
$$

Isto é, a probabilidade da ocorrência simultânea de dois eventos  $(P(A \cap B))$  é o produto da probabilidade de um deles pela probabilidade do outro, dado o primeiro.

**Exemplo 7:** Em uma urna há 7 bolas azuis e 5 bolas vermelhas. Duas bolas são retiradas ao acaso, sucessivamente e sem reposição. Qual a probabilidade de que as duas bolas retiradas sejam vermelhas?

Usaremos um diagrama de árvore para representar os resultados possíveis desse experimento, em que cada galho representa uma probabilidade, veja a Figura 4.

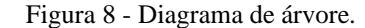

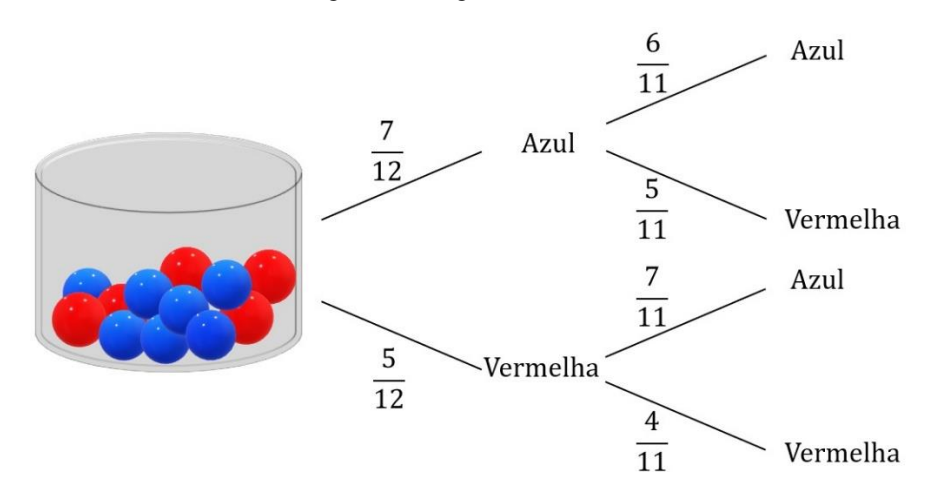

Fonte: Autoria própria.

Observe que as probabilidades referentes à segunda retirada estão condicionadas à primeira retirada. Estamos interessados em calcular:

$$
P(\text{vermelha} \cap \text{vermelha}) = \frac{5}{12} \cdot \frac{4}{11} = \frac{20}{132} \cong 15,15\%.
$$

Note que  $\frac{5}{12}$  é a probabilidade da primeira bola retirada ser vermelha e  $\frac{4}{11}$ , a probabilidade da segunda bola retirada também ser vermelha.

# Caso 2: Eventos independentes

Quando  $P(A|B) = P(A)$ , ou seja, quando a ocorrência do evento B não modifica a probabilidade de ocorrência do evento A, dizemos que A e B são eventos **independentes**. E nesse caso:

$$
P(A \cap B) = P(A) \cdot P(B).
$$

**Exemplo 8:** Ao lançar um dado de 6 faces honesto duas vezes, qual a probabilidade de se obter um número par nos dois lançamentos?

Nesse caso, ao lançar o dado pela segunda vez, não importa o resultado do primeiro lançamento, ou seja, os eventos são independentes. A probabilidade de se obter um número par no primeiro lançamento é de  $\frac{3}{6}$  e a probabilidade de se obter um número par no segundo lançamento é de  $\frac{3}{6}$ , portanto:

$$
P(par \cap par) = \frac{3}{6} \cdot \frac{3}{6} = \frac{9}{36} = \frac{1}{4} = 25\%.
$$

Sejam  $A$  e  $B$  eventos de um mesmo espaço amostral  $Ω$  finito, não vazio e equiprovável. Vamos encontrar uma fórmula para a probabilidade de ocorrer o evento  $A$  ou o evento  $B$ , isto é, a probabilidade da ocorrência da união dos eventos  $A \in B$ ,  $P(A \cup B)$ . Vamos considerar dois casos.

 $\cosh A \cap B = \emptyset$ .

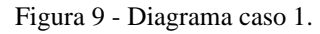

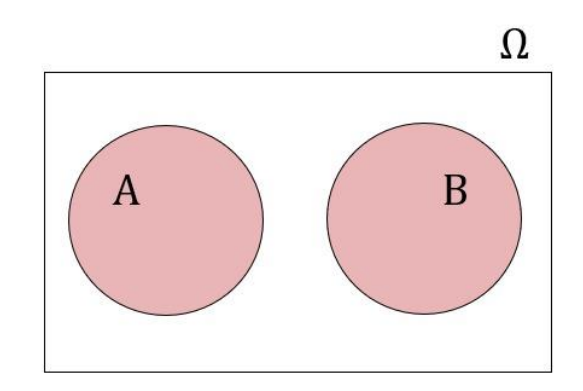

Fonte: Autoria própria.

Temos:

 $#(A \cup B) = #A + #B$ , e como  $\# \Omega \neq 0$  podemos escrever:

$$
\frac{\#(A \cup B)}{\#\Omega} = \frac{\#A}{\#\Omega} + \frac{\#B}{\#\Omega}
$$

Daí,

$$
P(A \cup B) = P(A) + P(B).
$$

 $\text{Case 2: } A \cap B \neq \emptyset.$ 

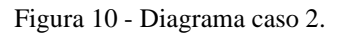

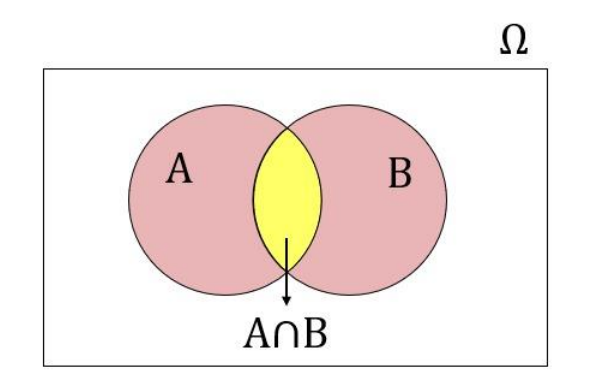

Fonte: Autoria própria.

Das noções de conjuntos temos que:

$$
#(A \cup B) = #A + #B - #(A \cap B).
$$

Ou ainda:

$$
\frac{\#(A\cup B)}{\#\Omega} = \frac{\#A}{\#\Omega} + \frac{\#B}{\#\Omega} - \frac{\#(A\cap B)}{\#\Omega}.
$$

Daí:

$$
P(A \cup B) = P(A) + P(B) - P(A \cap B).
$$

**Exemplo 9:** Para apresentação de uma atividade, o professor sorteará aleatoriamente um aluno, entre os 30 da turma. O sorteio será feito de acordo com o número da chamada. Qual é a probabilidade de o número do aluno sorteado ser:

a) Múltiplo de 2 ou de 3?

Consideremos:

- $\Omega = \{1, 2, 3, \ldots, 30\}.$
- A: "número sorteado ser múltiplo de 2".  $A = \{2, 4, 6, 8, 10, 12, 14, 16, 18, 20, 22, 24, 26, 28, 30\}, \#A = 15.$
- $\bullet$   $B$ : "número sorteado ser múltiplo de 3".

 $B = \{3, 6, 9, 12, 15, 18, 21, 24, 27, 30\}, \#B = 10.$ 

Queremos determinar  $P(A \cup B)$ . Observe que  $A \cap B = \{6, 12, 18, 24, 30\}$ ,  $\#(A \cap B) = 5$ . Logo:

$$
P(A \cup B) = P(A) + P(B) - P(A \cap B) = \frac{15}{30} + \frac{10}{30} - \frac{5}{30} = \frac{20}{30} = \frac{2}{3} \cong 0,667 = 66,7\%.
$$

b) Primo ou maior que 10?

Consideremos:

- $\Omega = \{1, 2, 3, ..., 30\}.$
- $\bullet$   $C:$  "número sorteado ser primo".

 $C = \{2, 3, 5, 7, 11, 13, 17, 19, 23, 29\}, \#C = 10.$ 

 $\bullet$   $D$ : "número sorteado ser maior que 10".  $D = \{11, 12, 13, 14, 15, 16, 17, 18, 19, 20, 21, 22, 23, 24, 25, 26, 27, 28, 29, 30\},\$  $#D = 20.$ 

Veja que  $C \cap D = \{11, 13, 17, 19, 23, 29\}$ , #( $C \cap D$ ) = 6, logo:

$$
P(C \cup D) = P(C) + P(D) - P(C \cap D) = \frac{10}{30} + \frac{20}{30} - \frac{6}{30} = \frac{24}{30} = 0.8 = 80\%.
$$

#### 3.3.2.5 Probabilidade da união de três eventos

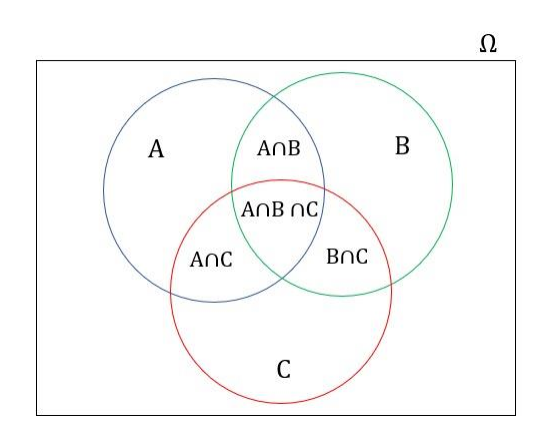

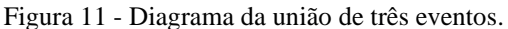

Fonte: Autoria própria.

Das noções de conjuntos temos que:

 $\#(A \cup B \cup C) = \#A + \#B + \#C - \#(A \cap B) - \#(A \cap C) - \#(B \cap C) + \#(A \cap B \cap C).$ Dividindo membro a membro por  $#Ω$  temos:

$$
\frac{\#(A\cup B\cup C)}{\#\Omega}=\frac{\#A}{\#\Omega}+\frac{\#B}{\#\Omega}+\frac{\#C}{\#\Omega}-\frac{\#(A\cap B)}{\#\Omega}-\frac{\#(A\cap C)}{\#\Omega}-\frac{\#(B\cap C)}{\#\Omega}+\frac{\#(A\cap B\cap C)}{\#\Omega}.
$$

Daí:

$$
P(A \cup B \cup C) = P(A) + P(B) + P(C) -
$$
  
-P(A \cap B) - P(A \cap C) - P(B \cap C) + P(A \cap B \cap C).

**Exemplo 10:** No lançamento de um dado de vinte faces, qual é a probabilidade de que o número obtido na face superior seja múltiplo de 2 ou de 3, ou de 5?

- $\Omega = \{1, 2, ..., 20\}.$
- A: "número múltiplo de 2",  $A = \{2, 4, 6, 8, 10, 12, 14, 16, 18, 20\}$ ,  $#A = 10$ .
- B: "número múltiplo de 3",  $B = \{3, 6, 9, 12, 15, 18\}$ ,  $#B = 6$ .
- $C:$  "número múltiplo de 5",  $C = \{5, 10, 15, 20\}$ , # $C = 4$ .

Queremos determinar  $P(A \cup B \cup C)$ . Observe que  $A \cap B = \{6, 12, 18\}$ ,  $A \cap C =$  $\{10, 20\}, B \cap C = \{15\}$  e  $A \cap B \cap C = \emptyset$ , logo:

$$
P(A \cup B \cup C) = P(A) + P(B) + P(C) -
$$
  
-
$$
-P(A \cap B) - P(A \cap C) - P(B \cap C) + P(A \cap B \cap C) =
$$
  
= 
$$
\frac{10}{20} + \frac{6}{20} + \frac{4}{20} - \frac{3}{20} - \frac{2}{20} - \frac{1}{20} + \frac{0}{20} = \frac{14}{20} = 0.7 = 70\%.
$$

# **4 SEQUÊNCIAS DIDÁTICAS: O JOGO** *CAN'T STOP* **COMO FERRAMENTA PEDAGÓGICA PARA O ESTUDO DE PROBABILIDADE**

As sequências didáticas, cada vez mais, manifestam-se como estratégia de ensino possibilitando que o aluno construa o conhecimento através de uma sucessão de questionamentos e reflexões.

Zabala (2010, p.18) define sequência didática como sendo "um conjunto de atividades ordenadas, estruturadas e articuladas para a realização de certos objetivos educacionais, que têm um princípio e um fim conhecidos tanto pelos professores como pelos alunos". Ou seja, é um conjunto de atividades planejadas e apresentadas de forma sequencial sobre determinado conteúdo. Essas atividades são dispostas de maneira a aprofundar o tema de estudo, permitindo o uso de estratégias diversas como leituras, debates, experimentos, jogos etc. Dessa forma, o conteúdo é abordado durante um conjunto de aulas proporcionando ao aluno uma oportunidade de se aprofundar e se apropriar do tema estudado.

Neste capítulo, propomos uma sequência didática voltada para o ensino de probabilidade no ensino médio, contemplando os tópicos mais abordados nos livros didáticos, são eles: experimento aleatório; espaço amostral; evento; espaço amostral equiprovável e não equiprovável; frequência relativa; cálculo de probabilidade de um evento num espaço amostral equiprovável; probabilidade da união de dois eventos; probabilidade condicional e probabilidade da interseção de dois eventos.

O jogo de tabuleiro moderno *Can't Stop* é o instrumento que auxiliará no desenvolvimento dessa sequência didática, que foi pensada levando em consideração as habilidades EM13MAT106, EM13MAT311, EM13MAT312 e EM13MAT511 propostas pela BNCC (BRASIL, 2018). Um dos motivos para a escolha do jogo *Can't Stop* foi a facilidade de reprodução do mesmo, mas além deste, o jogo "Colonizadores de Catan" poderia ser uma outra opção para se trabalhar probabilidade.

#### **4.1 Primeira proposta de sequência didática – aplicação presencial**

# 1ª ETAPA: APRESENTAÇÃO E AVALIAÇÃO DIAGNÓSTICA

**Materiais utilizados:** Avaliação diagnóstica.

**Tempo estimado:** 50 min.

# **Objetivo da etapa:**

- 1. Conhecer a sequência didática que será aplicada;
- 2. Verificação dos conhecimentos prévios por meio da aplicação de um questionário.

Nesse primeiro momento, o professor apresentará a sequência didática aos alunos, definindo o que é uma sequência didática e detalhando sobre os objetivos que se pretendem alcançar, o assunto que será abordado, o processo a ser realizado em cada etapa e o tempo de duração da sequência.

Após esse momento, os alunos responderão a uma avaliação diagnóstica (Apêndice A) para que o professor tenha noção dos conhecimentos prévios dos seus alunos sobre o assunto e para que possa, se achar necessário, fazer modificações no planejamento, elevando ou diminuindo o nível de dificuldade das atividades, a fim de tornar a sequência mais adequada a cada turma. É importante deixar claro a finalidade dessa primeira avaliação e que ela não acarretará notas. Em seguida, o professor deverá descrever como se dará essa avaliação e iniciar o processo. Essa mesma avaliação será aplicada ao final da sequência didática, de modo a avaliar o impacto causado pela atividade.

#### 2ª ETAPA: JOGANDO COM OS DADOS

**Materiais utilizados:** Questionário; dados de seis faces (um para cada três alunos); pincel e quadro branco.

# **Tempo estimado:** 200 min.

# **Objetivos da etapa:**

- 1. Identificar um experimento aleatório;
- 2. Conhecer os conceitos básicos do estudo de probabilidade;
- 3. Realizar o cálculo de probabilidade de um evento num espaço amostral equiprovável.

Inicialmente, o professor instruirá os alunos a formarem equipes de até seis membros e distribuirá para cada equipe dois dados de seis faces honestos e um questionário (Apêndice B).

Essa etapa será dividida em dois momentos:

- 1. Jogos com dados;
	- 1.1. Jogo com um dado
	- 1.2. Jogo com dois dados
- 2. Discussão sobre os resultados e explanação dos conceitos matemáticos abordados.

#### **1. Jogos com dados**

Os jogos com um e dois dados, além de configurarem experimentos aleatórios, são usados nessa sequência para despertar maior interesse nos alunos. Trabalharemos com experimentos envolvendo lançamento de dados, pois estes cumprirão o papel de ponte para um melhor entendimento no caso da rolagem de quatro dados utilizados no jogo *Can't Stop*.

Nesses dois jogos, optamos por lançar os dados, em cada caso, 36 vezes e anotar o resultado. Essa escolha se deu por ser uma quantidade de lançamentos viável para se realizar manualmente e em pouco tempo. Além disso, 36 é múltiplo de 6 que é a cardinalidade do espaço amostral do experimento considerado no jogo com um dado, assim como 36 é a cardinalidade do espaço amostral do experimento aleatório, lançar dois dados e observar as faces voltadas para cima, associado ao jogo com dois dados.

A realização desses experimentos tem como objetivo proporcionar a vivência dos alunos com os experimentos aleatórios, tornando esse momento mais próximo do aluno, pois, muitas vezes, no estudo de probabilidade, consideramos um experimento hipotético sem a possibilidade de reprodução do mesmo. Dessa forma, o aluno tem mais proximidade com o experimento, possibilitando uma melhor compreensão da situação proposta.

Com base nos experimentos, os alunos irão responder ao questionário em que, em cada caso, construirão o espaço amostral e alguns possíveis eventos, além de calcularem as frequências relativas dos eventos elementares em cada experimento. As perguntas contidas no questionário são simples, mas o professor tem total liberdade para modificar o questionário, acrescentando ou excluindo perguntas, que ele julgue conveniente, a fim de tornar a sequência mais adequada para cada turma. O conhecimento prévio da turma e a análise da avaliação diagnóstica aplicada na primeira etapa serão os critérios para modificação do questionário.

# **1.1. Jogo com um dado**

Cada membro da equipe escolherá um número de um a seis para apostar, a ordem da escolha deverá seguir a sequência da chamada escolar e um mesmo número não poderá ser escolhido mais de uma vez. A equipe deverá lançar um mesmo dado 36 vezes e anotar no questionário os resultados obtidos na face superior do dado lançado. Ao final dos lançamentos, a equipe deverá contabilizar quantas vezes saiu cada número. O aluno que tiver apostado no número mais frequente, dentre os escolhidos, será o vencedor.

Em seguida, a equipe irá debater e responder às perguntas contidas no questionário. É possível que se tenha opiniões contrárias, recomenda-se que caso não se tenha um consenso, todos os pontos de vista deverão ser registrados para posterior compartilhamento com a turma.

# **1.2. Jogo com dois dados**

De forma análoga ao jogo com um dado, cada membro da equipe deve escolher um número de dois a doze para apostar. Como no jogo anterior, a ordem de escolha deverá seguir a chamada escolar. Um mesmo número não pode ser escolhido por dois ou mais alunos.

Cada equipe deverá lançar dois dados simultaneamente, observar os números dispostos nas faces de cima e realizar a soma deles. Deverão realizar esse processo 36 vezes e listar os resultados no questionário. Após os lançamentos, a equipe deve contabilizar quantas vezes cada número foi obtido. O jogador que tiver apostado no número mais frequente, dentre os escolhidos, será o vencedor.

Após esse processo, a equipe discutirá os resultados e responderá ao questionário. Novamente, caso não se tenha um consenso acerca das perguntas, todos os pontos de vista deverão ser registrados para posterior compartilhamento com a turma.

#### **2. Discussão sobre os resultados e explanação dos conceitos matemáticos abordados**

No primeiro momento dessa segunda etapa, os alunos jogaram e discutiram entre si seus entendimentos acerca do que lhes foi proposto. Nessa última parte, o professor irá trabalhar os conceitos e resultados matemáticos por trás dos dois jogos. São eles:

- i. Experimento aleatório;
- ii. Espaço amostral;
- iii. Evento;
- iv. Frequência relativa;
- v. Espaço amostral equiprovável e não equiprovável;
- vi. Definição de probabilidade;
- vii. Cálculo de probabilidade de um evento num espaço amostral equiprovável;
- viii. Probabilidade da união de dois eventos;
	- ix. Probabilidade condicional;
	- x. Probabilidade da interseção de dois eventos.

A forma como se dará esse momento de exposição de definições e resultados é muito característico de cada professor. Porém, em todo caso, é primordial que seja feita uma associação entre o conteúdo, os dois jogos realizados e as perguntas contidas no questionário. Para isso, a seguir traremos algumas correlações importantes a serem feitas ao se trabalhar cada definição e resultado proposto nessa sequência.

Ao se definir experimentos aleatórios é importante que haja essa relação entre o conceito e os jogos, para que os alunos entendam que o processo de lançar os dados nos dois jogos se caracteriza como experimentos aleatórios.

Ao definir espaço amostral, é preciso que haja uma associação com as perguntas 1 e 8 do questionário, em que eles discriminaram todos os elementos do espaço amostral de cada experimento. Da mesma forma, ao definir evento, é preciso que se faça uma relação com as perguntas 3, 4, 5, 9, 10 e 11 do questionário para que eles percebam que, mesmo antes de conhecerem a definição, eles foram capazes de expor alguns eventos possíveis para cada experimento.

Quando se definir frequência relativa, deve-se relacionar com as perguntas 7 e 13 do questionário, nas quais os alunos calcularam as frequências relativas dos eventos elementares dos dois experimentos.

Ao se definir espaços amostrais equiprováveis e não equiprováveis, é indispensável que se faça um paralelo com os experimentos realizados pelos alunos. Uma vez que o jogo com um dado e o jogo com dois dados são dois experimentos aleatórios com espaço amostral equiprovável e não equiprovável, respectivamente.

Ao definir probabilidade, é interessante mencionar a interpretação frequentista de probabilidade. Conforme Faria (2014), segundo essa interpretação, para se aproximar cada vez mais da probabilidade real de um dado evento, o experimento deve ser realizado um "número grande de vezes". Para exemplificar essa ideia, é propícia a utilização da pergunta 13 do questionário, que pede para calcular as frequências relativas dos eventos elementares. Para que as frequências relativas calculadas pelos alunos cheguem cada vez mais próximo da probabilidade real dos eventos, o experimento deveria ser realizado muitas vezes inviabilizando sua execução.

Após a exposição dessa ideia, deve-se apresentar a definição axiomática de probabilidade utilizada atualmente, salientando que essa definição abrange espaços amostrais equiprováveis e não equiprováveis e que é mais conveniente em comparação à interpretação frequentista.

Ao se tratar o cálculo de probabilidades em espaços amostrais equiprováveis, é interessante que se use como exemplo o cálculo das probabilidades dos eventos elementares dos dois experimentos e que se promova um debate para que os alunos socializem seus pontos de vista registrados nas perguntas 2 e 9 do questionário. No caso do jogo com dois dados, temos um espaço amostral não equiprovável e a princípio não podemos calcular a probabilidade de um evento como sendo a razão entre a quantidade de elementos do evento pela quantidade de elementos do espaço amostral. Todavia, nesse caso, o que se pode fazer é uma relação entre o experimento dado e o experimento "lançar dois dados e observar as faces voltadas para cima". Isso porque, nesse último experimento, temos um espaço amostral equiprovável em que seus elementos são pares ordenados.

Ao tratar probabilidade da união e da interseção de dois eventos, deve-se considerar as perguntas 5 e 6, respectivamente, do questionário para exemplificação.

Por fim, ao tratar sobre o cálculo da probabilidade condicional, a fim de manter a linha de raciocínio, é interessante que se adote exemplos relacionando com os jogos, como os exemplos a seguir.

**Exemplo 11:** Sabendo que um jogador escolheu um número par para apostar, qual a probabilidade do número escolhido ser um múltiplo de 3?

Solução: Seja A o evento "ser múltiplo de 3" e B o evento "ser par".

A cardinalidade do experimento aleatório em questão é 6.

A cardinalidade do evento  $A \notin 2$ , pois  $A = \{3, 6\}.$ 

A cardinalidade do evento  $B \notin 3$ , pois  $B = \{2, 4, 6\}.$ 

Logo,  $A \cap B = \{6\}$ .

Daí, a probabilidade do número ser múltiplo de 3, dado que é um número par é calculado da seguinte forma:

$$
P(A|B) = \frac{P(A \cap B)}{P(B)} = \frac{\frac{1}{6}}{\frac{3}{6}} = \frac{1}{3} \cong 33,33\%.
$$

**Exemplo 12:** No lançamento de dois dados, qual a probabilidade da soma das faces voltadas para cima ser maior que 4, sabendo que o número obtido é primo?

Solução: Seja C o evento "a soma das faces voltadas para cima ser um número maior que  $4"$  e  $D$  o evento "a soma das fases voltadas para cima ser um número primo".

A cardinalidade do espaço amostral do experimento considerado é 36.

A cardinalidade do evento é 30, pois há 30 pares ordenados, cuja soma é um número maior que 4, são eles:

 $(1, 4), (1, 5), (1, 6), (2, 3), (2, 4), (2, 5), (2, 6), (3, 2), (3, 3), (3, 4), (3, 5), (3, 6), (4, 1), (4, 2),$  $(4, 3)$ ,  $(4, 4)$ ,  $(4, 5)$ ,  $(4, 6)$ ,  $(5, 1)$ ,  $(5, 2)$ ,  $(5, 3)$ ,  $(5, 4)$ ,  $(5, 5)$ ,  $(5, 6)$ ,  $(6, 1)$ ,  $(6, 2)$ ,  $(6, 3)$ ,  $(6, 4)$ , (6, 5), (6, 6).

A cardinalidade do evento  $D \notin 15$ , pois há 15 pares ordenados cuja soma das entradas é um número primo, são eles:

 $(1,1)$ ,  $(1, 2)$ ,  $(2, 1)$ ,  $(2, 3)$ ,  $(3, 2)$ ,  $(1, 4)$ ,  $(4, 1)$ ,  $(2, 5)$ ,  $(5, 2)$ ,  $(3, 4)$ ,  $(4, 3)$ ,  $(1, 6)$ ,  $(6, 1)$ ,  $(5, 6)$  e (6, 5).

Logo, o evento  $C \cap D$  possui 12 elementos, são eles:

 $(2, 3), (3, 2), (1, 4), (4, 1), (2, 5), (5, 2), (3, 4), (4, 3), (1, 6), (6, 1), (5, 6)$  e  $(6, 5)$ .

Portanto, a probabilidade da soma das faces voltadas para cima ser maior que 4, sabendo que o número obtido é primo, é calculada da seguinte forma:

 $\overline{1}$ 

$$
P(C|D) = \frac{P(C \cap D)}{P(D)} = \frac{\frac{12}{36}}{\frac{15}{36}} = \frac{12}{15} = \frac{4}{5} = 80\%.
$$

# 3ª ETAPA: JOGANDO *CAN'T STOP*

Materiais utilizados: Um jogo completo<sup>4</sup> para cada quatro alunos (Apêndice C), pincel e quadro branco.

**Tempo estimado:** 100 min.

**Objetivo da etapa:** Identificar e aplicar os conteúdos vistos na prática do jogo *Can't Stop*.

No jogo *Can't Stop*, apesar de ser considerado um jogo de sorte, um jogador com conhecimentos de probabilidade poderá ter mais sucesso do que outro que jogue apenas amparado pela sorte. Partindo disso, o intuito dessa atividade é que os alunos apliquem seus conhecimentos sobre probabilidade para lograr êxito nesse jogo.

Inicialmente o professor deverá explicar as regras do jogo<sup>5</sup>, sem dar dicas sobre as probabilidades de obtenção dos números do jogo. Em seguida, devem ser formadas equipes para jogar. As equipes podem ser de duas até quatro pessoas, essa configuração irá depender da quantidade de jogos disponíveis.

O professor pode deixar os alunos à vontade para jogar quantas partidas o tempo permitir e seu papel nesse momento será de apoiador, organizador e incentivador da tarefa. No momento do jogo, o professor pode lembrar aos alunos do experimento realizado na aula anterior com dois dados e questioná-los como poderão utilizar os conhecimentos obtidos na aula anterior em sua estratégia de jogo.

Ao final da prática, é interessante que se tenha um debate sobre o jogo, para saber se a atividade foi vantajosa para o aluno e permitir que eles socializem as estratégias usadas por eles para vencer no jogo. Nesse momento, é propício que o professor levante alguns questionamentos como:

- i. Por que o caminho a ser percorrido até o topo da coluna 2 é mais curto em comparação ao caminho a ser percorrido na coluna 7? Isso ocorre, pois, a probabilidade de se obter o número 2 é inferior à probabilidade de se obter um 7, como será visto no próximo capítulo.
- ii. Na sua experiência, qual o melhor número para apostar?

<sup>&</sup>lt;sup>4</sup> 1 tabuleiro, 1 conjunto de quatro dados honestos de seis faces, 4 kits de cores distintas com 11 marcadores cada e três marcadores neutros. Os marcadores podem ser botões ou tampinhas de garrafa pet, ou qualquer outro material que se adeque a função, observe a Figura 2.

<sup>5</sup> Confira o manual de regras e explicação em vídeo em:

<sup>&</sup>lt;https://boardgamearena.com/gamepanel?game=cantstop>. Acesso em: 02 jan. 2022.

Matematicamente, o melhor número para apostar é o número 7, pois tem maior probabilidade de sair e, portanto, se tem menor probabilidade de falha. No entanto, um jogador pode achar melhor apostar em um número cujo caminho até o topo seja mais curto, apostando na sorte e seguindo com cautela.

iii. Ter um marcador neutro ainda em mãos é garantia de sucesso na próxima rolagem de dados?

Não, pois pode acontecer de sair números nos quais o jogador não está posicionado e que estejam bloqueados.

iv. Qual a melhor trinca para apostar?

Nesse momento os alunos irão responder a essa pergunta com base na experiência vivenciada por eles no jogo. Alguns alunos poderão argumentar que para vencer no jogo preferem seguir pelos caminhos mais curtos e, de fato, é uma estratégia que pode funcionar. No entanto, responder a essa pergunta não é uma tarefa fácil, uma vez que precisamos analisar as 165 trincas possíveis, por isso, no capítulo 5 é apresentado as probabilidades referentes aos 165 casos. Com isso, teremos como resposta a essa pergunta a trinca formada pelos números 6, 7 e 8, cuja probabilidade de sucesso de sair pelo menos um deles é de 91,98%.

- v. O espaço amostral considerado no jogo é equiprovável ou não equiprovável? O espaço amostral considerado no jogo é  $\Omega$  = {2, 3, 4, 5, 6, 7, 8, 9, 10, 11, 12} e é não equiprovável.
- vi. Suponha que você está posicionado nas colunas 5, 7 e 10, e que você já tenha lançado os dados cinco vezes e nas cinco vezes obteve o número 7 como um dos resultados. Ao lançar o dado pela sexta vez, a probabilidade de você obter um 7 é menor, maior ou a mesma das vezes anteriores?

Os lançamentos dos dados são eventos independentes, logo, a probabilidade de se obter um 7 no sexto lançamento é a mesma probabilidade de se obter em qualquer lançamento. No entanto, quanto mais o jogador insiste em seguir rolando os dados, o risco aumenta, pois, seu progresso vai aumentando a cada nova rolagem e caso ele não obtenha sucesso, ou seja, não consiga como resultado pelo menos um de seus números, a perda é cada vez maior.

Ao final da aula, o professor discutirá com os alunos sobre o que é preciso para se obter sucesso na rolagem de dados no jogo *Can't Stop*. E então, proporá um desafio que representa esse questionamento para que todos reflitam e tragam suas ideias e resultados na próxima aula.

Para se obter sucesso, basta que saia pelo menos um dos três números que o jogador escolheu apostar. Dessa forma, o desafio seguinte nos mostra, dado um número, qual a probabilidade de se obter sucesso no jogo *Can't Stop*.

DESAFIO: Considere o seguinte experimento: lançar quatro dados de seis fases simultaneamente e realizar todas as possíveis somas dois a dois. Qual a probabilidade de se obter pelo menos:

- a) Um número 2?
- b) Um número 3?
- c) Um número 4?
- d) Um número 5?
- e) Um número 6?
- f) Um número 7?
- g) Um número 8?
- h) Um número 9?
- i) Um número 10?
- j) Um número 11?
- k) Um número 12?

#### 4ª ETAPA: FECHAMENTO DA ATIVIDADE

**Materiais utilizados:** Pincel e quadro branco.

**Tempo estimado**: 50 min.

**Objetivos da etapa:** Sanar dúvidas e avaliar os conhecimentos obtidos no processo.

Na última etapa da sequência, o professor deverá discutir com os alunos o desafio proposto na aula anterior mostrando-lhes a solução, contida no capítulo 5 deste trabalho. Nesse momento, devem ser tiradas todas as dúvidas que possam surgir e abrir para que os alunos façam suas considerações acerca do trabalho desenvolvido até então.

Por fim, a mesma avaliação diagnóstica utilizada no início da sequência deverá ser aplicada, para que o professor possa avaliar o impacto resultante da atividade. Além da avaliação diagnóstica, a participação dos alunos durante todo processo deve ser considerada na avaliação.

### **4.2 Segunda proposta de sequência didática – aplicação remota**

Diante do atual cenário pandêmico vivenciado devido à Covid-19, vemos a necessidade de adequar as práticas pedagógicas à realidade do ensino remoto. Dessa forma, a seguir traremos uma variação da sequência didática, para que possa ser viável a sua aplicação de forma *on-line*.

# 1ª ETAPA: APRESENTAÇÃO

**Materiais utilizados:** Avaliação diagnóstica e questionário.

**Tempo estimado:** 50 min.

#### **Objetivo da etapa:**

- 1. Conhecer a sequência didática que será aplicada.
- 2. Verificação dos conhecimentos prévios por meio da aplicação de um questionário. Dividiremos essa etapa em três momentos:
	- 1. Apresentação da sequência didática;
	- 2. Aplicação da avaliação diagnóstica;
	- 3. Instruções para atividade de casa.

#### **1. Apresentação da sequência didática**

Nesse primeiro momento, o professor apresentará a sequência didática aos alunos, definindo o que é uma sequência didática e detalhando sobre os objetivos que se pretende alcançar, o assunto que será abordado, o processo a ser realizado em cada etapa e o tempo de duração da sequência.

# **2. Aplicação da avaliação diagnóstica**

Após esse momento os alunos responderão a uma avaliação diagnóstica (Apêndice A) para que o professor tenha noção dos conhecimentos prévios dos seus alunos sobre o assunto e para que possa, se achar necessário, fazer modificações no planejamento, elevando ou diminuindo o nível de dificuldade das atividades, a fim de tornar a sequência mais adequada a cada turma. É importante deixar claro a finalidade dessa primeira avaliação e que ela não acarretará notas. Em seguida, o professor deverá descrever como se dará essa avaliação e iniciar o processo. Essa mesma avaliação será aplicada ao final da sequência didática, de modo a avaliar o impacto causado pela atividade.

Tratando-se de uma atividade remota, é conveniente que a avaliação diagnóstica seja aplicada utilizando o Google Forms, ou outras ferramentas como kahoot e Edpuzzle, para que seja possível a realização no momento da aula. Todavia, diante da realidade de cada professor e grupo de alunos, essa avaliação pode se dar por outros meios, o mais importante é que haja o retorno do aluno para que o professor possa ter ciência dos conhecimentos prévios dos alunos.

#### **3. Instruções para atividade de casa**

A atividade de casa consiste na realização de dois experimentos aleatórios seguidos de questionários em que, em cada caso, os alunos construirão o espaço amostral e alguns possíveis eventos, além de calcularem as frequências relativas dos eventos elementares em cada experimento.

Diante da aplicação *on-line* é inviável a realização do experimento de forma manual, uma vez que nem todos os alunos poderão dispor de dois dados de seis faces para realização dos experimentos. No entanto, é interessante que o professor pontue que caso o aluno tenha à disposição os dados ele poderá e deverá realizar o experimento de forma manual. Para os casos em que o aluno não tenha os dados, é indicado o acesso à um dos seguintes sites: Gera Nicks<sup>6</sup>, Virtuworld.net <sup>7</sup>ou Piliapp<sup>8</sup>.

O experimento com um dado de seis faces consiste em rolar o dado, observar e contabilizar o número contido na face voltada para cima. Esse processo deverá ser repetido 36 vezes. Para que essas repetições se deem de forma mais fácil e menos enfadonha, no site Gera Nicks, por exemplo, é possível realizar a rolagem de até 60 dado por vez, o que pode trazer mais rapidez à atividade.

O recurso de rolar mais de um dado será propício no experimento de dois dados, neste caso o aluno deverá rolar dois dados por vez, observar os números contidos nas faces voltadas para cima, realizar a somas desses números e registrar o resultado. Esse processo deverá ser repetido 36 vezes. Uma forma de acelerar esse processo seria rolar um número par de dados e considerar os pares, tendo o cuidado de tomar sempre os mesmos pares. No site Gera Nicks, é mais oportuno a rolagem de 6 dados por vez, totalizando 3 pares de dados por vez, sendo necessário a repetição do experimento 12 vezes.

Após a realização dos experimentos, os alunos responderão ao questionário em que, em cada caso, construirão o espaço amostral e alguns possíveis eventos, além de calcularem as frequências relativas dos eventos elementares em cada experimento. As perguntas contidas no questionário são simples, mas o professor tem total liberdade para modificar o questionário,

<sup>6</sup> O rolador de dados do site Gera Nicks é 100% gratuito. Disponível em: < https://geranicks.com/dados-online/>. Acesso em: 25 set. 2021.

<sup>&</sup>lt;sup>7</sup> Disponível em:  $\langle \frac{https://morex,virtuworld.net/}{$ . Acesso em: 27 fev. 2022.

<sup>&</sup>lt;sup>8</sup> Disponível em:  $\langle$  https://pt.piliapp.com/random/dice/ $\rangle$ . Acesso em: 27 fev. 2022.

acrescentando ou excluindo perguntas, que ele julgue conveniente, a fim de tornar a sequência mais adequada para cada turma. O conhecimento prévio da turma e a análise da avaliação diagnóstica aplicada na primeira etapa serão os critérios para modificação do questionário.

# 2ª ETAPA: APRESENTAÇÃO DOS CONCEITOS E RESULTADOS

**Materiais utilizados:** Questionário.

**Tempo estimado:** 200 min.

# **Objetivos da etapa:**

- 1. Identificar um experimento aleatório;
- 2. Conhecer os conceitos básicos do estudo de probabilidade;
- 3. Realizar o cálculo de probabilidade de um evento num espaço amostral equiprovável.

Essa etapa deve ser iniciada com uma discussão sobre a atividade de casa, proporcionando um comparativo entre as ideias e as respostas dadas. É um momento propício para que o aluno argumente sobre seu entendimento acerca dos experimentos e questionamentos propostos. Em seguida, o professor irá trabalhar os conceitos e resultados matemáticos por trás dos dois jogos, conforme foi destacado na sequência anterior.

Ao final desta etapa, o professor deverá instruir seus alunos a criarem uma conta pessoal no site www.boardgamearena.com. O site é seguro e o processo de criação de conta é simples e intuitivo, o Apêndice D deverá ser disponibilizado aos alunos para auxiliá-los nessa tarefa. Após criarem suas contas, os alunos deverão enviar ao professor o nome de usuário utilizado para se inscrever no site. De posse dos nomes de usuário, o professor poderá organizar os grupos de jogadores e observar as partidas em tempo real, como descrito no Apêndice F.

# 3ª ETAPA: JOGANDO *CAN'T STOP*

**Materiais utilizados:** Site Board Game Arena.

**Tempo estimado:** 100 min.

**Objetivo da etapa:** Identificar e aplicar os conteúdos vistos na prática do jogo *Can't Stop*<sup>9</sup> .

Inicialmente o professor deverá explicar as regras do jogo, sem dar dicas sobre as probabilidades de obtenção dos números do jogo. No site Board Game Arena, o computador calcula rapidamente as possibilidades e já entrega ao jogador as escolhas de forma organizada. Infelizmente é um momento valoroso que se perde no jogo *on-line*, por isso é importante que o

<sup>9</sup> Após a criação dessa sequência, o jogo *Can't Stop* deixou de ser gratuito no site Board Game Arena. Agora, para jogá-lo, é necessário que pelo menos um dos jogadores tenha a assinatura premium que custa R\$ 96,00 por ano ou R\$ 15,00 reais por mês.

professor explique utilizando o jogo físico o processo por trás dessa organização de dados. Finalmente, um exemplo de jogo pode ser exposto para melhor entendimento do uso do site, desde a criação da sala no site até o final da partida. Em seguida o professor deverá formar equipes de jogadores utilizando os nomes de usuário dos alunos e determinar um aluno de cada equipe para criar a sala de jogo conforme explicado.

Cada partida no site dura em média dez minutos, dessa forma o professor deverá estabelecer um tempo ou quantidade de partidas, para que os alunos joguem e em seguida retornem à sala de aula virtual. É interessante que eles joguem pelo menos três partidas para melhor entendimento do jogo. Dessa forma, para agilizar o processo, ao fim de cada partida os alunos deverão clicar em "propor uma revanche" para que eles joguem novamente, sem precisar convidar os jogadores como antes.

Para que essa etapa ocorra da melhor forma possível, é importante que o professor conheça inteiramente as regras do jogo e saiba manusear bem o site. O professor deverá criar sua própria conta no site (Apêndice D), se for seu primeiro contato, e investigá-lo antes da atividade.

Ao final desse momento jogando o jogo, todos deverão retornar à sala de aula virtual, para as considerações finais da aula. Nesse momento, é interessante haver um debate sobre o jogo, para saber se a atividade foi vantajosa para o aluno e permitir que eles socializem as estratégias usadas por eles para vencer no jogo.

O professor deve levantar alguns questionamentos a fim de promover um debate sobre o jogo e ao final propor um desafio para os alunos, conforme já descrito no final da etapa 3 da sequência anterior.

# 4ª ETAPA: FECHAMENTO DA ATIVIDADE

**Materiais utilizados:** Resolução do desafio e avaliação diagnóstica.

**Tempo estimado:** 50 min.

**Objetivos da etapa:** Sanar dúvidas e avaliar os conhecimentos obtidos no processo.

Na última etapa da sequência, o professor deverá discutir com os alunos o desafio proposto na última aula mostrando-lhes a solução. Nesse momento, devem ser tiradas todas as dúvidas que possam surgir e abrir para que os alunos façam suas considerações acerca do trabalho desenvolvido até então.

Por fim, a mesma avaliação diagnóstica utilizada no início da sequência deverá ser aplicada, para que o professor possa avaliar o impacto resultante da atividade aplicada.

#### **5 PROBABILIDADE DE SUCESSO NO JOGO** *CAN'T STOP*

Para que um jogador vença no jogo *Can't Stop* ele precisa ser o primeiro a chegar ao topo de três colunas diferentes. Para que isso aconteça, o jogador deve investir em bons números para apostar e o que determina se um número é bom ou não é a probabilidade de sucesso que ele possui.

Por exemplo, suponha que um jogador esteja posicionado nas colunas de números 2, 4 e 5. Para que ele prossiga no jogo, basta que pelo menos um desse números seja obtido na rolagem de dados, conquistando, dessa forma, o que se considera como sucesso.

Neste sentido, no presente capítulo fazemos uma análise mais detalhada da matemática por trás do jogo *Can't Stop*. Inicialmente será apresentada a solução do desafio proposto na sequência didática em que será mostrada a probabilidade de sucesso individual de cada número presente no jogo. No entanto, a probabilidade individual não é o suficiente, pois na maioria das vezes os jogadores buscam chegar ao topo apostando em três números distintos. Dessa maneira, em seguida, será apresentado o cálculo da probabilidade de sucesso de todas as possíveis trincas, para que se possa concluir a trinca mais vantajosa.

# **5.1 Probabilidade de sucesso individual**

b) Um número 3?

c) Um número 4?

Calcular as probabilidades de sucesso individuais dos números presentes no jogo *Can't Stop* é o primeiro passo para se analisar a matemática presente no jogo, pois a partir desse cálculo pode-se calcular as probabilidades de sucesso de todas as possíveis trincas, como será feito em seguida.

DESAFIO: Considere o seguinte experimento: lançar quatro dados de 6 fases simultaneamente e realizar todas as possíveis somas dois a dois. Qual a probabilidade de se obter pelo menos:

f) Um número 7?

g) Um número 8?

- a) Um número 2? e) Um número 6?
- i) Um número 10?
- j) Um número 11?
- k) Um número 12?
- d) Um número 5? h) Um número 9?

Será associado o experimento do desafio ao experimento "lançar quatro dados distintos e observar as faces voltadas para cima". Os elementos do espaço amostral desse novo experimento são quádruplas ordenadas com entradas de 1 a 6. São 6 ⋅ 6 ⋅ 6 ⋅ 6 quádruplas possíveis e, portanto,  $\#\Omega = 1296$ .

a) O evento pedido nesse item é equivalente ao seguinte evento  $A$ : "quádruplas com pelo menos duas entradas iguais a 1".

Vamos contar quantos elementos existem nesse evento em três casos.

Caso 1: Casos em que se tem exatamente duas entradas iguais a 1.

$$
\frac{1}{\frac{1}{2}} \cdot \frac{1}{\frac{1}{2}} \cdot \frac{5}{\frac{1}{2}} \cdot \frac{5}{\frac{1}{2}} \cdot C_{4,2} = 25 \cdot 6 = 150
$$
  
1 1 2,3, 2,3,  
4,5,6 4,5,6

Observe que  $C_{4,2}$  é o número de formas de se organizar os números 1 em duas das quatro entradas possíveis.

Caso 2: Casos em que se tem exatamente três entradas iguais a 1.

$$
\underbrace{1}_{1} \cdot \underbrace{1}_{1} \cdot \underbrace{1}_{1} \cdot \underbrace{5}_{2,3}, \quad C_{4,3} = 5 \cdot 4 = 20
$$
  
4,5,6

De forma análoga  $C_{4,3}$  são as possíveis formas de organizar os três números 1 nas quatro entradas possíveis.

Caso 3: Casos em que se tem exatamente quatro entradas iguais a 1, que é apenas 1 caso.

$$
\underbrace{\frac{1}{\varphi}}_{\mathbf{1}} \cdot \underbrace{\frac{1}{\varphi}}_{\mathbf{1}} \cdot \underbrace{\frac{1}{\varphi}}_{\mathbf{1}} \cdot \underbrace{\frac{1}{\varphi}}_{\mathbf{1}} = 1
$$

Somando os três casos temos:

$$
150\,+\,20\,+\,1\,=\,171
$$

Daí:

$$
P(A) = \frac{171}{1296} \cong 13.2 \, \%
$$

Portanto, a probabilidade de se obter pelo menos um número 2, resultante de todas as possíveis somas dois a dois do lançamento de quatro dados é, aproximadamente, 13,2 %.

b) O evento pedido nesse item é equivalente ao seguinte evento  $B$ : "quádruplas com pelo menos uma entrada igual a 1 e uma entrada igual a 2".

Contaremos a quantidade de elementos desse evento em seis casos.

Caso 1: Casos em que temos exatamente uma entrada igual a 1 e uma entrada igual a 2.

$$
\frac{1}{\frac{1}{2}} \cdot \frac{1}{\frac{1}{2}} \cdot \frac{4}{\frac{1}{3}} \cdot \frac{4}{\frac{1}{3}} \cdot C_{4,2} \cdot 2! = 16 \cdot 6 \cdot 2 = 192
$$
  
4,5,6 4,5,6

Veja que  $C_{4,2}$  é o número de formas de se organizar os números 1 e 2 nas quatro entradas possíveis. E 2! indica a permutação desses dois números, uma vez que são números distintos.

Caso 2: Casos em se tem exatamente duas entradas iguais a 1 e uma entrada igual a 2.

$$
\underbrace{1}_{1} \cdot \underbrace{1}_{1} \cdot \underbrace{1}_{2} \cdot \underbrace{4}_{3}, \quad C_{4,3} \cdot \underbrace{3!}_{2!} = 4 \cdot 4 \cdot 3 = 48
$$

Veja que  $C_{4,3}$  é o número de formas de organizar os dois números iguais a 1 e o número igual a 2 nas quatro entradas possíveis. E  $\frac{3!}{2!}$  indica a permutação com repetição desses três números fixados.

Caso 3: Casos em se tem exatamente duas entradas iguais a 2 e uma entrada igual a 1.

$$
\underbrace{1}_{1} \cdot \underbrace{1}_{2} \cdot \underbrace{1}_{2} \cdot \underbrace{4}_{3,}
$$
\n
$$
\cdot C_{4,3} \cdot \underbrace{3!}_{2!} = 4 \cdot 4 \cdot 3 = 48
$$
\n
$$
\underbrace{4.5.6}_{}
$$

Esse caso é similar ao anterior invertendo as quantidades de entradas iguais a 1 e iguais a 2.

Caso 4: Casos em se tem exatamente três entradas iguais a 1 e uma entrada igual a 2.

$$
\frac{1}{\frac{3}{1}} \cdot \frac{1}{\frac{3}{1}} \cdot \frac{1}{\frac{3}{1}} \cdot \frac{1}{\frac{3}{2}} \cdot \frac{4!}{3!} = 1 \cdot 4 = 4
$$

Veja que  $\frac{4!}{3!}$  indica a permutação com repetição dos números fixados.

Caso 5: Casos em que se tem exatamente uma entrada igual a 1 e três entradas iguais a 2.

$$
\underbrace{1}_{2} \cdot \underbrace{1}_{2} \cdot \underbrace{1}_{2} \cdot \underbrace{1}_{2} \cdot \underbrace{4!}_{1} = 1 \cdot 4 = 4
$$

Similar ao caso anterior,  $\frac{4!}{3!}$  indica a permutação com repetição dos quatro números fixados.

Caso 6: Casos em que se tem exatamente duas entradas iguais a 1 e duas entradas iguais a 2.

$$
\frac{1}{\frac{1}{2}} \cdot \frac{1}{\frac{1}{2}} \cdot \frac{1}{\frac{1}{2}} \cdot \frac{1}{\frac{1}{2}} \cdot \frac{4!}{2! \cdot 2!} = 1 \cdot 6 = 6
$$

Veja que  $\frac{4!}{2! \cdot 2!}$  indica a permutação com repetição dos quatro números fixados. Somando os seis casos, temos:

$$
192 + 48 + 48 + 4 + 4 + 6 = 302
$$

Daí,

$$
P(B) = \frac{302}{1296} \cong 23.3 \, \%
$$

Portanto, a probabilidade de se obter pelo menos um número 3, resultante de todas as possíveis somas dois a dois do lançamento de quatro dados é, aproximadamente, 23,3%.

- c) O evento pedido nesse item é equivalente ao evento  $C = C_1 \cup C_2$ , em que:
	- $\bullet$   $C_1$ : "quádruplas com pelo menos uma entrada igual a 1 e uma entrada igual a 3".
	- $\bullet$   $C_2$ : "quádruplas com pelo menos duas entradas iguais a 2".

Logo:

$$
P(C) = P(C_1) + P(C_2) - P(C_1 \cap C_2).
$$

Observe que  $P(C_1)$  é análoga à probabilidade calculada no item b) e  $P(C_2)$  é análoga à probabilidade calculada no item a). Nos resta agora calcular  $P(C_1 \cap C_2)$ . Perceba que  $C_1 \cap C_2$  consiste nas quádruplas que possuem uma entrada igual a 1, uma entrada igual a 3 e duas entradas iguais a 2. Portanto,  $\#(C_1 \cap C_2) = \frac{4!}{2!}$  $\frac{4!}{2!}$  = 12.

Daí:

$$
P(C) = P(C_1) + P(C_2) - P(C_1 \cap C_2) = \frac{302}{1296} + \frac{171}{1296} - \frac{12}{1296} = \frac{461}{1296} \approx 35,6\%.
$$

Portanto, a probabilidade de se obter pelo menos um número 4, resultante de todas as possíveis somas dois a dois do lançamento de quatro dados é, aproximadamente, 35,6%.

- d) O evento pedido nesse item é equivalente ao evento  $D = D_1 \cup D_2$ , em que:
	- $\bullet$   $D_1$ : "quádruplas com pelo menos uma entrada igual a 1 e uma entrada igual a 4".
	- $\bullet$   $D_2$ : "quádruplas com pelo menos uma entrada igual a 2 e uma entrada igual a 3".

Logo:

$$
P(D) = P(D_1) + P(D_2) - P(D_1 \cap D_2).
$$

Observe que  $P(D_1)$  e  $P(D_2)$  é análoga à probabilidade calculada no item b). Ou seja,  $P(D_1) = P(D_2) = \frac{302}{1296}$  $\frac{302}{1296}$ . Resta calcular  $P(D_1 \cap D_2)$ .

Veja que  $D_1 \cap D_2$  consiste nas quádruplas que possuem uma entrada igual a 1, uma entrada igual a 4, uma entrada igual a 2 e uma entrada igual a 3. Portanto,  $\#(D_1 \cap D_2)$  =  $4! = 24.$ 

Daí:

$$
P(D) = P(D_1) + P(D_2) - P(D_1 \cap D_2) = \frac{302}{1296} + \frac{302}{1296} - \frac{24}{1296} = \frac{580}{1296} \approx 44,7\%.
$$

Portanto, a probabilidade de se obter pelo menos um número 5, resultante de todas as possíveis somas dois a dois do lançamento de quatro dados é, aproximadamente, 44,7%.

- e) O evento pedido nesse item é equivalente ao evento  $E = E_1 \cup E_2 \cup E_3$ , em que:
	- $\bullet$   $E_1$ : "quádruplas com pelo menos uma entrada igual a 1 e uma entrada igual a 5".
	- $\bullet$   $E_2$ : "quádruplas com pelo menos uma entrada igual a 2 e uma entrada igual a 4".
	- $E_3$ : "quádruplas com pelo menos duas entradas iguais a 3".

Logo:

$$
P(E) = P(E_1) + P(E_2) + P(E_3) - P(E_1 \cap E_2) - P(E_1 \cap E_3) - P(E_2 \cap E_3) + P(E_1 \cap E_2 \cap E_3).
$$

Observe que calcular  $P(E_1)$  e  $P(E_2)$  é análogo ao cálculo realizado no item b), e calcular  $P(E_3)$  é similar ao cálculo realizado no item a). Daí,  $P(E_1) = P(E_2) = \frac{302}{1296}$  $\frac{302}{1296}$  e  $P(E_3)$  = 171  $\frac{1/1}{1296}$ 

Agora vejamos as interseções. Note que  $E_1 \cap E_2$  é o conjunto das quádruplas que possuem uma entrada igual a 1, uma igual a 5, uma igual a 2 e uma igual a 4. Logo,  $#(E_1 \cap E_2) = 4! = 24.$ 

 $E_1 \cap E_3$  é o conjunto das quádruplas que possuem uma entrada igual a 1, uma igual a 5 e duas iguais a 3. Logo # $(E_1 \cap E_3) = \frac{4!}{2!}$  $\frac{x_1}{2!} = 12.$ 

 $E_2 \cap E_3$  é o conjunto das quádruplas que possuem uma entrada igual a 2, uma igual a 4 e duas iguais a 3. Logo # $(E_2 \cap E_3) = \frac{4!}{2!}$  $\frac{4!}{2!}$  = 12.

Por fim,  $E_1 \cap E_2 \cap E_3$  é o conjunto das quádruplas que possuem uma entrada igual a 1, uma igual a 5, uma igual a 2, uma igual a 4 e duas iguais a 3. Note que esse evento é um evento impossível e portanto,  $\#(E_1 \cap E_2 \cap E_3) = 0$ . Assim:

$$
P(E) = \frac{302}{1296} + \frac{302}{1296} + \frac{171}{1296} - \frac{24}{1296} - \frac{12}{1296} - \frac{12}{1296} + \frac{0}{1296} = \frac{727}{1296} \approx 56,1\%.
$$

Portanto, a probabilidade de se obter pelo menos um número 6, resultante de todas as possíveis somas dois a dois do lançamento de quatro dados é, aproximadamente, 56,1 %.

- f) O evento pedido nesse item é equivalente ao evento  $F = F_1 \cup F_2 \cup F_3$ , em que:
	- $F_1$ : "quádruplas com pelo menos uma entrada igual a 1 e uma entrada igual a 6".
	- $\bullet$   $F_2$ : "quádruplas com pelo menos uma entrada igual a 2 e uma entrada igual a 5".
	- $\bullet$   $F_3$ : "quádruplas com pelo menos uma entrada igual a 3 e uma entrada igual a 4". Precisamos calcular:

 $P(F) = P(F_1) + P(F_2) + P(F_3) - P(F_1 \cap F_2) - P(F_1 \cap F_3) - P(F_2 \cap F_3) + P(F_1 \cap F_2)$  $F_2 \cap F_3$ ).

Observe que  $P(F_1)$ ,  $P(F_2)$  e  $P(F_3)$  é análoga à probabilidade calculada no item b). Ou seja,  $P(F_1) = P(F_2) = P(F_3) = \frac{302}{1296}$  $\frac{302}{1296}$ .

Agora, vejamos as interseções. Note que  $F_1 \cap F_2$  é o conjunto das quádruplas que possuem uma entrada igual a 1, uma igual a 6, uma igual a 2 e uma igual a 5.  $F_1 \cap F_3$  é o conjunto das quádruplas que possuem uma entrada igual a 1, uma igual a 6, uma igual a 3 e uma igual a 4.  $F_2 \cap F_3$  é o conjunto das quádruplas que possuem uma entrada igual a 2, uma igual a 5, uma igual a 3 e uma igual a 4. E assim,  $\#(F_1 \cap F_2) = \#(F_1 \cap F_3) =$  $#(F_2 \cap F_3) = 4! = 24.$ 

Por fim,  $F_1 \cap F_2 \cap F_3$  é o conjunto das quádruplas que possuem uma entrada igual a 1, uma igual a 6, uma igual a 2, uma igual a 5, uma igual a 3 e uma igual a 4. Note que esse evento é um evento impossível e portanto,  $\#(F_1 \cap F_2 \cap F_3) = 0$ .

Assim:

$$
P(F) = \frac{302}{1296} + \frac{302}{1296} + \frac{302}{1296} - \frac{24}{1296} - \frac{24}{1296} - \frac{24}{1296} + \frac{0}{1296} = \frac{834}{1296} \approx 64.3\,\%
$$

Portanto, a probabilidade de se obter pelo menos um número 7, resultante de todas as possíveis somas dois a dois do lançamento de quatro dados é, aproximadamente, 64,3%.

- g) O evento pedido nesse item é equivalente ao evento  $G = G_1 \cup G_2 \cup G_3$ , em que:
	- $\bullet$   $G_1$ : "quádruplas com pelo menos uma entrada igual a 2 e uma entrada igual a 6".
	- $\bullet$   $G_2$ : "quádruplas com pelo menos uma entrada igual a 3 e uma entrada igual a 5".
	- $G_3$ : "quádruplas com pelo menos duas entradas iguais a 4".

O cálculo de  $P(G)$  é idêntico ao cálculo de  $P(E)$  trocando apenas as propriedades dos eventos. Sendo assim, concluímos que  $P(G) = \frac{727}{1200}$  $\frac{127}{1296}$  = 56,1%.

Portanto, a probabilidade de se obter pelo menos um número 8, resultante de todas as possíveis somas dois a dois do lançamento de quatro dados é, aproximadamente, 56,1%.

- h) O evento pedido nesse item é equivalente ao evento  $H = H_1 \cup H_2$ , em que:
	- $\bullet$   $H_1$ : "quádruplas com pelo menos uma entrada igual a 3 e uma entrada igual a  $6"$ .
	- $\bullet$   $H_2$ : "quádruplas com pelo menos uma entrada igual a 4 e uma entrada igual a 5".

O cálculo de  $P(H)$  é idêntico ao cálculo de  $P(D)$  trocando apenas as propriedades dos eventos. Sendo assim, concluímos que  $P(H) = \frac{580}{1200}$  $\frac{380}{1296}$  = 44,7%.

Portanto, a probabilidade de se obter pelo menos um número 9, resultante de todas as possíveis somas dois a dois do lançamento de quatro dados é, aproximadamente, 44,7 %.

- i) O evento pedido nesse item é equivalente ao evento  $I = I_1 \cup I_2$ , em que:
	- $\bullet$   $I_1$ : "quádruplas com pelo menos uma entrada igual a 4 e uma entrada igual a 6".
	- $\bullet$   $I_2$ : "quádruplas com pelo menos duas entradas iguais a 5".

O cálculo de  $P(I)$  é idêntico ao cálculo de  $P(C)$  trocando apenas as propriedades dos eventos. Sendo assim, concluímos que  $P(I) = \frac{461}{1200}$  $\frac{461}{1296} = 35,6\%$ .

Portanto, a probabilidade de se obter pelo menos um número 10, resultante de todas as possíveis somas dois a dois do lançamento de quatro dados é, aproximadamente, 35,6 %.

j) O evento pedido nesse item é equivalente ao seguinte evento *l*: "quádruplas com pelo menos uma entrada igual a 5 e uma entrada igual a 6".

O cálculo de  $P(I)$  é idêntico ao cálculo de  $P(B)$  trocando apenas as propriedades do evento. Sendo assim, concluímos que  $P(J) = \frac{302}{1200}$  $\frac{302}{1296} = 23,3\%$ .

Portanto, a probabilidade de se obter pelo menos um número 11, resultante de todas as possíveis somas dois a dois do lançamento de quatro dados é, aproximadamente, 23,3%.

k) O evento pedido nesse item é equivalente ao seguinte evento  $K$ : "quádruplas com pelo menos duas entradas iguais a 6".

O cálculo de  $P(K)$  é idêntico ao cálculo de  $P(A)$  trocando apenas as propriedades do evento. Sendo assim, concluímos que  $P(K) = \frac{171}{1200}$  $\frac{1}{1296}$  = 13,2%.

Portanto, a probabilidade de se obter pelo menos um número 12, resultante de todas as possíveis somas dois a dois do lançamento de quatro dados é, aproximadamente, 13,2%.

Com base na solução do desafio acima, pode-se concluir que o número com maior probabilidade de ocorrência é o número 7 com 64,3%. Em contrapartida, os números 2 e 12 são os que possuem menor probabilidade de ocorrência, ambos com probabilidade igual a 13,2%.

A partir desses cálculos, é possível ver que a distância a ser percorrida em cada coluna está relacionada à probabilidade de ocorrência do número associado a ela. Os números 2 e 12, 3 e 11, 4 e 10, 5 e 9, 6 e 8 possuem as mesmas probabilidades de ocorrência e por esse motivo a distância até o topo das colunas em cada par é a mesma. Percebe-se também que, quanto maior for a probabilidade de sucesso, maior será a distância a ser percorrida até o topo. Dessa forma, a coluna do número 7, a qual possui probabilidade de ocorrência única e a maior de todas tem o maior caminho a ser percorrido. Essa relação faz com que o tabuleiro do jogo tenha uma configuração simétrica em relação à coluna do número 7.

Saber apenas a probabilidade de ocorrência individual de cada número não é o suficiente, no entanto é necessária essa primeira investigação para que se possa aprofundar a análise do jogo *Can't Stop*.

#### **5.2 Probabilidade de sucesso das trincas do jogo** *Can't Stop*

Uma trinca no jogo *Can't Stop* é um conjunto de três números distintos, esses números correspondem às colunas do jogo que são enumeradas de 2 a 12. Portanto, para saber a quantidade de trincas que podem ser formadas basta calcular todas as combinações possíveis de 11 elementos tomados 3 a 3. Ou seja, calcular  $C_{11,3}$ .

$$
C_{11,3} = \frac{11!}{3! \cdot (11-3)!} = \frac{11 \cdot 10 \cdot 9 \cdot 8!}{3! \cdot 8!} = \frac{11 \cdot 10 \cdot 9}{6} = 165.
$$

Logo, existem 165 trincas distintas para se apostar no jogo.

Esta seção traz um compilado de probabilidades de todas as possíveis trincas que um jogador pode escolher apostar no jogo *Can't Stop*, com o objetivo de apontar, matematicamente, a melhor delas. Diante do grande número de trincas possíveis, inicialmente, será apresentada a prova detalhada de quatro trincas. Posteriormente, todas as trincas serão expostas em uma tabela em que os cálculos foram realizados com o auxílio do programa Excel, juntamente com alguns resultados obtidos a partir da análise das probabilidades mostradas.

Como na resolução do desafio acima, para o cálculo das probabilidades a seguir, será associado o experimento "lançar quatro dados de seis faces simultaneamente e realizar todas as possíveis somas dois a dois" ao experimento "lançar quatro dados distintos e observar as faces voltadas para cima".

# 5.2.1 Probabilidade de sucesso da trinca (2, 3, 4)

Considere os eventos a seguir.

- Evento A: "Pelo menos uma soma igual a  $2$ ";
- Evento  $B$ : "Pelo menos uma soma igual a 3";
- Evento  $C$ : "Pelo menos uma soma igual a 4".

Logo, o que se deseja é calcular:

$$
P(A \cup B \cup C) = P(A) + P(B) + P(C) -
$$
  
-P(A \cap B) - P(A \cap C) - P(B \cap C) + P(A \cap B \cap C).

Observe os casos a seguir.

Caso 1: Calcular  $P(A \cap B)$ . Para isso é necessário contar todas as quadruplas ordenadas que possuem pelo menos uma soma de duas entradas igual a 2 e pelo menos uma soma de duas entradas igual a 3.

Para obter soma 2, é necessário ter pelo menos duas entradas iguais a 1. E para obter soma 3, é necessário ter pelo menos uma entrada igual a 1 e uma entrada igual a 2.

Dessa forma, tem-se as seguintes situações possíveis:

1) Três entradas iguais a 1 e uma entrada igual a 2.

Nessa situação tem-se 4 quádruplas possíveis. Para calcular basta fazer  $P_4^3$ .

2) Duas entradas iguais a 1 e duas entradas iguais a 2.

Nessa situação tem-se 6 quádruplas possíveis. Para calcular basta fazer  $P_4^{2,2}$ .

3) Duas entradas iguais a 1, uma entrada igual a 2 e uma entrada diferente de 1 e 2. Nessa situação tem-se 48 quádruplas possíveis. Para calcular basta fazer  $4 \cdot P_4^2$ .

$$
\text{Logo } P(A \cap B) = \frac{4+6+48}{1296} = \frac{58}{1296}.
$$

Caso 2: Calcular  $P(A \cap C)$ . Para isso é necessário contar todas as quadruplas ordenadas que possuem pelo menos uma soma de duas entradas igual a 2 e pelo menos uma soma de duas entradas igual a 4.

Nesse caso, além da soma 2, para obter soma 4, é necessário ter pelo menos duas entradas iguais a 2 ou uma entrada igual a 1 e uma entrada igual a 3. Daí, temos as seguintes situações.

1) Três entradas iguais a 1 e uma entrada igual a 3.

Nessa situação tem-se 4 quádruplas possíveis. Para calcular basta fazer  $P_4^3$ .

- 2) Duas entradas iguais a 1 e duas entradas igual a 2. Nessa situação tem-se 6 quádruplas possíveis. Para calcular basta fazer  $P_4^{2,2}$ .
- 3) Duas entradas iguais a 1 e duas entradas igual a 3. Nessa situação tem-se 6 quádruplas possíveis. Para calcular basta fazer  $P_4^{2,2}$ .
- 4) Duas entradas iguais a 1, uma entrada igual a 3 e uma entrada diferente de 1 e de 3. Nessa situação, tem-se 48 quádruplas possíveis. Para calcular basta fazer  $4 \cdot P_4^2$ .

$$
\text{Logo } P(A \cap C) = \frac{4+6+6+48}{1296} = \frac{64}{1296}.
$$

Caso 3: Calcular  $P(B \cap C)$ . Para isso é necessário contar todas as quadruplas ordenadas que possuem pelo menos uma soma de duas entradas igual a 3 e pelo menos uma soma de duas entradas igual a 4.

Além da soma 4, para obter soma 3, é necessário ter pelo menos uma entrada igual a 1 e uma entrada igual a 2. Daí, temos as seguintes situações.

1) Uma entrada igual a 1, uma entrada igual a 2, uma entrada igual a 3 e uma entrada igual a 1, 2 ou 3.

Nessa situação, tem-se 36 quádruplas possíveis. Para calcular basta fazer  $3 \cdot P_4^2$ .

- 2) Uma entrada igual a 1, duas entradas iguais a 2 e uma entrada igual a 1 ou 2. Nessa situação, tem-se 10 quádruplas possíveis. Para calcular basta fazer  $P_4^{2,2} + P_4^{3}$ .
- 3) Uma entrada igual a 1, duas entradas iguais a 2 e uma entrada diferente de 1, 2 e 3. Nessa situação, tem-se 36 quádruplas possíveis. Para calcular basta fazer  $3 \cdot P_4^2$ .
- 4) Uma entrada igual a 1, uma entrada igual a 2, uma entrada igual a 3 e uma entrada diferente de 1, 2 e 3.

Nessa situação, tem-se 72 quádruplas possíveis. Para calcular basta fazer  $3 \cdot P_4$ .

Logo  $P(B \cap C) = \frac{36+10+36+72}{1206}$  $\frac{10+36+72}{1296} = \frac{154}{1296}$  $\frac{134}{1296}$ .

Caso 4: Calcular  $P(A \cap B \cap C)$ . Para isso é necessário contar todas as quadruplas ordenadas que possuem pelo menos uma soma de duas entradas igual a 2, pelo menos uma soma de duas entradas igual a 3 e pelo menos uma soma de duas entradas igual a 4.

Daí, temos as seguintes situações.

1) Duas entradas iguais a 1 e duas entradas iguais a 2.

Nessa situação, tem-se 6 quádruplas possíveis. Para calcular basta fazer  $P_4^{2,2}$ .

2) Duas entradas iguais a 1, uma entrada igual a 2 e uma entrada igual a 3. Nessa situação, tem-se 18 quádruplas possíveis. Para calcular basta fazer  $P_4^2$ .

$$
\text{Logo } P(A \cap B \cap C) = \frac{6+12}{1296} = \frac{18}{1296}.
$$

Pela resolução do desafio na seção anterior tem-se que  $P(A) = \frac{171}{1200}$  $\frac{171}{1296}$ ,  $P(B) = \frac{302}{1296}$  $\frac{302}{1296}$ , e  $P(C)$  = 461  $\frac{401}{1296}$ 

Portanto, pode-se concluir que:

$$
P(A \cup B \cup C) = P(A) + P(B) + P(C) -
$$

$$
-P(A \cap B) - P(A \cap C) - P(B \cap C) + P(A \cap B \cap C) =
$$

$$
\frac{171}{1296} + \frac{302}{1296} + \frac{461}{1296} - \frac{58}{1296} - \frac{64}{1296} - \frac{154}{1296} + \frac{18}{1296} = \frac{676}{1296} \approx 0.5216 = 52,16\%.
$$

Desse modo, conclui-se que a probabilidade de sucesso da trinca (2, 3, 4) é de 52,16%.

5.2.2 Probabilidade de sucesso da trinca (2, 3, 10).

Considere os eventos a seguir.

- Evento A: "Pelo menos uma soma igual a  $2$ ";
- Evento  $B$ : "Pelo menos uma soma igual a  $3$ ";
- Evento  $I$ : "Pelo menos uma soma igual a 10".

Para calcular  $P(A \cup B \cup I)$ , é necessário considerar os casos a seguir.

Caso 1: Calcular  $P(A \cap B)$ . Esse cálculo já foi feito na subseção anterior e sabe-se que  $P(A \cap B) = \frac{58}{130}$  $\frac{36}{1296}$ 

Caso 2: Calcular  $P(A \cap I)$ . Para isso é necessário contar todas as quadruplas ordenadas que possuem pelo menos uma soma de duas entradas igual a 2 e pelo menos uma soma de duas entradas igual a 10. Daí, temos as seguintes situações:

1) Duas entradas iguais a 1 e duas entradas iguais a 5.

Nessa situação, tem-se 6 quádruplas possíveis. Para calcular basta fazer  $P_4^{2,2}$ .

2) Duas entradas iguais a 1, uma entrada igual a 4 e uma entrada igual a 6.

Nessa situação, tem-se 12 quádruplas possíveis. Para calcular basta fazer  $P_4^2$ .

$$
\text{Logo } P(A \cap I) = \frac{6+12}{1296} = \frac{18}{1296}.
$$

Caso 3: Calcular  $P(B \cap I)$ . Para isso é necessário contar todas as quadruplas ordenadas que possuem pelo menos uma soma de duas entradas igual a 3 e pelo menos uma soma de duas entradas igual a 10. Daí, temos as seguintes situações:

- 1) Uma entrada igual a 1, uma entrada igual a 2 e duas entradas iguais a 5. Nessa situação, tem-se 12 quádruplas possíveis. Para calcular basta fazer  $P_4^2$ .
- 2) Uma entrada igual a 1, uma entrada igual a 2, uma entrada igual a 4 e uma entrada igual a 6.

Nessa situação, tem-se 24 quádruplas possíveis. Para calcular basta fazer  $P_4$ .

$$
\text{Logo } P(B \cap I) = \frac{12 + 24}{1296} = \frac{36}{1296}.
$$

Caso 4: Calcular  $P(A \cap B \cap I)$ . Nesse caso, não existe nenhuma quádrupla ordenada cuja soma de duas entradas quaisquer resultem em 2, 3 e 10.

$$
\text{Logo } P(A \cap B \cap I) = \frac{0}{1296}.
$$

Pela resolução do desafio na seção anterior tem-se que  $P(A) = \frac{171}{1200}$  $\frac{171}{1296}$ ,  $P(B) = \frac{302}{1296}$  $\frac{302}{1296}$ , e  $P(I) =$ 461  $\frac{401}{1296}$ 

Portanto, pode-se concluir que:

$$
P(A \cup B \cup I) = P(A) + P(B) + P(I) -
$$

$$
-P(A \cap B) - P(A \cap I) - P(B \cap I) + P(A \cap B \cap I) =
$$

$$
\frac{171}{1296} + \frac{302}{1296} + \frac{461}{1296} - \frac{58}{1296} - \frac{18}{1296} - \frac{36}{1296} + \frac{0}{1296} = \frac{822}{1296} \approx 0.6343 = 63,43\%.
$$

Desse modo, conclui-se que a probabilidade de sucesso da trinca (2, 3, 10) é de 63,43%.

5.2.3 Probabilidade de sucesso da trinca (10, 11, 12).

Considere os eventos a seguir.

- Evento *: "Pelo menos uma soma igual a*  $10$ *":*
- Evento *: "Pelo menos uma soma igual a*  $11$ *";*
- Evento  $K:$  "Pelo menos uma soma igual a 12".

Para calcular  $P(I \cup J \cup K)$ , é necessário considerar os casos a seguir.

Caso 1: Calcular  $P(I \cap J)$ . Para isso é necessário contar todas as quadruplas ordenadas que possuem pelo menos uma soma de duas entradas igual a 10 e pelo menos uma soma de duas entradas igual a 11. Daí, temos as seguintes situações:

1) Uma entrada igual a 4, uma entrada igual a 5, uma entrada igual a 6 e uma entrada igual a 4, 5, 6, 1, 2 ou 3.

Nessa situação, tem-se 108 quádruplas possíveis. Para calcular basta fazer  $P_4^2 + P_4^2$  +  $P_4^2 + P_4 + P_4 + P_4$ .

2) Duas entradas iguais a 5, uma entrada igual a 6 e uma entrada igual a 5, 6, 1, 2 e 3. Nessa situação, tem-se 46 quádruplas possíveis. Para calcular basta fazer  $P_4^3 + P_4^{2,2}$  +  $P_4^2 + P_4^2 + P_4^2$ . O número 4 não entra nessa contagem, pois a trinca (5, 5, 6, 4) já foi contada em 1).

Logo  $P(I \cap J) = \frac{108+46}{1306}$  $\frac{08+46}{1296} = \frac{154}{1296}$  $\frac{134}{1296}$ .

Caso 2: Calcular  $P(I \cap K)$ . Para isso é necessário contar todas as quadruplas ordenadas que possuem pelo menos uma soma de duas entradas igual a 10 e pelo menos uma soma de duas entradas igual a 12. Daí, temos as seguintes situações:

- 1) Uma entrada igual a 4, duas entradas iguais a 6 e uma entrada igual a 4, 6, 1, 2, 3 ou 5. Nessa situação, tem-se 58 quádruplas possíveis. Para calcular basta fazer  $P_4^{2,2} + P_4^{3}$  +  $P_4^2 + P_4^2 + P_4^2 + P_4^2$ .
- 2) Duas entradas iguais a 5 e duas entradas iguais a 6.

Nessa situação, tem-se 6 quádruplas possíveis. Para calcular basta fazer  $P_4^{2,2}$ .

Logo  $P(I \cap K) = \frac{58+6}{1206}$  $\frac{58+6}{1296} = \frac{64}{129}$  $\frac{04}{1296}$ .

Caso 3: Calcular  $P(J \cap K)$ . Para isso é necessário contar todas as quadruplas ordenadas que possuem pelo menos uma soma de duas entradas igual a 11 e pelo menos uma soma de duas entradas igual a 12. Daí, temos a seguinte situação:

1) Uma entrada igual a 5, duas entradas iguais a 6 e uma entrada igual a 5, 6, 1, 2, 3 ou 4. Nessa situação, tem-se 58 quádruplas possíveis. Para calcular basta fazer  $P_4^{2,2} + P_4^{3}$  +  $P_4^2 + P_4^2 + P_4^2 + P_4^2$ .

$$
\text{Logo } P(J \cap K) = \frac{58}{1296}.
$$

Caso 4: Calcular  $P(I \cap I \cap K)$ . Para isso é necessário contar todas as quadruplas ordenadas que possuem pelo menos uma soma de duas entradas igual a 10, pelo menos uma soma de duas entradas igual a 11 e pelo menos uma soma de duas entradas igual a 12. Neste caso temos a seguinte equação:

Uma entrada igual a 5, duas entradas iguais a 6 e uma entra igual a 5 ou 4. Nessa situação, tem-se 18 quádruplas possíveis. Para calcular basta fazer  $P_4^{2,2} + P_4^2$ .

Logo  $P(A \cap B \cap I) = \frac{18}{120}$  $\frac{16}{1296}$  Pela resolução do desafio na seção anterior tem-se que  $P(I) = \frac{461}{1200}$  $\frac{461}{1296}$ ,  $P(J) = \frac{302}{1296}$  $\frac{302}{1296}$  e  $P(K) =$ 

171  $\frac{1/1}{1296}$ 

Portanto, pode-se concluir que:

$$
P(I \cup J \cup K) = P(I) + P(J) + P(K) -
$$

$$
-P(I \cap J) - P(I \cap K) - P(J \cap K) + P(I \cap J \cap K) =
$$

$$
\frac{461}{1296} + \frac{302}{1296} + \frac{171}{1296} - \frac{154}{1296} - \frac{64}{1296} - \frac{58}{1296} + \frac{18}{1296} = \frac{676}{1296} \approx 0,5216 = 52,16\%.
$$

Desse modo, conclui-se que a probabilidade de sucesso da trinca (10, 11, 12) é de 52,16%.

5.2.4 Probabilidade de sucesso da trinca (6, 7, 8).

Considere os eventos a seguir.

- Evento  $E$ : "Pelo menos uma soma igual a 6";
- Evento  $F$ : "Pelo menos uma soma igual a 7":
- Evento  $G$ : "Pelo menos uma soma igual a  $8$ ".

Para calcular  $P(E \cup F \cup G)$ , é necessário considerar os casos a seguir.

Caso 1: Calcular  $P(E \cap F)$ . Para isso é necessário contar todas as quadruplas ordenadas que possuem pelo menos uma soma de duas entradas igual a 6 e pelo menos uma soma de duas entradas igual a 7. Daí, temos as seguintes situações:

- 1) Uma entrada igual a 1, uma entrada igual a 2, uma entrada igual a 5 e uma entrada igual a qualquer um dos números 1, 2, 5, 3, 4, 6. Nessa situação, tem-se 108 quádruplas possíveis. Para calcular basta fazer  $P_4^2 + P_4^2$  +  $P_4^2 + P_4 + P_4 + P_4$ .
- 2) Uma entrada igual a 1, uma entrada igual a 5, uma entrada igual a 6 e uma entrada igual a qualquer um dos números 1, 5, 6, 3, 4. O número 2 não entra nessa contagem, pois a trinca (1, 2, 5, 6) já foi contada em 1.

Nessa situação, tem-se 84 quádruplas possíveis. Para calcular basta fazer  $P_4^2 + P_4^2$  +  $P_4^2 + P_4 + P_4.$ 

3) Uma entrada igual a 2, uma entrada igual a 4, uma entrada igual a 3 e uma entrada igual a 2, 4, 3, 1, 5 ou 6.

Nessa situação, tem-se 108 quádruplas possíveis. Para calcular basta fazer  $P_4^2 + P_4^2$  +  $P_4^2 + P_4 + P_4 + P_4$ .

4) Uma entrada igual a 2, uma entrada igual a 4, uma entrada igual a 5 e uma entrada igual a 2, 4, 5 ou 6. O número 3 não entra nessa contagem, pois a trinca (2, 4, 3, 5) já foi contada em 3).

Nessa situação, tem-se 60 quádruplas possíveis. Para calcular basta fazer  $P_4^2 + P_4^2$  +  $P_4^2 + P_4.$ 

- 5) Duas entradas iguais a 3, uma entrada igual a 4 e uma entrada igual a 3, 4, 1, 5 ou 6. Nessa situação, tem-se 46 quádruplas possíveis. Para calcular basta fazer  $P_4^3 + P_4^{2,2}$  +  $P_4^2 + P_4^2 + P_4^2$ .
- 6) Duas entradas iguais a 3, uma entrada igual a 1 e uma entrada igual a 6. Nessa situação, tem-se 12 quádruplas possíveis. Para calcular basta fazer  $P_4^2$ .
- 7) Uma entrada igual a 1, uma entrada igual a 3, uma entrada igual a 4 e uma entrada igual a 5.

Nessa situação, tem-se 24 quádruplas possíveis. Para calcular basta fazer  $P_4$ .

8) Uma entrada igual a 1, uma entrada igual a 2, uma entrada igual a 4 e uma entrada igual a 6.

Nessa situação, tem-se 24 quádruplas possíveis. Para calcular basta fazer  $P_4$ .

9) Duas entradas iguais a 3, uma entrada igual a 2 e uma entrada igual a 5.

Nessa situação, tem-se 12 quádruplas possíveis. Para calcular basta fazer  $P_4^2$ .

$$
\text{Logo } P(E \cap F) = \frac{108 + 84 + 108 + 60 + 46 + 12 + 24 + 24 + 12}{1296} = \frac{478}{1296}.
$$

Caso 2: Calcular  $P(F \cap G)$ . Para isso é necessário contar todas as quadruplas ordenadas que possuem pelo menos uma soma de duas entradas igual a 7 e pelo menos uma soma de duas entradas igual a 8. Daí, temos as seguintes situações:

1) Uma entrada igual a 2, uma entrada igual a 6, uma entrada igual a 5 e uma entrada igual a 2, 6, 5, 1, 3 ou 4.

Nessa situação, tem-se 108 quádruplas possíveis. Para calcular basta fazer  $P_4^2 + P_4^2$  +  $P_4^2 + P_4 + P_4 + P_4$ .

2) Uma entrada igual a 2, uma entrada igual a 6, uma entrada igual a 1 e uma entrada igual a 2, 6, 1, 3 ou 4. O número 5 não entra nessa contagem, pois a trinca (2, 6, 5, 1) já foi contada em 1).

Nessa situação, tem-se 84 quádruplas possíveis. Para calcular basta fazer  $P_4^2 + P_4^2$  +  $P_4^2 + P_4 + P_4.$ 

3) Uma entrada igual a 3, uma entrada igual a 5, uma entrada igual a 4 e uma entrada igual a 3, 5, 4, 1, 2 ou 6.

Nessa situação, tem-se 108 quádruplas possíveis. Para calcular basta fazer  $P_4^2 + P_4^2$  +  $P_4^2 + P_4 + P_4 + P_4$ .

4) Uma entrada igual a 3, uma entrada igual a 5, uma entrada igual a 2 e uma entrada igual a 3, 5, 2 ou 1. O número 4 não entra nessa contagem, pois a trinca (3, 5, 4, 2) já foi contada em 3).

Nessa situação, tem-se 60 quádruplas possíveis. Para calcular basta fazer  $P_4^2 + P_4^2$  +  $P_4^2 + P_4.$ 

- 5) Duas entradas iguais a 4, uma entrada igual a 3 e uma entrada igual a 4, 3, 1, 2 ou 6. Nessa situação, tem-se 46 quádruplas possíveis. Para calcular basta fazer  $P_4^3 + P_4^{2,2}$  +  $P_4^2 + P_4^2 + P_4^2$ .
- 6) Duas entradas iguais a 4, uma entrada igual a 1 e uma entrada igual a 6. Nessa situação, tem-se 12 quádruplas possíveis. Para calcular basta fazer  $P_4^2$ .
- 7) Uma entrada igual a 2, uma entrada igual a 6, uma entrada igual a 3 e uma entrada igual a 4.

Nessa situação, tem-se 24 quádruplas possíveis. Para calcular basta fazer  $P_4$ .

8) Uma entrada igual a 3, uma entrada igual a 5, uma entrada igual a 1 e uma entrada igual a 6.

Nessa situação, tem-se 24 quádruplas possíveis. Para calcular basta fazer  $P_4$ .

9) Duas entradas iguais a 4, uma entrada igual a 2 e uma entrada igual a 5.

Nessa situação, tem-se 12 quádruplas possíveis. Para calcular basta fazer  $P_4^2$ .

Logo  $P(F \cap G) = \frac{108 + 84 + 108 + 60 + 46 + 12 + 24 + 24 + 12}{1206}$  $\frac{0+46+12+24+24+12}{1296} = \frac{478}{1296}$  $\frac{476}{1296}$ 

Caso 3: Calcular  $P(E \cap G)$ . Para isso é necessário contar todas as quadruplas ordenadas que possuem pelo menos uma soma de duas entradas igual a 6 e pelo menos uma soma de duas entradas igual a 8. Daí, temos as seguintes situações:

1) Uma entrada igual a 1, uma entrada igual a 5, uma entrada igual a 3 e uma entrada igual a 1, 5, 3, 2, 4 ou 6.

Nessa situação, tem-se 108 quádruplas possíveis. Para calcular basta fazer  $P_4^2 + P_4^2$  +  $P_4^2 + P_4 + P_4 + P_4$ .

- 2) Uma entrada igual a 1, uma entrada igual a 5, duas entradas iguais a 4. Nessa situação, tem-se 12 quádruplas possíveis. Para calcular basta fazer  $P_4^2$ .
- 3) Uma entrada igual a 1, uma entrada igual a 5, uma entrada igual a 2 e uma entrada igual a 6.

Nessa situação, tem-se 24 quádruplas possíveis. Para calcular basta fazer  $P_4$ .

4) Uma entrada igual a 2, uma entrada igual a 4, uma entrada igual a 6 e uma entrada igual a 2, 4, 6, 1, 3 ou 5.

Nessa situação, tem-se 108 quádruplas possíveis. Para calcular basta fazer  $P_4^2 + P_4^2$  +  $P_4^2 + P_4 + P_4 + P_4$ .

- 5) Uma entrada igual a 2, duas entradas iguais a 4 e uma entrada igual a 2, 4, 1, 3 ou 5. Nessa situação, tem-se 46 quádruplas possíveis. Para calcular basta fazer  $P_4^{2,2} + P_4^{3}$  +  $P_4^2 + P_4^2 + P_4^2$ .
- 6) Uma entrada igual a 2, uma entrada igual a 4, uma entrada igual a 3 e uma entrada igual a 5.

Nessa situação, tem-se 24 quádruplas possíveis. Para calcular basta fazer  $P_4$ .

- 7) Duas entradas iguais a 3, uma entrada igual a 5 e uma entrada igual a 3, 5, 2, 4 ou 6. Nessa situação, tem-se 46 quádruplas possíveis. Para calcular basta fazer  $P_4^3 + P_4^{2,2}$  +  $P_4^2 + P_4^2 + P_4^2$ .
- 8) Duas entradas iguais a 3, uma entrada igual a 2, e uma entrada igual a 6. Nessa situação, tem-se 12 quádruplas possíveis. Para calcular basta fazer  $P_4^2$ .
- 9) Duas entradas iguais a 3 e duas entradas iguais a 4.

Nessa situação, tem-se 6 quádruplas possíveis. Para calcular basta fazer  $P_4^{2,2}$ .

Logo  $P(E \cap G) = \frac{108 + 12 + 24 + 108 + 46 + 24 + 46 + 12 + 6}{1206}$  $\frac{18+46+24+46+12+6}{1296} = \frac{386}{1296}$  $\frac{366}{1296}$ .

Caso 4: Calcular  $P(E \cap F \cap G)$ . Para isso é necessário contar todas as quadruplas ordenadas que possuem pelo menos uma soma de duas entradas igual a 6, pelo menos uma soma de duas entradas igual a 7 e pelo menos uma soma de duas entradas igual a 8. Daí, temos as seguintes situações:

1) Uma entrada igual a 1, uma entrada igual a 5, uma entrada igual a 6 e uma entrada igual a 2 ou 3.

Nessa situação, tem-se 48 quádruplas possíveis. Para calcular basta fazer  $2 \cdot P_4$ .

2) Uma entrada igual a 1, uma entrada igual a 5, uma entrada igual a 3 e uma entrada igual a 2.

Nessa situação, tem-se 24 quádruplas possíveis. Para calcular basta fazer  $P_4$ .

3) Uma entrada igual a 2, uma entrada igual a 4, uma entrada igual a 5 e uma entrada igual a 3, 4 ou 6.

Nessa situação, tem-se 60 quádruplas possíveis. Para calcular basta fazer  $P_4 + P_4^2 + P_4$ .

4) Uma entrada igual a 2, uma entrada igual a 4, uma entrada igual a 3 e uma entrada igual a 4 ou 6.
Nessa situação, tem-se 36 quádruplas possíveis. Para calcular basta fazer  $P_4^2 + P_4$ .

- 5) Duas entradas iguais a 3, uma entrada igual a 4, e uma entrada igual a 4 ou 5. Nessa situação, tem-se 18 quádruplas possíveis. Para calcular basta fazer  $P_4^{2,2} + P_4^{2}$ .
- 6) Uma entrada igual a 1, uma entrada igual a 2, uma entrada igual a 4 e uma entrada igual a 6.

Nessa situação, tem-se 24 quádruplas possíveis. Para calcular basta fazer  $P_4$ .

7) Uma entrada igual a 1, uma entrada igual a 5, uma entrada igual a 3 e uma entrada igual a 4.

Nessa situação, tem-se 24 quádruplas possíveis. Para calcular basta fazer  $P_4$ .

8) Duas entradas iguais a 4, uma entrada igual a 2 e uma entrada igual a 3.

Nessa situação, tem-se 12 quádruplas possíveis. Para calcular basta fazer  $P_4^2$ .

Logo  $P(E \cap F \cap G) = \frac{48 + 24 + 60 + 36 + 18 + 24 + 24 + 12}{4206}$  $\frac{36+18+24+24+12}{1296} = \frac{246}{1296}$  $\frac{240}{1296}$ .

Pela resolução do desafio na seção anterior tem-se que  $P(E) = P(G) = \frac{727}{1200}$  $\frac{727}{1296}$  e  $P(F) = \frac{834}{1296}$  $\frac{0.54}{1296}$ Portanto, pode-se concluir que:

$$
P(E \cup F \cup G) = P(E) + P(F) + P(G) -
$$

$$
-P(E \cap F) - P(E \cap G) - P(F \cap G) + P(E \cap F \cap G) =
$$

$$
\frac{727}{1296} + \frac{834}{1296} + \frac{727}{1296} - \frac{478}{1296} - \frac{478}{1296} - \frac{386}{1296} + \frac{246}{1296} = \frac{1192}{1296} \approx 0.9198 = 91,98\%.
$$

Desse modo, conclui-se que a probabilidade de sucesso da trinca (6, 7, 8) é de 91,98%. Vale ressaltar que essa é a trinca com maior chance de sucesso possível.

5.2.5 Probabilidade de sucesso de todas as possíveis trincas do jogo *Can't Stop*

Todas as 165 trincas possíveis do jogo *Can't Stop* foram compiladas no programa Excel e organizadas em forma crescente de probabilidade na tabela abaixo. A seguir, é feito um breve resumo do procedimento realizado, assim como é disponibilizado o arquivo onde foram feitos os cálculos para um melhor entendimento.

| (2,3,12)   | (2,11,12)  | (2,3,4)  | (10, 11, 12) | (2,3,11)   | (3,11,12)  | (2,4,12)   | (2,10,12)  |
|------------|------------|----------|--------------|------------|------------|------------|------------|
| 43,83%     | 43,83%     | 52,16%   | 52,16%       | 52,55%     | 52,55%     | 55,17%     | 55,17%     |
| (2,10,11)  | (3,4,12)   | (2,3,5)  | (9,11,12)    | (2,3,10)   | (4,11,12)  | (2,5,12)   | (2,9,12)   |
| 57,87%     | 57,87%     | 58,41%   | 58,41%       | 63,43%     | 63,43%     | 63,43%     | 63,43%     |
| (3,10,12)  | (2,4,11)   | (2,9,11) | (3,5,12)     | (3,4,11)   | (3,10,11)  | (2,4,5)    | (9,10,12)  |
| 63,43%     | 63,43%     | 63,66%   | 63,66%       | 65,66%     | 65,66%     | 65,74%     | 65,74%     |
| (3,4,5)    | (9,10,11)  | (2,3,6)  | (8, 11, 12)  | (2,9,10)   | (4,5,12)   | (3,9,11)   | (3,5,11)   |
| 66,90%     | 66,90%     | 68,36%   | 68,36%       | 70,99%     | 70,99%     | 70,99%     | 70,99%     |
| (2,3,9)    | (5,11,12)  | (3,9,12) | (2,5,11)     | (2,8,11)   | (3,6,12)   | (2,4,10)   | (4,10,12)  |
| 71,22%     | 71,22%     | 71,22%   | 71,22%       | 73,61%     | 73,61%     | 73,84%     | 73,84%     |
| (2,8,12)   | (2,6,12)   | (3,4,6)  | (8,10,11)    | (2,3,7)    | (7,11,12)  | (2,3,8)    | (6,11,12)  |
| 73,84%     | 73,84%     | 74,23%   | 74,23%       | 75,23%     | 75,23%     | 75,62%     | 75,62%     |
| (2,5,10)   | (4,9,12)   | (3,4,10) | (4,10,11)    | (3,8,12)   | (2,6,11)   | (5,10,12)  | (2,4,9)    |
| 75,62%     | 75,62%     | 75,62%   | 75,62%       | 75,62%     | 75,62%     | 75,62%     | 75,62%     |
| (2,4,6)    | (8,10,12)  | (3,6,11) | (3,8,11)     | (4,9,11)   | (3,5,10)   | (2,5,9)    | (5,9,12)   |
| 75,85%     | 75,85%     | 75,85%   | 75,85%       | 75,85%     | 75,85%     | 76,00%     | 76,00%     |
| (2,5,6)    | (8,9,12)   | (3,5,6)  | (8,9,11)     | (3,5,9)    | (5,9,11)   | (2,7,11)   | (3,7,12)   |
| 77,01%     | 77,01%     | 77,08%   | 77,08%       | 77,62%     | 77,62%     | 77,85%     | 77,85%     |
| (3,9,10)   | (4,5,11)   | (3,4,9)  | (5,10,11)    | (3,5,7)    | (7,9,11)   | (3,4,7)    | (7,10,11)  |
| 77,85%     | 77,85%     | 77,85%   | 77,85%       | 78,70%     | 78,70%     | 79,09%     | 79,09%     |
| (3,4,8)    | (6,10,11)  | (4,5,6)  | (8,9,10)     | (4,5,9)    | (5,9,10)   | (2,4,7)    | (7,10,12)  |
| 79,63%     | 79,63%     | 79,63%   | 79,63%       | 79,86%     | 79,86%     | 80,71%     | 80,71%     |
| (3,5,8)    | (6,9,11)   | (2,5,7)  | (7,9,12)     | (2,6,10)   | (4,8,12)   | (2,4,8)    | (6,10,12)  |
| 80,79%     | 80,79%     | 80,94%   | 80,94%       | 81,10%     | 81,10%     | 81,56%     | 81,56%     |
| (2, 8, 10) | (4,6,12)   | (2,8,9)  | (5,6,12)     | (4, 8, 11) | (3,6,10)   | (4,5,10)   | (4,9,10)   |
| 81,56%     | 81,56%     | 82,25%   | 82,25%       | 82,25%     | 82,25%     | 82,25%     | 82,25%     |
| (3,6,9)    | (5, 8, 11) | (2,5,8)  | (6,9,12)     | (2,6,9)    | (5,8,12)   | (3, 8, 10) | (4,6,11)   |
| 82,64%     | 82,64%     | 82,87%   | 82,87%       | 83,33%     | 83,33%     | 83,33%     | 83,33%     |
| (4,7,12)   | (2,7,10)   | (5,7,12) | (2,7,9)      | (4,7,11)   | (3,7,10)   | (3,8,9)    | (5,6,11)   |
| 83,33%     | 83,33%     | 83,56%   | 83,56%       | 83,56%     | 83,56%     | 83,56%     | 83,56%     |
| (3,7,9)    | (5,7,11)   | (4,5,8)  | (6,9,10)     | (4,5,7)    | (7,9,10)   | (3,6,8)    | (6, 8, 11) |
| 84,26%     | 84,26%     | 84,57%   | 84,57%       | 84,80%     | 84,80%     | 85,34%     | 85,34%     |
| (4, 8, 9)  | (5,6,10)   | (2,6,7)  | (7, 8, 12)   | (4,6,9)    | (5, 8, 10) | (3,6,7)    | (7, 8, 11) |
| 86,27%     | 86,27%     | 86,42%   | 86,42%       | 86,42%     | 86,42%     | 86,50%     | 86,50%     |
| (5,6,9)    | (5,8,9)    | (2,6,8)  | (6, 8, 12)   | (4,6,10)   | (4, 8, 10) | (4,6,7)    | (7, 8, 10) |
| 86,65%     | 86,65%     | 88,35%   | 88,35%       | 88,35%     | 88,35%     | 88,58%     | 88,58%     |
| (5,6,7)    | (7,8,9)    | (2,7,8)  | (6,7,12)     | (3,7,8)    | (6,7,11)   | (4,7,9)    | (5,7,10)   |
| 88,66%     | 88,66%     | 89,04%   | 89,04%       | 89,27%     | 89,27%     | 89,27%     | 89,27%     |

Tabela 1 - Probabilidade de sucesso de todas as possíveis trincas do jogo Can't Stop

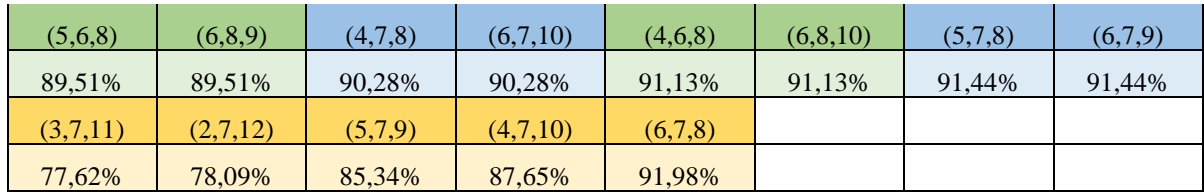

#### Fonte: Elaborada pela autora.

Inicialmente, no arquivo $10$  do Excel (acompanhe pelo link em anexo), foram dispostos, manualmente, os 1296 possíveis resultados para o lançamento de quatro dados. As colunas A, B, C e D indicam os valores possíveis para cada dado.

Nas colunas F, G, H, I, J e K são fornecidas as possíveis somas dois a dois dos resultados obtidos no lançamento dos quatro dados. A coluna F é a soma dos resultados das colunas A e B; a coluna G é a soma dos resultados das colunas C e D; a coluna H é a soma dos resultados das colunas A e C; a coluna I é a soma dos resultados das colunas B e D; a coluna J é a soma dos resultados das colunas A e D e, por fim, a coluna K é a soma dos resultados das colunas B e C.

Na coluna M, são contadas as repetições do número 2 que aparecem nas colunas de F a K. Por exemplo, considere  $M_i$  a célula posicionada na coluna M e linha i, nela há a quantidade de repetições do número 2 que aparecem nas células  $F_i$  até  $K_i$ . O comando utilizado para esse procedimento foi o "=CONT.SE(Fi:Ki;2)". De forma análoga, procedeu-se com a coluna N e o número 3, com a coluna O e o número 4, sucessivamente, até a coluna W e o número 12.

As onze colunas seguintes a partir da coluna Y foram criadas para verificar os cálculos de probabilidade realizados neste trabalho.

A título de exemplo, consideremos a coluna Y, na célula Yi, foi usado o comando  $=SE(Mi>0;1;0)$  que preenche a célula Y<sub>i</sub> com 1 caso a célula Mi contenha um valor que seja maior que 0, caso contrário, a célula Y<sup>i</sup> é preenchida com 0. De forma análoga relacionam-se as colunas N e Z, O e AA, P e AB, Q e AC, sucessivamente até as colunas W e AI.

A coluna AK e as demais colunas à direta desta foram criadas para verificar os cálculos de probabilidade realizados neste trabalho. Por exemplo, a coluna AK foi preenchida da seguinte forma, cada célula  $AK_i$  recebeu o comando "=Yi+Zi+AAi" que soma os valores contidos nas células Yi, Z<sup>i</sup> e AAi. Por sua vez, a coluna seguinte AL foi preenchida de forma

<sup>&</sup>lt;sup>10</sup> Disponível em:

https://docs.google.com/spreadsheets/d/19ji3O0R8c87Op5lXdPilDj211U12VnD\_/edit?usp=sharing&ouid=1000 43154716157444709&rtpof=true&sd=true

que cada célula AL<sup>i</sup> recebesse o comando "=SE(AKi>0;1;0)" que retorna 1 caso o valor da coluna AK<sup>i</sup> seja maior que 0, e retorna 0 caso o valor da coluna AK<sup>i</sup> seja igual a 0.

O processo descrito para as colunas AK e AL foi repetido para os 164 pares seguintes de colunas da planilha.

Na linha 1300, a partir da coluna AL, foram dispostas as 165 trincas possíveis. Na linha 1298, foi feito o somatório das colunas a fim de contabilizar os sucessos de cada trinca para que na linha 1299 fosse calculado as probabilidades de sucesso das trincas.

#### 5.2.6 Resultados alcançados

A realização de uma análise das probabilidades de sucessos de todas as possíveis trincas do jogo é importante pelo fato de números com probabilidades de sucesso individuais iguais produzirem trincas com probabilidades de sucessos distintas. Partindo disso, dentro do contexto trabalhado, e com base na investigação das 165 trincas acima, tem-se os seguintes resultados. **Definição 14:** Dois números  $x_1 \in x_2$ , tais que  $x_1, x_2 \in \{2, 3, 4, 5, 6, 7, 8, 9, 10, 11, 12\}$ , são ditos

correspondentes quando satisfazem  $\frac{x_1 + x_2}{2} = 7$ . E denota-se  $x_1 \sim x_2$ .

**Proposição 1:** Dados  $x_1, x_2 \in \{2, 3, 4, 5, 6, 7, 8, 9, 10, 11, 12\}$ , tem-se que, se  $x_1 \sim x_2$  então  $P(x_1) = P(x_2).$ 

Prova: *Demonstrado na Seção 5.1.*

**Definição 15:** Dados  $x_1, x_2, x_3, y_1, y_2, y_3 \in \{2, 3, 4, 5, 6, 7, 8, 9, 10, 11, 12\}$ , as trincas  $(x_1, x_2, x_3)$  e  $(y_1, y_2, y_3)$  são ditas correspondentes quando para todo  $i \in \{1, 2, 3\}$  existe  $j \in$ {1, 2, 3} tal que  $x_i \sim y_j$ ; e denota-se  $(x_1, x_2, x_3) \sim (y_1, y_2, y_3)$ .

**Proposição 2:** Se duas trincas  $(x_1, x_2, x_3)$  e  $(y_1, y_2, y_3)$  são correspondentes, então  $P((x_1, x_2, x_3)) = P((y_1, y_2, y_3)).$ 

Prova: *Esse resultado pode ser observado na Tabela 1, em que estão dispostas lado a lado todas as trincas correspondentes.*

Pode-se perceber ainda que as trincas (3, 7, 11), (2, 7, 12), (5, 7, 9), (4, 7, 10) e (6, 7, 8), que aparecem na última linha da tabela 1, são as únicas que possuem como correspondentes elas mesmas. Isso ocorre porque o número 7 é correspondente dele mesmo e as outras duas entradas são correspondentes entre si.

Para um jogador que conhece apenas as probabilidades de sucesso individuais, seria espontâneo pensar que as trincas (2, 3, 4) e (2, 3, 10), por exemplo, teriam a mesma probabilidade de sucesso, uma vez que 4 e 10 são correspondentes. No entanto, essa ideia é equivocada pois nem o 2 nem o 3 possuem correspondentes na outra trinca. E como foi visto nas seções 5.2.1 e 5.2.2 essas duas trincas possuem probabilidades de sucesso iguais a 52,16% e 63,43%, respectivamente.

Ainda sabendo apenas da probabilidade de sucesso individual, é razoável pensar que as melhores trincas para apostar são aquelas em que o número 7 figura. Entretanto, essa ideia não está completamente correta. De fato, as 45 trincas que contêm o número 7 são boas apostas, pois, individualmente, o número 7 possui a maior probabilidade de ocorrência, de 64,3%, logo essas trincas possuem probabilidade de sucesso maior que 64,3%.

Agora, fazendo um *ranking* das trincas com maior probabilidade de sucesso, existem outras que não possuem o número 7 e estão entre as melhores trincas para se apostar. É o caso das trincas (4, 6, 8) e (6, 8, 10), essas duas trincas são correspondentes e possuem probabilidade de sucesso igual a 91,13% e juntas ocupam o terceiro lugar entre as melhores trincas para se apostar. Em segundo lugar, estão as trincas correspondentes (5, 7, 8) e (6, 7, 9) ambas com 91,44% de sucesso. E em primeiro lugar, tem-se a trinca (6, 7, 8) com probabilidade de sucesso igual a 91,98%. Em último lugar, as trincas correspondentes (2, 3, 12) e (2, 11, 12) são as piores trincas para apostar, ambas com probabilidade de sucesso igual a 43,83%.

Logo, em uma situação de jogo em que um jogador lança os dados e precisa escolher três números distintos para apostar, o conhecimento sobre as probabilidades de sucessos das trincas possíveis é um diferencial para esse jogador.

### **6 CONSIDERAÇÕES FINAIS**

Engana-se quem pensa que um professor depois de formado não precisa mais estudar, pelo contrário. O professor precisa estar sempre atento às mudanças que acontecem na sociedade para que possa se adequar e continuar levando conhecimento com qualidade a seus alunos. É essencial que o professor busque sempre se atualizar e procure formas diferentes de transmitir conhecimento. Diante desse cenário, a utilização de jogos na escola apresenta-se como uma das estratégias possíveis no processo de ensino.

Por meio desta pesquisa, foi possível compreender um pouco mais sobre a importância do jogo como ferramenta pedagógica no processo educativo. Ao longo do texto pontuou-se sobre as vantagens que esse objeto pode oferecer e também sobre as dificuldades que podem ocorrer na execução de uma atividade lúdica. E diante desse panorama, conclui-se que os jogos são ferramentas valiosas na construção do conhecimento e devem ser utilizados como apoio à prática pedagógica possibilitando uma participação mais ativa do educando no seu processo de aprendizado.

O jogo em si não possui o poder de transmitir completamente o conhecimento almejado, ele precisa da figura do professor para se tornar uma ferramenta pedagógica. Trabalhar com jogo requer um planejamento árduo e uma boa disposição por parte do professor, pois se trata de uma atividade de muita interação, o que pode tornar a prática um pouco cansativa. Muitas vezes o professor desiste de levar uma atividade lúdica por causa de todo o trabalho extra, pesquisa e tempo de planejamento que esse tipo de atividade requer. Dessa forma, esse trabalho se dispôs a desenvolver uma sequência didática para o estudo de probabilidade no Ensino Médio, cujo jogo de tabuleiro moderno *Can't Stop* é ferramenta pedagógica. Diante desse objetivo, a sequência foi desenvolvida a fim de oferecer aos educadores um planejamento construído e adaptável que poderá ser utilizado por aqueles que desejem investir em aulas mais dinâmicas.

Esta pesquisa trouxe ainda uma análise matemática do jogo de tabuleiro moderno *Can't Stop*. Por meio dessa investigação foi possível concluir, por exemplo, qual é a trinca com maior probabilidade de sucesso e a razão do tabuleiro ter a configuração que possui. Todos os pontos destacados nessa pesquisa podem contribuir para o desenvolvimento de uma estratégia vencedora do jogo *Can't Stop*, além de dar suporte a outros cálculos de probabilidade que ainda podem ser realizados sobre esse jogo.

Por fim, espera-se que esta pesquisa auxilie educadores em suas práticas pedagógicas, contribua na disseminação do ensino lúdico nas escolas e colabore com o desenvolvimento de outras pesquisas sobre o tema.

### **REFERÊNCIAS BIBLIOGRÁFICAS**

APOSTOL, T. **Calculus**, volume 2. John Wiley Sons, 1969.

BRASIL. Ministério da Educação. **Base Nacional Comum Curricular**. Brasília, 2018.

BRASIL. Ministério da Educação. **Parâmetros Curriculares Nacionais: Ensino Médio**. Brasília, 2000.

DA SILVA, A. F.; KODAMA, H. M. Y. **Jogos no ensino da Matemática**. II Bienal da Sociedade Brasileira de Matemática, p. 1-19, 2004.

FARIA, R. C. **Redes probabilísticas: aprendendo estruturas e atualizando probabilidades**. Dissertação (Mestrado em estatística) – Instituto de Matemática e Estatística, Universidade de São Paulo. São Paulo, p. 87. 2014.

FIORENTINI, D.; MIORIM, M. A. **Uma reflexão sobre o uso de materiais concretos e jogos no Ensino da Matemática**. Boletim da SBEM-SP, v. 4, n. 7, 1990.

GRANDO, R. C. **O jogo na educação: aspectos didático-metodológicos do jogo na educação matemática**. 2001.

GROENWALD, C. L. O.; TIMM, U. T. **Utilizando curiosidades e jogos matemáticos em sala de aula**. Educação Matemática em Revista - RS, v. 1, n. 2, p. 21-26, 2000. Disponível em: http://sbem.iuri0094.hospedagemdesites.ws/revista/index.php/EMR-RS/article/view/2303. Acesso em: 15 out. 2021.

HAZZAN, S. **Fundamentos da Matemática Elementar, vol. 5.** 7ª ed. Sao Paulo: Atual, 2004.

HUIZINGA, J. **Homo Ludens**. 9ª ed. Perspectiva, 2019.

IEZZI, G. et al. **Matemática ciência e aplicação**. 9ª ed. São Paulo: Saraiva, 2017.

KISHIMOTO, T. M. O jogo e a educação Infantil. In: \_\_\_\_\_\_\_\_\_. **Jogo, brinquedo, brincadeira e a educação**. 8ª ed. Cortez editora, 2017. P. 14-47.

MORGADO, A. C. O. et al. **Análise Combinatória e Probabilidade**. Rio de Janeiro: Sociedade Brasileira de Matemática, 1991.

MOURA, M. O. A séria busca no jogo: do lúdico na matemática. In: KISHIMOTO, T. M. (Org.). **Jogo, brinquedo, brincadeira e a educação**. 8ª ed. Cortez editora, 2017. P. 81– 97.

SANTANNA, A.; NASCIMENTO, P. R. **A história do lúdico na educação The history of playful in education**. Revista Eletrônica de Educação Matemática, Vol. 6, n. 2, p. 19-36, 2011. Disponível em: https://periodicos.ufsc.br/index.php/revemat/article/view/1981- 1322.2011v6n2p19. Acesso em: 15 set. 2021.

SOBRINHA, T. B.; SANTOS, J. O. **O lúdico na aprendizagem: Promovendo a educação matemática**. Revista Brasileira de Educação e Saúde 6.1 (2016): 50-57.

VIALI, L. **Algumas considerações sobre a origem da probabilidade**. Revista Brasileira de História da matemática, Vol. 8, n. 16, p. 143-153. outubro/2008 - março/2009. Disponível em: https://www.rbhm.org.br/index.php/RBHM/article/view/177. Acesso em: 15 set. 2021.

ZABALA, A. **A prática educativa: como ensinar**. Reimpressão. Porto Alegre: Artmed, 2010.

## **APÊNDICE A - AVALIAÇÃO DIAGNÓSTICA**

- 1. Para você, o que é o acaso?
- 2. O que você entende por "experimento aleatório"?
- 3. Considere a seguinte situação. "Uma moeda é lançada e observa-se a face voltada para cima". Antes de lançar a moeda, você tem como prever com certeza qual resultado será obtido?
- 4. Você já ouviu falar em espaço amostral? Se sim, como você descreveria esse termo?
- 5. Você já ouviu o termo "probabilidade"? Se sim, em qual situação? Dê um exemplo.
- 6. O que você entende por "probabilidade"?

Para as próximas perguntas considere a situação: "Uma moeda é lançada e observa-se a face voltada para cima".

- 7. Qual a probabilidade do resultado obtido ser cara?
- 8. Qual a probabilidade do resultado obtido ser coroa?
- 9. Qual a probabilidade do resultado obtido ser cara ou coroa?
- 10. Qual a probabilidade do resultado obtido ser diferente de cara e coroa?

# **APÊNDICE B – QUESTIONÁRIO**

Equipe:\_\_\_\_\_\_\_\_\_\_\_\_\_\_\_\_\_\_\_\_\_\_\_\_\_\_\_\_\_\_\_\_\_\_\_\_\_\_\_\_\_\_\_\_\_\_\_\_\_\_\_\_\_\_\_\_\_\_\_\_\_\_\_\_\_\_\_\_\_

### JOGO COM 1 DADO DE SEIS FACES

Lance um dado de seis faces 36 vezes, observe o número que aparece na face de cima e anote na tabela abaixo. Ao final veja qual número saiu mais vezes.

\_\_\_\_\_\_\_\_\_\_\_\_\_\_\_\_\_\_\_\_\_\_\_\_\_\_\_\_\_\_\_\_\_\_\_\_\_\_\_\_\_\_\_\_\_\_\_\_\_\_\_\_\_\_\_\_\_\_\_\_\_\_\_\_\_\_\_\_\_\_\_\_\_\_\_

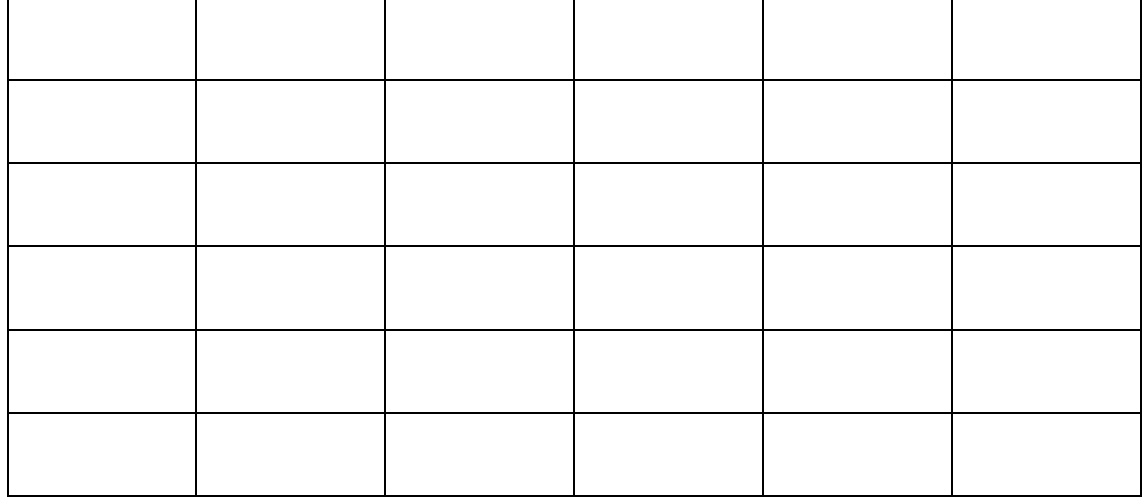

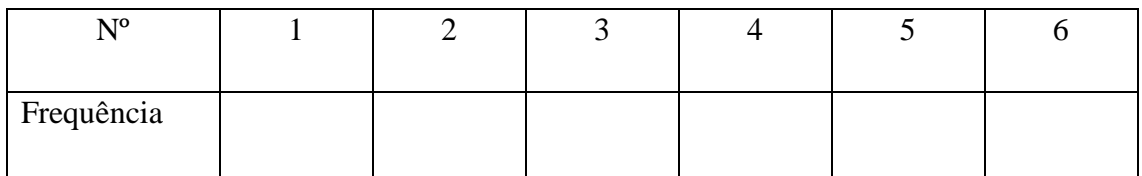

Levando em consideração o jogo com 1 dado realizado acima, responda as seguintes perguntas:

- 1. Quais são todos os resultados possíveis de serem obtidos?
- 2. Você acha que tem um número que é mais fácil de ser obtido do que outro? Se sim, qual? E por quê?
- 3. Se um jogador diz que escolheu um número múltiplo de 2 para apostar, quais são os possíveis números que ele escolheu?
- 4. Se um jogador diz que escolheu um número múltiplo de 3 para apostar, quais são os possíveis números que ele escolheu?
- 5. Se um jogador diz que escolheu um número que é múltiplo de 2 **ou** de 3 para apostar, quais são os possíveis números que ele escolheu?
- 6. Se um jogador diz que escolheu um número que é múltiplo de 2 **e** de 3 para apostar, quais são os possíveis números que ele escolheu?
- 7. Ao lançar o dado 36 vezes, suponha que você obteve 7 vezes o número 1 e 5 vezes o número 5. A razão  $\frac{7}{36}$  indica a frequência relativa do número 1 nesse experimento, e escrevemos  $f_1 = \frac{7}{36}$  $\frac{7}{36}$ . Da mesma forma,  $f_5 = \frac{5}{36}$  $\frac{3}{36}$  indica a frequência relativa do número 5. Com base nessa informação e considerando os valores obtidos no jogo com um dado, calcule  $f_1$ ,  $f_2$ ,  $f_3$ ,  $f_4$ ,  $f_5 e f_6.$

### JOGO COM 2 DADOS DE SEIS FACES

Lance dois dados de seis faces, simultaneamente, e some os números que aparecem nas faces voltadas para cima. Em seguida, anote os resultados na tabela abaixo. Realize esse processo 36 vezes.

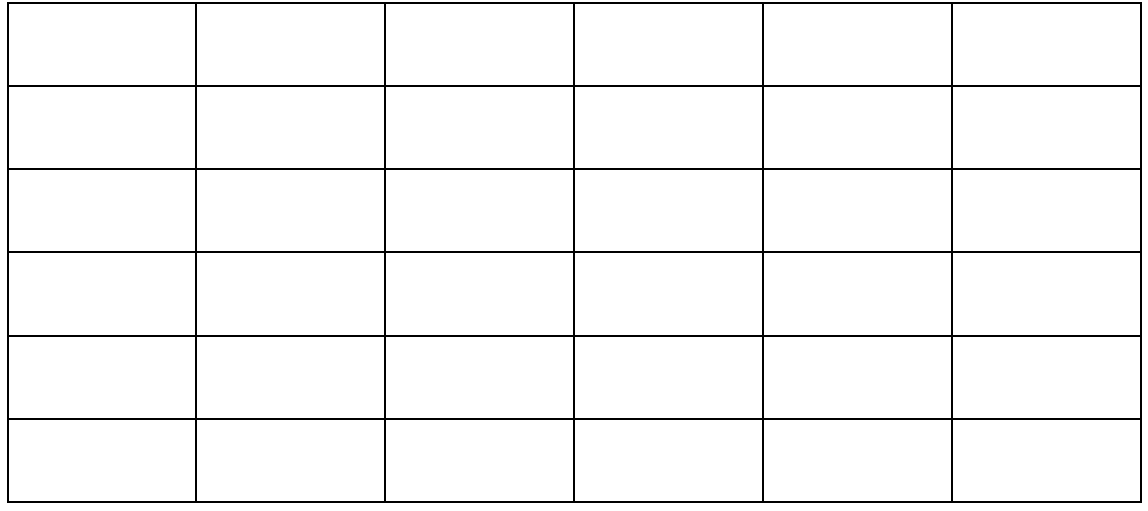

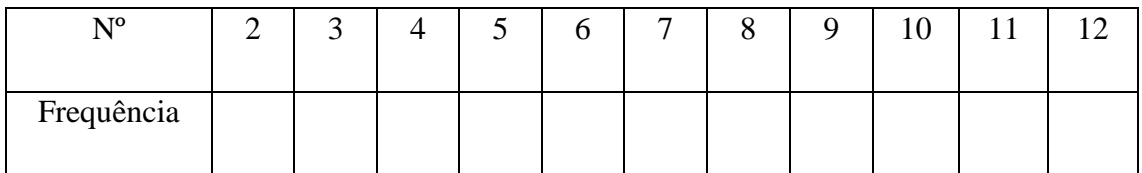

Levando em consideração o jogo com 2 dados realizado acima, responda às seguintes perguntas:

- 8. Quais são todos os resultados possíveis de serem obtidos?
- 9. Você acha que tem um número que é mais fácil de ser obtido do que outro? Se sim, qual? E por quê?
- 10. Se um jogador diz que escolheu um número par que é múltiplo de 3 ou de 5 para apostar, quais são os possíveis números que ele escolheu?
- 11. Se um jogador diz que escolheu um número de um dígito, maior que 2 e primo para apostar, quais são os possíveis números que ele escolheu?
- 12. Suponha que no lançamento de dois dados de seis faces, obtivemos como resultado, nas faces voltadas para cima, o número 2 no primeiro dado e o número 6 no segundo dado. Representaremos esse resultado como o par ordenado (2, 6). Observe que o resultado 6 no primeiro dado e 2 no segundo dado resulta no par ordenado (6, 2) e, portanto, é diferente do caso citado anteriormente.

Com base nessa informação, escreva, na tabela a seguir, todos os pares ordenados resultantes do lançamento de dois dados de seis faces e os organize de forma que ao realizamos a soma das duas entradas do par ordenado tenhamos como valor resultante um número de 2 a 12.

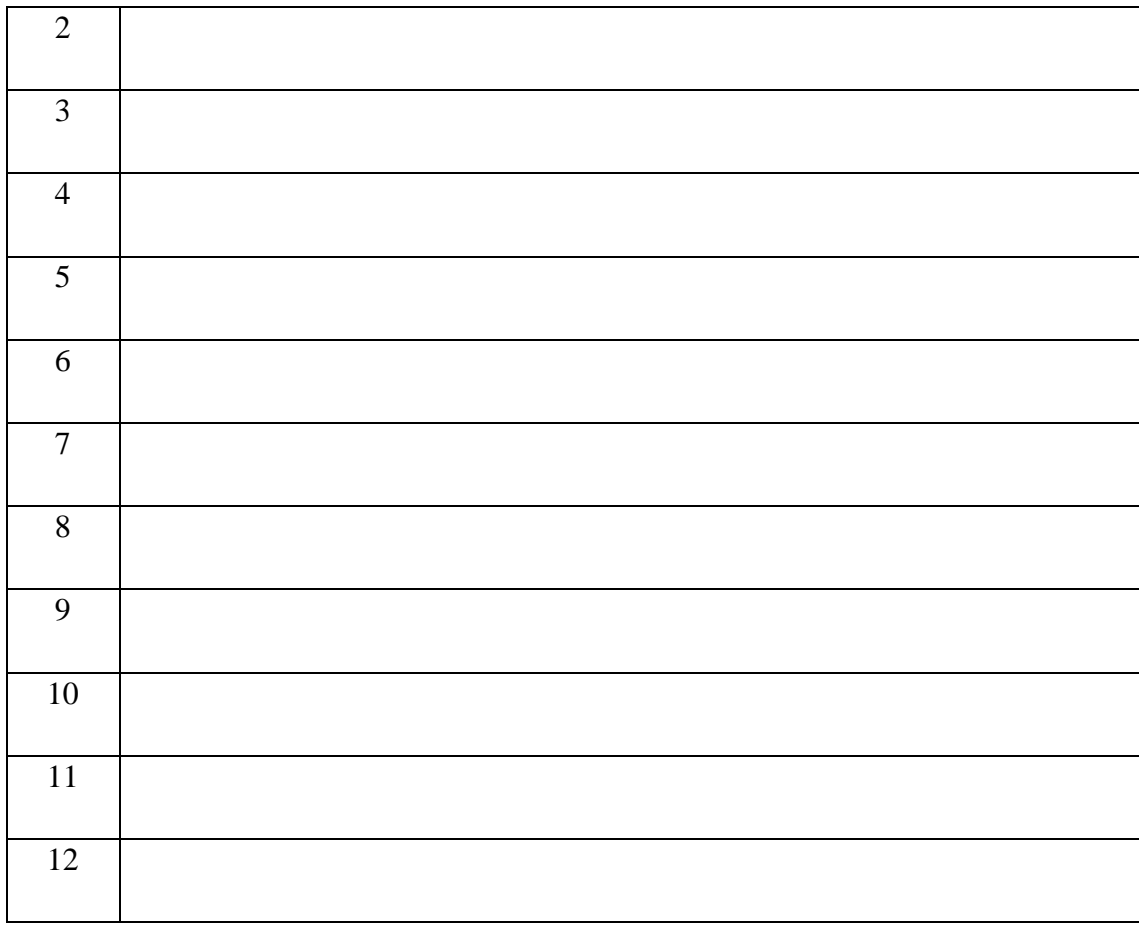

13. Levando em conta o jogo com 2 dados, calcule todos os  $f_i$  onde  $i \in \{1, 2, 3, \ldots, 11, 12\}$ .

# **APÊNDICE C -** *CAN'T STOP* **PARA IMPRIMIR E JOGAR**

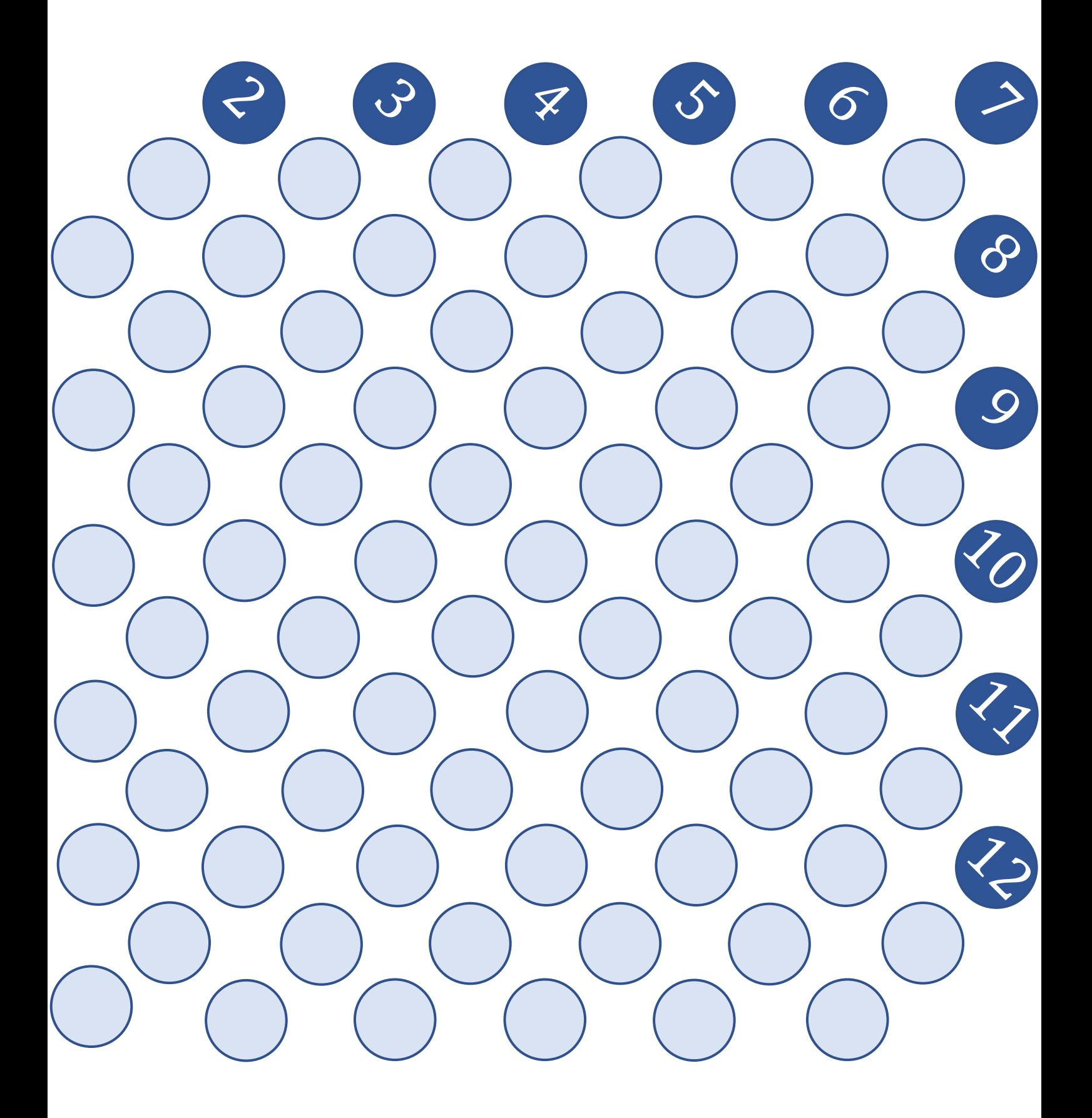

## **APÊNDICE D - TUTORIAL PARA CRIAÇÃO DE CONTA E CRIAÇÃO DE UMA PARTIDA NO SITE BOARD GAME ARENA**

1. Acesse o site www.boardgamearena.com.

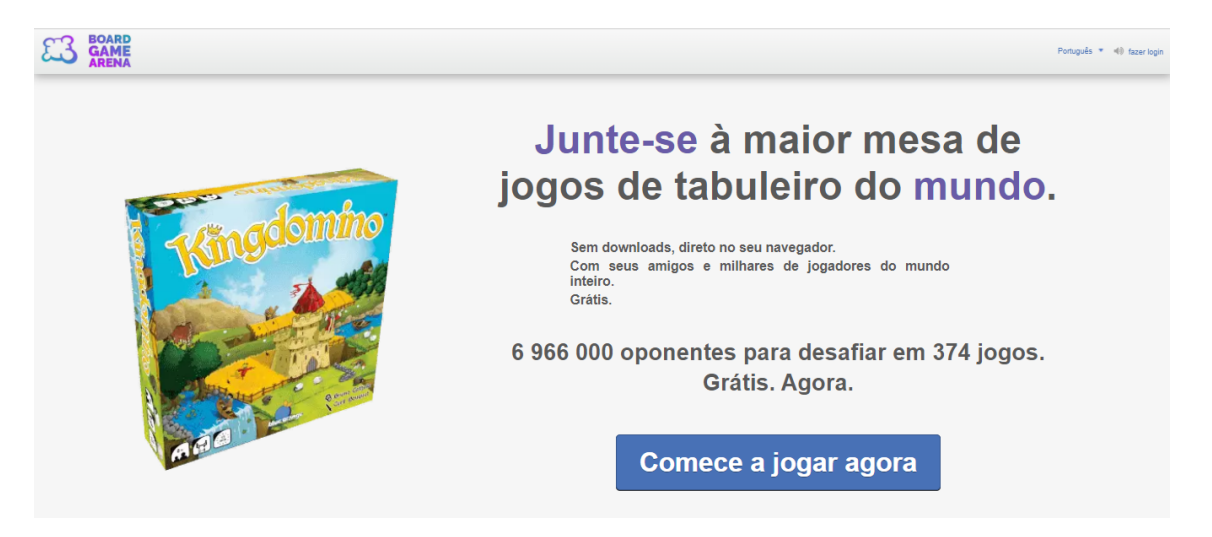

2. Clique em "comece a jogar agora" e escolha uma forma de cadastro. É possível criar uma conta utilizando o Facebook, conta Gmail, ou preenchendo um nome de usuário, e-mail e senha de sua preferência, conforme indicado abaixo.

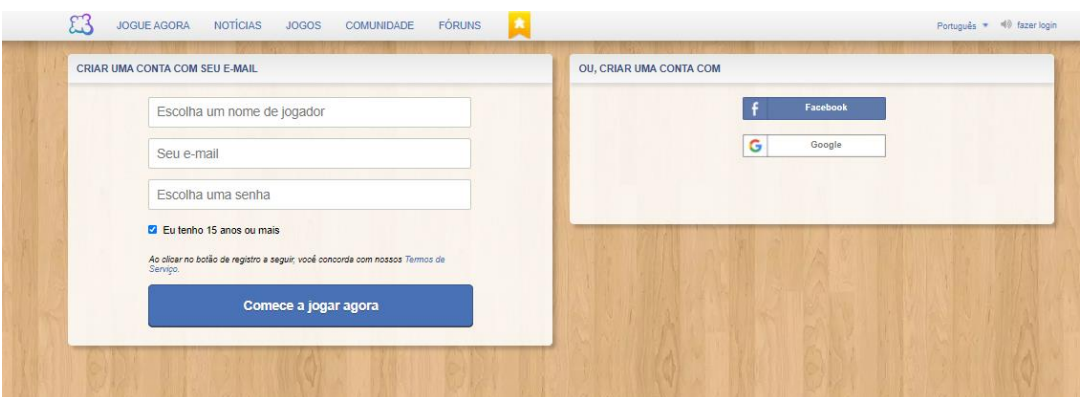

Caso escolha utilizar a conta do Gmail, por exemplo, você deverá escolher um nome de usuário válido, ou seja, que ainda não esteja sendo utilizado. Em seguida, clique em "comece a jogar agora" conforme a imagem abaixo.

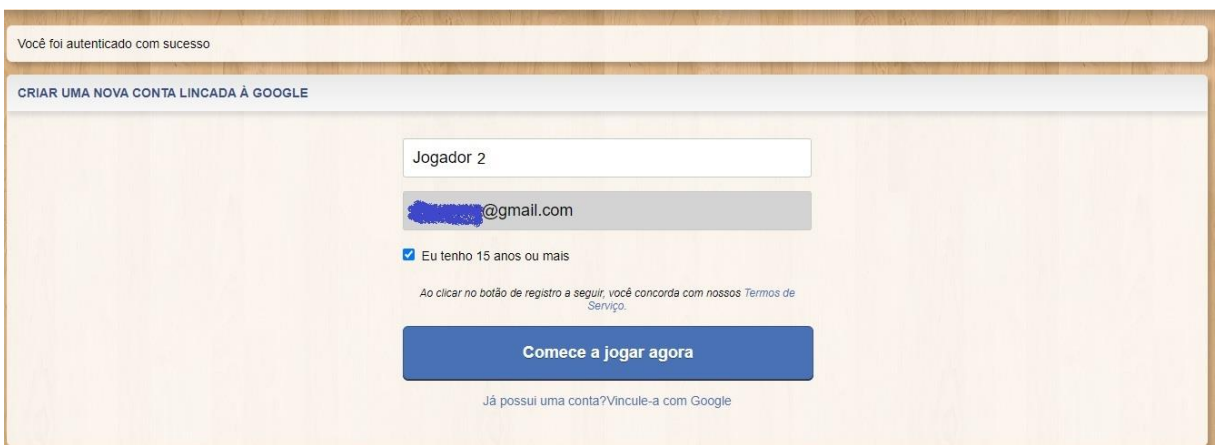

3. A seguinte página irá abrir onde o site pede que o usuário marque pelo menos 5 jogos que já conheça, você pode escolher algum deles caso conheça, ou clique em "pular este passo".

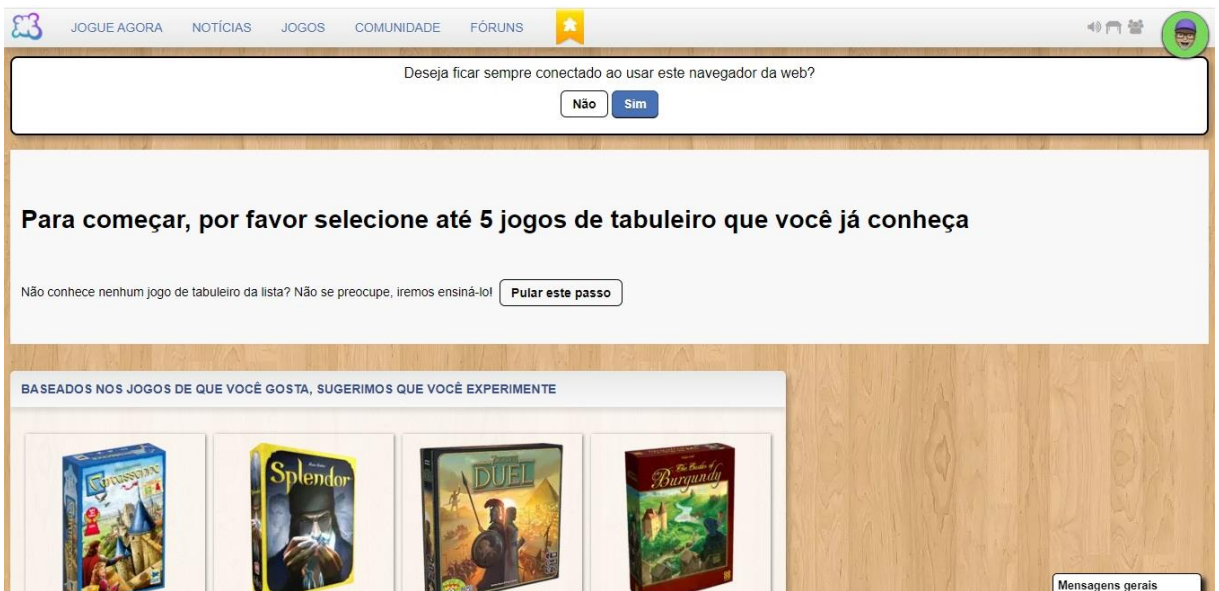

4. Em seguida, escolha um modo de jogo. As opções disponíveis são "partida simples", "arena" e "torneios. Para esta finalidade é indicado a opção "partida simples".

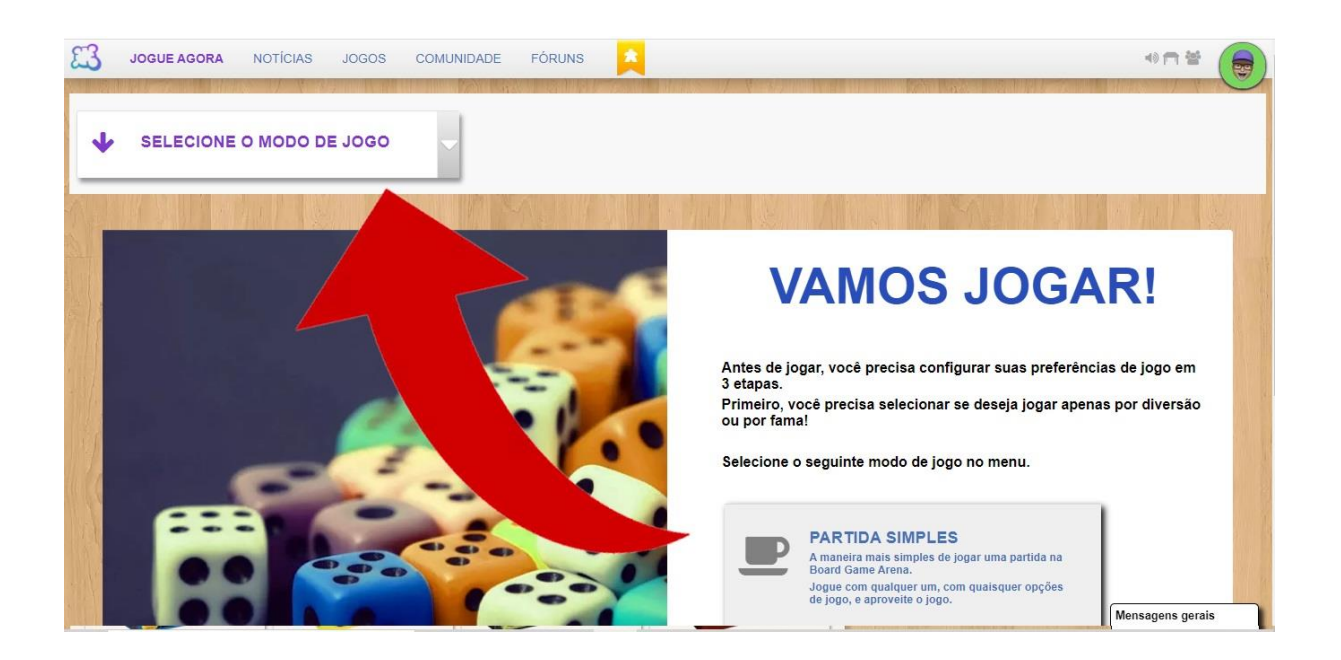

5. Selecione a seguir a velocidade do jogo. As opções disponíveis são "em tempo real" e "modo em turnos". Para essa finalidade é indicado o modo "em tempo real".

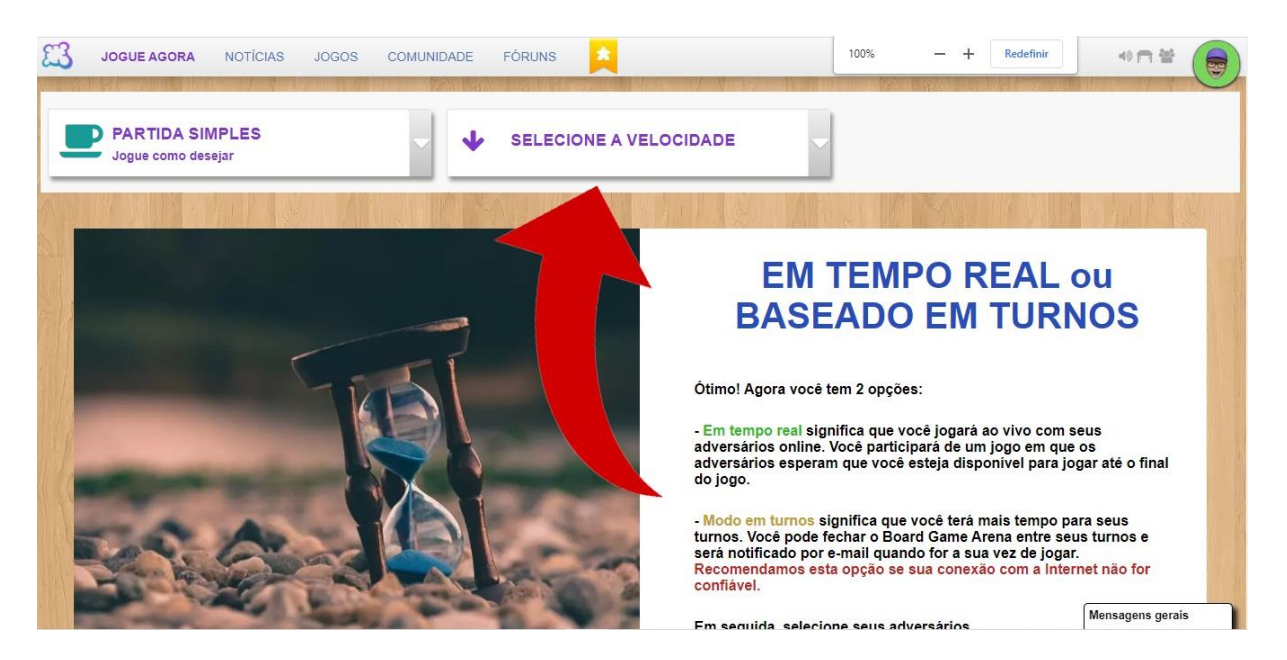

6. Por fim, escolha com quem jogar, as opções são "amigos", "automático" e "manual". Para esta finalidade é indicado o modo "manual". Após as configurações iniciais o jogador poderá buscar o jogo que deseja.

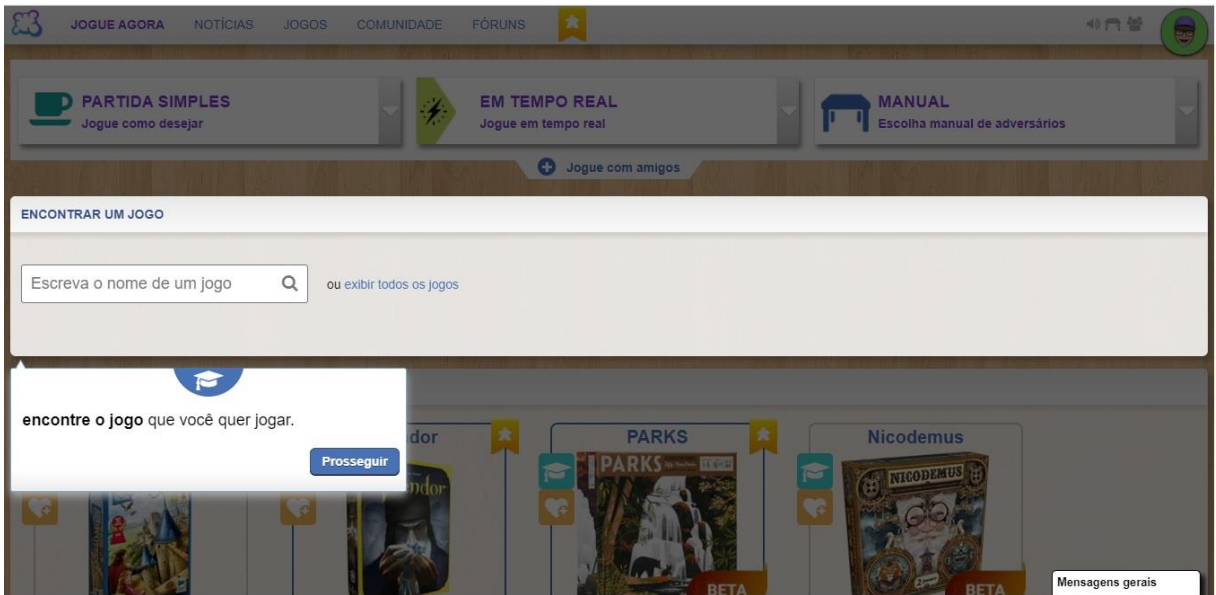

7. Para criar uma mesa de jogo, busque o jogo *Can't Stop*, clique em "jogar agora" e em seguida em "criar".

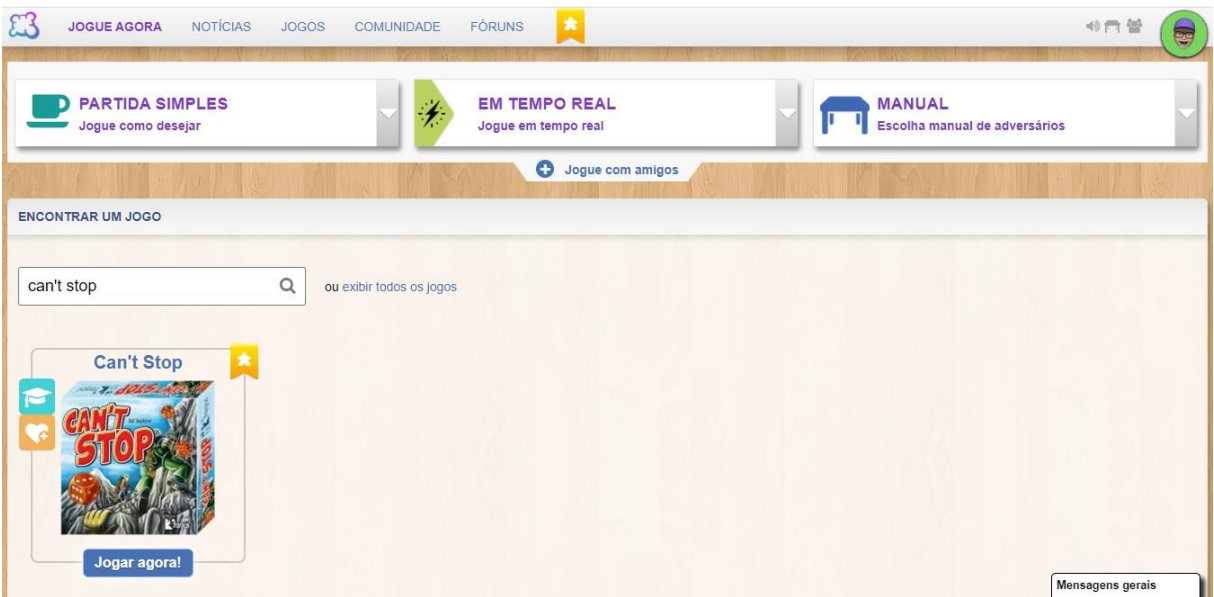

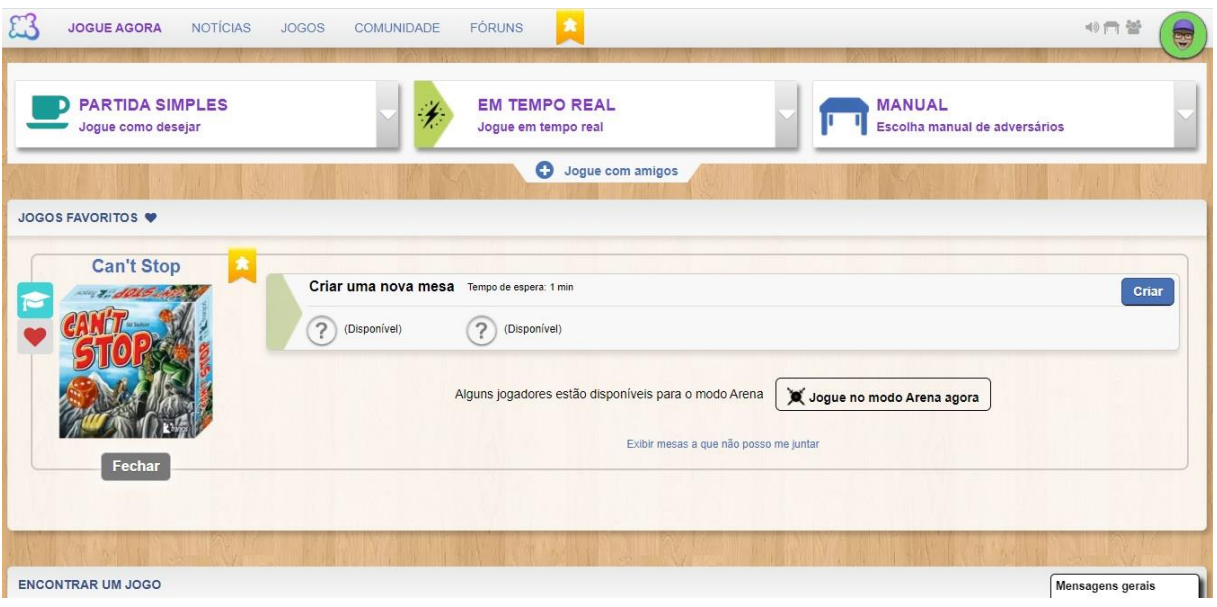

8. Conforme a imagem abaixo, nessa página é possível fazer algumas configurações. Na coluna à esquerda, configure o modo de jogo para "modo normal" e a velocidade para "em tempo real – devagar". Na parte superior da tela configure o número de jogadores por partida, de 2 a 4 jogadores. E mais abaixo da página é possível convidar um amigo para jogar, para isso insira o nome do usuário desejado.

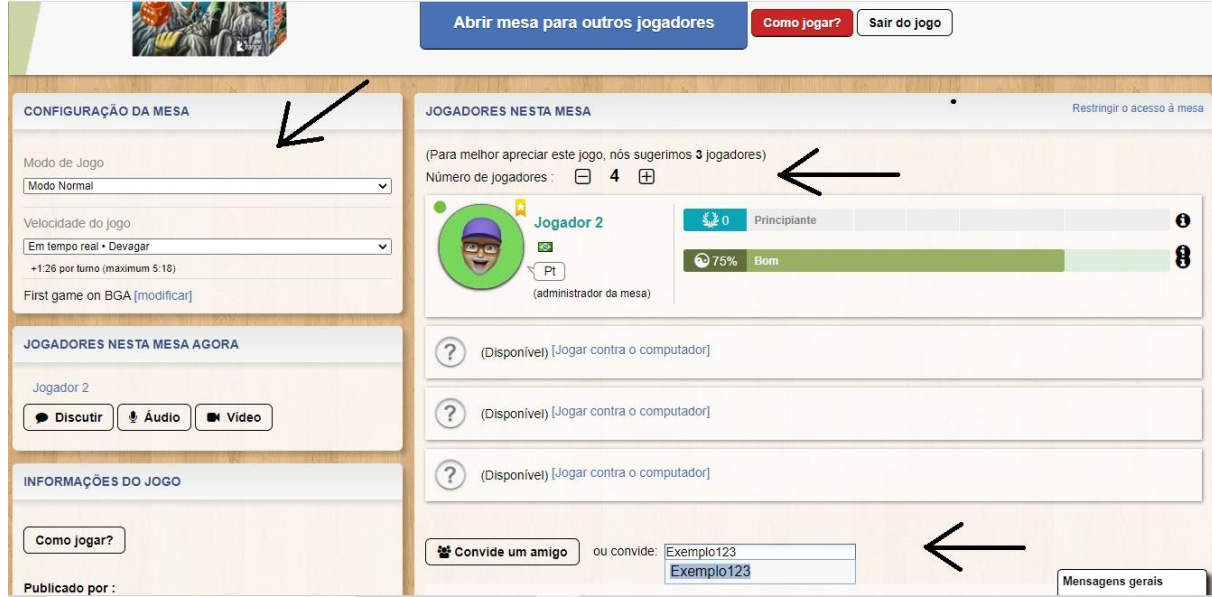

9. Após todos os jogadores terem aceitado o convite clique em "iniciar jogo".

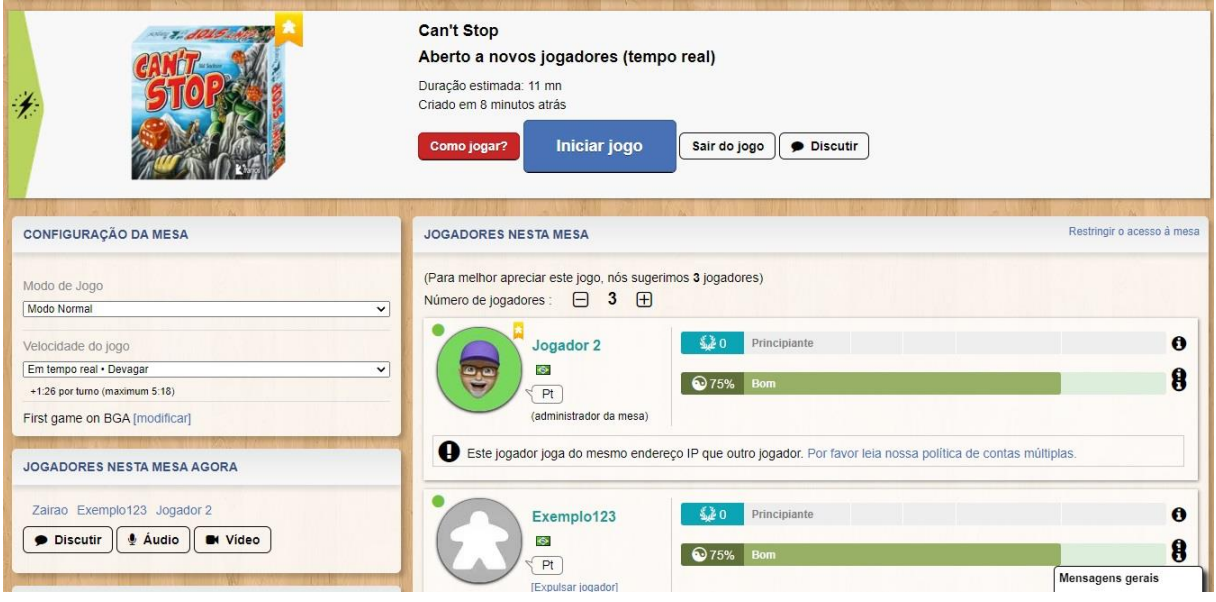

10. Os jogadores convidados receberão um convite para aceitar o início da partida, como na imagem abaixo. Após todos aceitarem, a partida iniciará.

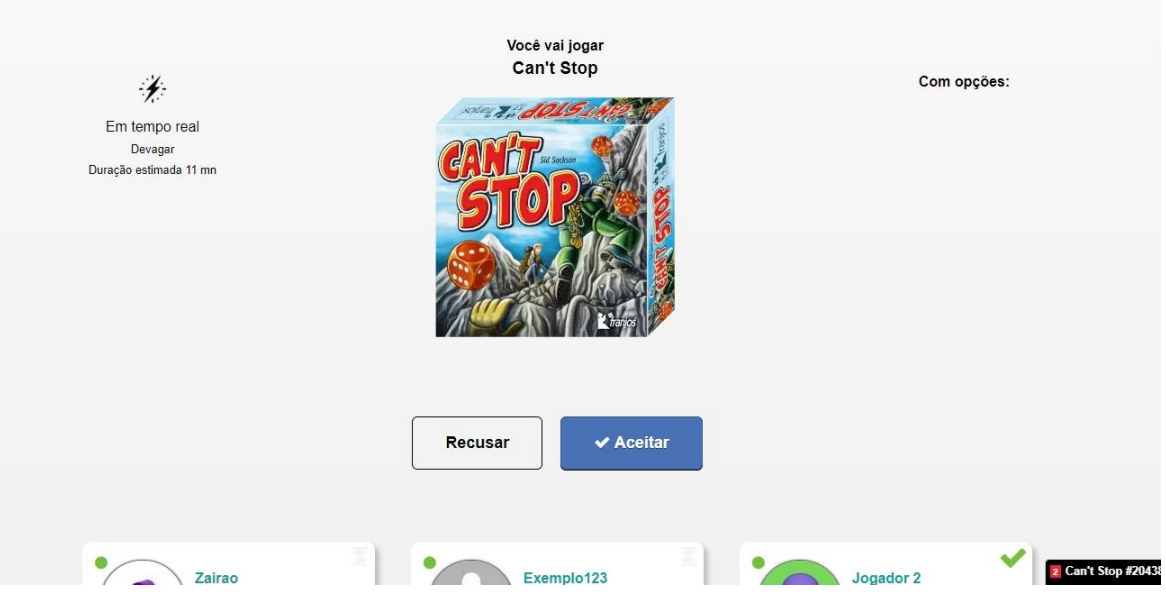

11. Ao iniciar a partida, os iniciantes serão questionados se desejam aprender como jogar, e precisão clicar em "sim", caso contrário o jogo não iniciará. Caso o jogador clique em "não, obrigado", basta atualizar a página que a pergunta reaparecerá e então, deverá clicar em "sim".

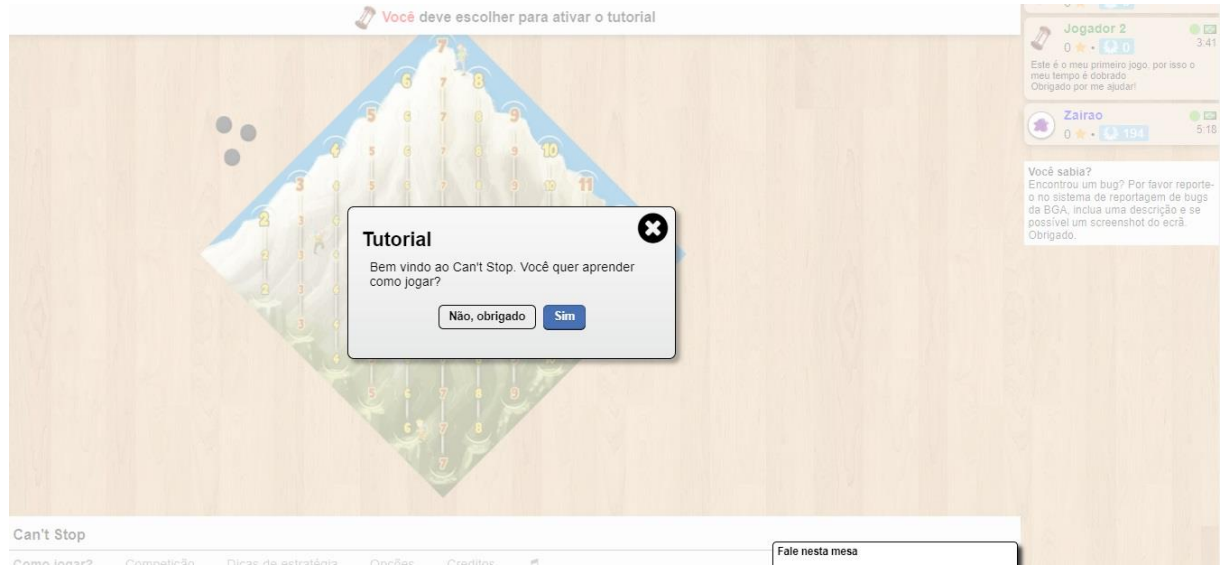

12. Em seguida, abrirão vários cards explicando as regras do jogo, como na imagem abaixo. Para que a explicação prossiga, basta clicar em "ok". Ao longo da partida o site irá fazendo observações e dando dicas sobre o jogo.

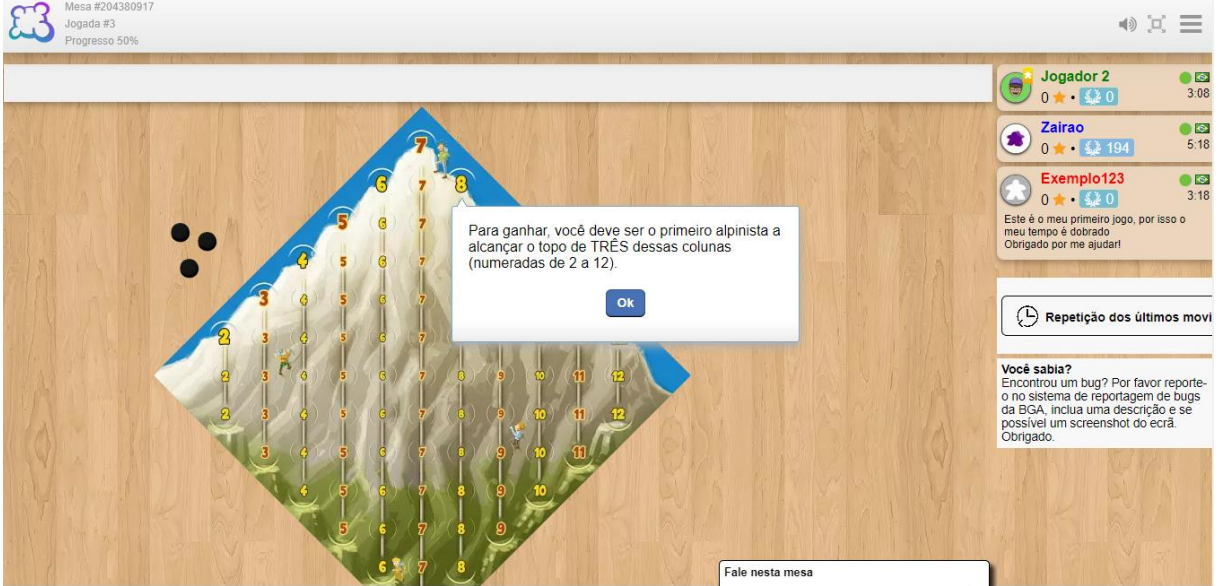

13. Na coluna a direita pode-se ver algumas informações sobre os jogadores. A quantidade de estrelas indica a quantidade de colunas conquistadas por cada jogador. O primeiro que conquistar 3 colunas é o vencedor.

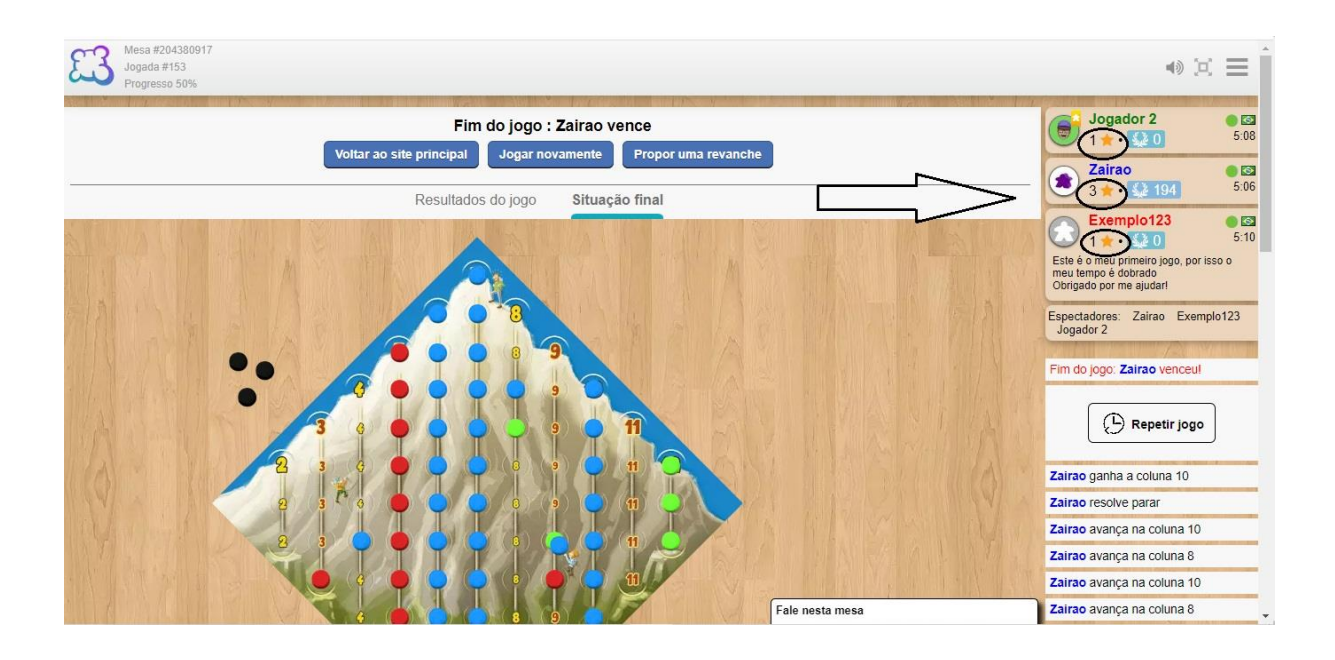

14. Ao final de uma partida, para iniciar uma nova com os mesmos jogadores basta que todos cliquem em "propor uma revanche", todos os jogadores receberão um convite e para dar início a mais uma partida, basta que todos cliquem em "aceitar". Dessa forma, uma nova mesa será criada.

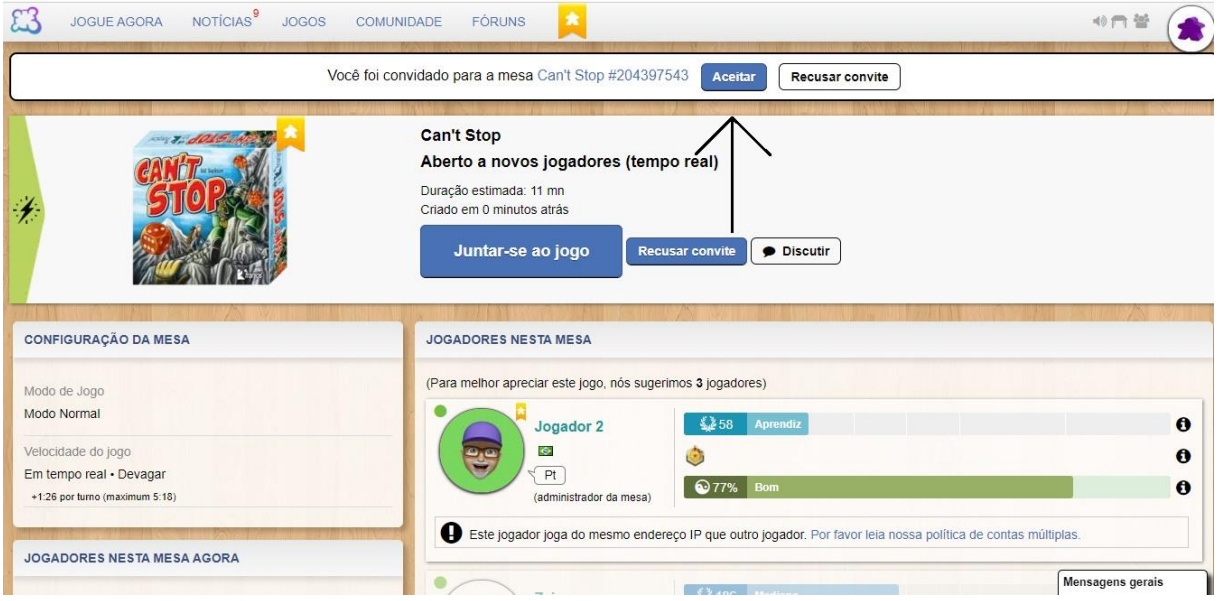

## **APÊNDICE E - TUTORIAL PARA ACOMPANHAR UMA PARTIDA EM TEMPO REAL**

1. Para acompanhar um jogo em tempo real de seus alunos, o professor deverá entrar no site com sua conta particular e na parte superior da página inicial clicar em "comunidade".

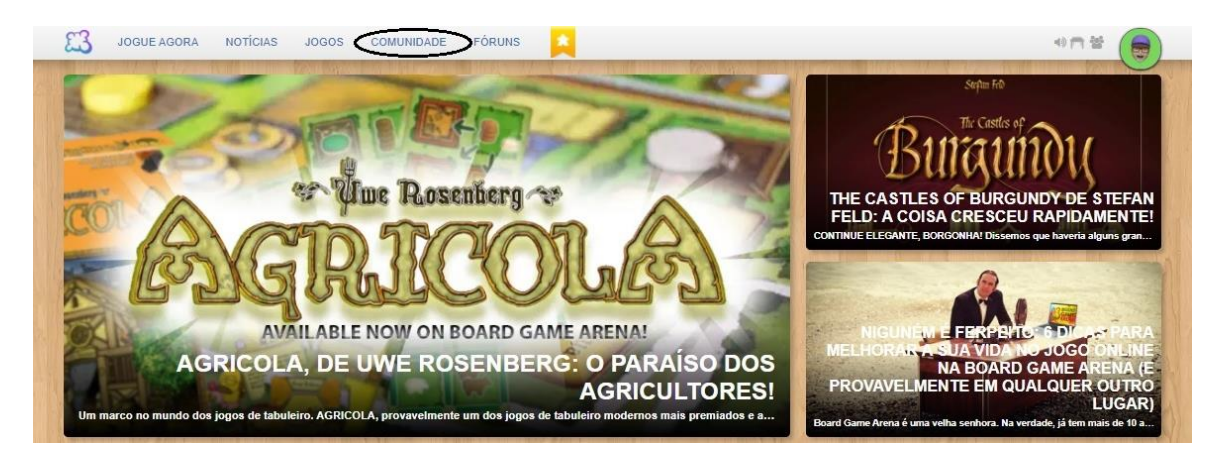

2. Na opção "encontrar um jogador" digite o nome de usuário desejado.

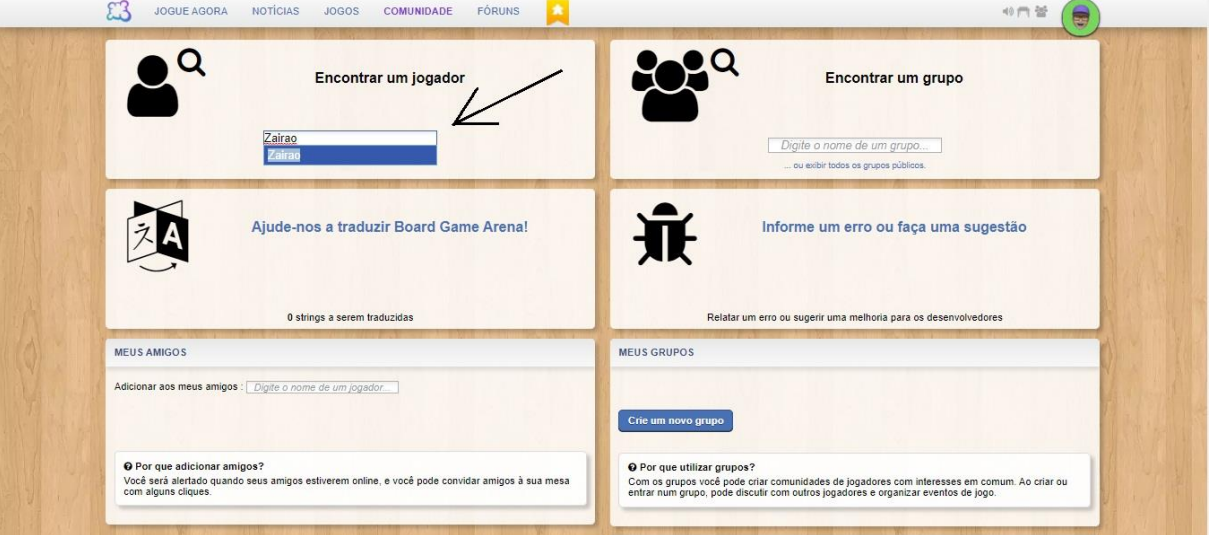

3. Ao acessar o perfil de um aluno, o professor poderá acompanhar o jogo em tempo real, para isso basta clicar no link "jogando agora em" e na página seguinte em "ir para o jogo". O professor irá entrar na mesa como espectador e poderá ver as jogadas de todos os jogadores.

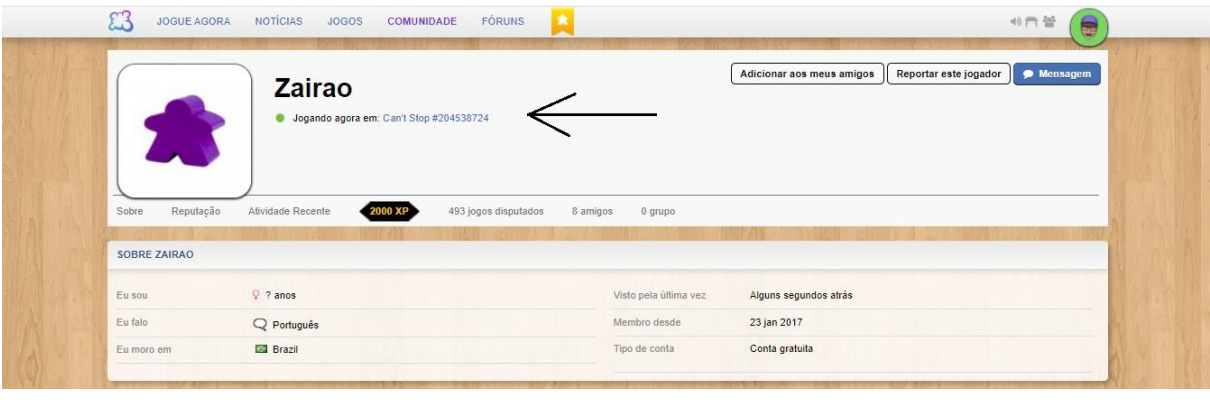

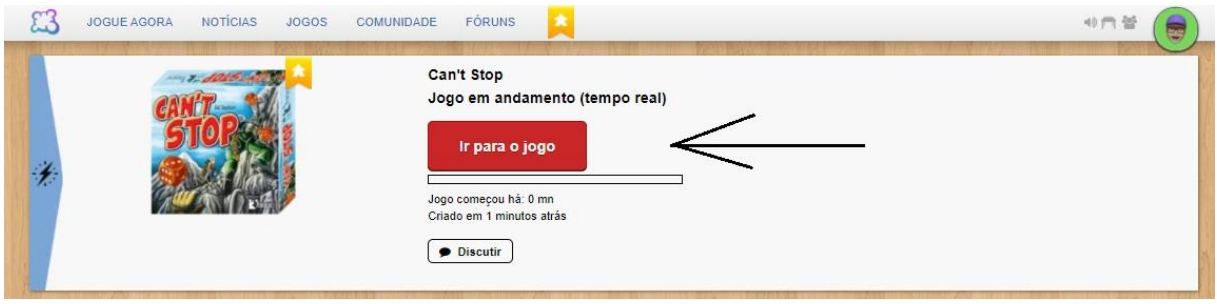